- **R** Einleitung
- Grundbegriffe der Mechanik
- Schwingungen
- Wellen
- Akustik
- Geometrische Optik
- Wellenoptik
- [Aufgaben](file:///daten/peter/output-pj/vorlesungen/physik1/html/exercises.html)
- [Anhang](file:///daten/peter/output-pj/vorlesungen/physik1/html/appendix.html)

*Peter Junglas [03.11.2020](mailto:peter@peter-junglas.de)*

## **Inhaltsverzeichnis**

#### [Übersicht](javascript:parent.setIndex(0))

- [Einleitung](javascript:parent.setIndex(1))
	- [Übersicht](javascript:parent.setIndex(2))
	- [Physikalische](javascript:parent.setIndex(3)) Einheiten
	- [Messgenauigkeit](javascript:parent.setIndex(4))
- [Grundbegriffe](javascript:parent.setIndex(5)) der Mechanik
	- [Bewegung](javascript:parent.setIndex(6)) in einer Dimension
	- Kraft und [Impuls](javascript:parent.setIndex(7))
	- Arbeit und [Energie](javascript:parent.setIndex(8))
- [Schwingungen](javascript:parent.setIndex(9))
	- Beschreibung von [Schwingungen](javascript:parent.setIndex(10))
	- [Federpendel](javascript:parent.setIndex(11))
	- Gedämpfte [Schwingung](javascript:parent.setIndex(12))
	- [Erzwungene](javascript:parent.setIndex(13)) Schwingung
	- Überlagerung von [Schwingungen](javascript:parent.setIndex(14))
		- Zwei [Schwingungen](javascript:parent.setIndex(15)) gleicher Frequenz
		- Zwei [Schwingungen](javascript:parent.setIndex(16)) verschiedener Frequenz
		- [Zweidimensionale](javascript:parent.setIndex(17)) Überlagerung zweier Schwingungen
	- Gekoppelte [Schwingungen](javascript:parent.setIndex(18))
- [Wellen](javascript:parent.setIndex(19))
	- Grundlagen der [Wellenausbreitung](javascript:parent.setIndex(20))
	- [Harmonische](javascript:parent.setIndex(21)) Wellen
	- [Doppler-Effekt](javascript:parent.setIndex(22))
	- [Interferenz](javascript:parent.setIndex(23))
		- [Überlagerung](javascript:parent.setIndex(24)) zweier Wellen gleicher Frequenz
		- [Stehende](javascript:parent.setIndex(25)) Wellen
		- **[Beugung](javascript:parent.setIndex(26))**
		- [Wellenpakete](javascript:parent.setIndex(27))
- [Akustik](javascript:parent.setIndex(28))
	- [Schallgeschwindigkeit](javascript:parent.setIndex(29))
	- [Schallkenngrößen](javascript:parent.setIndex(30))
	- [Schallempfinden](javascript:parent.setIndex(31))
- [Geometrische](javascript:parent.setIndex(32)) Optik
	- [Einleitung](javascript:parent.setIndex(33))
	- [Reflexion](javascript:parent.setIndex(34))
	- [Brechung](javascript:parent.setIndex(35))
	- [Dispersion](javascript:parent.setIndex(36))
	- Brechung an einer [Kugelfläche](javascript:parent.setIndex(37))
	- [Abbildung](javascript:parent.setIndex(38)) durch Linsen
	- Optische [Instrumente](javascript:parent.setIndex(39))
- [Wellenoptik](javascript:parent.setIndex(40))
	- [Einleitung](javascript:parent.setIndex(41))
	- [Interferenz](javascript:parent.setIndex(42)) an dünnen Schichten
	- [Beugung](javascript:parent.setIndex(43)) am Spalt
	- [Beugung](javascript:parent.setIndex(44)) am Gitter
- [Aufgaben](javascript:parent.setIndex(45))
	- [Aufgabe](javascript:parent.setIndex(46)) 1
		- **Lösung von [Aufgabe](javascript:parent.setIndex(47)) 1**
	- [Aufgabe](javascript:parent.setIndex(48)) 2
		- **Lösung von [Aufgabe](javascript:parent.setIndex(49)) 2**
	- [Aufgabe](javascript:parent.setIndex(50)) 3
		- **Lösung von [Aufgabe](javascript:parent.setIndex(51)) 3**
	- [Aufgabe](javascript:parent.setIndex(52)) 4
		- Lösung von [Aufgabe](javascript:parent.setIndex(53)) 4
	- [Aufgabe](javascript:parent.setIndex(54)) 5
		- **Lösung von [Aufgabe](javascript:parent.setIndex(55)) 5**

[A](javascript:parent.setIndex(56))ufgabe 6 Lösung von [A](javascript:parent.setIndex(57))ufgabe 6 [A](javascript:parent.setIndex(58))ufgabe 7 Lösung von [A](javascript:parent.setIndex(59))ufgabe 7 [A](javascript:parent.setIndex(60))ufgabe 8 Lösung von [A](javascript:parent.setIndex(61))ufgabe 8 [A](javascript:parent.setIndex(62))ufgabe 9 Lösung von [A](javascript:parent.setIndex(63))ufgabe 9 [A](javascript:parent.setIndex(64))ufgabe 10 Lösung von [A](javascript:parent.setIndex(65))ufgabe 10 [A](javascript:parent.setIndex(66))ufgabe 11 Lösung von [A](javascript:parent.setIndex(67))ufgabe 11 [A](javascript:parent.setIndex(68))ufgabe 12 Lösung von [A](javascript:parent.setIndex(69))ufgabe 12 [A](javascript:parent.setIndex(70))ufgabe 13 Lösung von [A](javascript:parent.setIndex(71))ufgabe 13 [A](javascript:parent.setIndex(72))ufgabe 14 Lösung von [A](javascript:parent.setIndex(73))ufgabe 14 [A](javascript:parent.setIndex(74))ufgabe 15 Lösung von [A](javascript:parent.setIndex(75))ufgabe 15 [A](javascript:parent.setIndex(76))ufgabe 16 Lösung von [A](javascript:parent.setIndex(77))ufgabe 16 [A](javascript:parent.setIndex(78))ufgabe 17 Lösung von [A](javascript:parent.setIndex(79))ufgabe 17 [A](javascript:parent.setIndex(80))ufgabe 18 Lösung von [A](javascript:parent.setIndex(81))ufgabe 18 [A](javascript:parent.setIndex(82))ufgabe 19 Lösung von [A](javascript:parent.setIndex(83))ufgabe 19 [A](javascript:parent.setIndex(84))ufgabe 20 Lösung von [A](javascript:parent.setIndex(85))ufgabe 20 [A](javascript:parent.setIndex(86))ufgabe 21 Lösung von [A](javascript:parent.setIndex(87))ufgabe 21 [A](javascript:parent.setIndex(88))ufgabe 22 Lösung von [A](javascript:parent.setIndex(89))ufgabe 22 [A](javascript:parent.setIndex(90))ufgabe 23 Lösung von [A](javascript:parent.setIndex(91))ufgabe 23 [A](javascript:parent.setIndex(92))ufgabe 24 Lösung von [A](javascript:parent.setIndex(93))ufgabe 24 [A](javascript:parent.setIndex(94))ufgabe 25 Lösung von [A](javascript:parent.setIndex(95))ufgabe 25 [A](javascript:parent.setIndex(96))ufgabe 26 Lösung von [A](javascript:parent.setIndex(97))ufgabe 26 [A](javascript:parent.setIndex(98))ufgabe 27 Lösung von [A](javascript:parent.setIndex(99))ufgabe 27 [A](javascript:parent.setIndex(100))ufgabe 28 Lösung von [A](javascript:parent.setIndex(101))ufgabe 28 [A](javascript:parent.setIndex(102))ufgabe 29 Lösung von [A](javascript:parent.setIndex(103))ufgabe 29 [A](javascript:parent.setIndex(104))ufgabe 30 Lösung von [A](javascript:parent.setIndex(105))ufgabe 30 [A](javascript:parent.setIndex(106))ufgabe 31 Lösung von [A](javascript:parent.setIndex(107))ufgabe 31 [A](javascript:parent.setIndex(108))ufgabe 32 Lösung von [A](javascript:parent.setIndex(109))ufgabe 32 [A](javascript:parent.setIndex(110))ufgabe 33 Lösung von [A](javascript:parent.setIndex(111))ufgabe 33 [A](javascript:parent.setIndex(112))ufgabe 34 Lösung von [A](javascript:parent.setIndex(113))ufgabe 34 [A](javascript:parent.setIndex(114))ufgabe 35

- **Lösung von [Aufgabe](javascript:parent.setIndex(115)) 35**
- [Anhang](javascript:parent.setIndex(116))
	- Exkurs: [Trigonometrie](javascript:parent.setIndex(117))
	- Exkurs [Differenzieren](javascript:parent.setIndex(118))
	- Exkurs [Integrieren](javascript:parent.setIndex(119))
	- [Herleitungen](javascript:parent.setIndex(120))
	- [Griechisches](javascript:parent.setIndex(121)) Alphabet
	- [Applets](javascript:parent.setIndex(122))
	- [Literatur](javascript:parent.setIndex(123))
	- [Nachweise](javascript:parent.setIndex(124))

# **Einleitung**

- Übersicht
- Physikalische Einheiten
- Messgenauigkeit

# **Übersicht**

#### Physik:

Wissenschaft von den Erscheinungen der unbelebten Natur, die sich mit Hilfe von Messungen untersuchen lassen

Gebiete der Physik:

klassisch (an den Sinneswahrnehmungen ausgerichtet)

- Mechanik
- **Märmelehre**
- Akustik
- Optik
- **Elektromagnetismus**

moderne Gebiete (an übergreifenden Konzepten orientiert)

- Schwingungen und Wellen
- Quantenmechanik
- statistische Mechanik

#### Spezialisierungen

- Atom- und Molekülphysik
- **Kernphysik**
- Elementarteilchenphysik
- Festkörperphysik
- **Laserphysik**
- $\blacksquare$  usw.
- Methodik der Physik:

#### **Experiment**

- Grundlage der Physik
- Physik = Erfahrungswissenschaft
- Rückkopplung: Überprüfen der Theorie

#### **Theorie**

- Zusammenfassen und Ordnen der Einzelerscheinungen
- Erklären = Rückführen auf wenige "Grundprinzipien"
- Formalismus der Mathematik

#### Simulation

- Konsequenzen der Theorie im Rechner untersuchen
- ergänzt Theorie, wo Mathematik zu schwierig
- ergänzt Experiment durch Vereinfachung und Detailfülle

### **Physikalische Einheiten**

- Physikalische Größen:
	- Produkt aus Zahlenwert und Einheit
		- $G = {G} * [G]$

Beispiele:

- **Masse von 5 kg**
- **Energie von 0.3 kWh**

Beziehungen zwischen Größen ergeben Beziehungen zwischen Einheiten

Grundgrößen:

Auswahl vom verwendeten Einheitensystem abhängig

in der Mechanik drei, z.B.

- **Länge**
- Zeit
- Masse

eine zusätzliche Grundgröße (etwa Temperatur) in der Thermodynamik

abgeleitete Größen:

aus Formelbeziehungen auf Grundgrößen zurückführbar

Einheiten werden entsprechend auf die der Grundgrößen zurückgeführt

Beispiel Geschwindigkeit

- Geschwindigkeit = Länge / Zeit
- Einheit der Geschwindigkeit = Einheit der Länge / Einheit der Zeit
- Internationales Einheitensystem:

SI-System (**Système International d'Unités**)

international genormt, in Deutschland gesetzlich vorgeschrieben

Basisgrößen mit Einheiten:

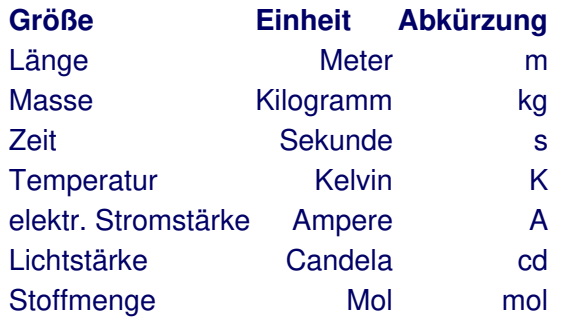

Beispiel Kraft als abgeleitete Größe:

physikalische Beziehungen:

- Kraft = Masse  $*$  Beschleunigung ( $F = m * a$ )
- Beschleunigung = Geschwindigkeitsänderung/Zeit (a = dv/dt)
- Geschwindigkeit = Wegänderung/Zeit ( $v = ds/dt$ )

Zusammmengefasst:

 $F = m * d^2s/dt^2$ 

SI-Einheit:

 $[F] = [m]^*[s]/[t]^2$  $=$  kg\*m/s<sup>2</sup> =: N (Newton)

Umrechnung bei nicht-SI-Einheiten:

vor Gebrauch in physikalischen Formeln immer in SI-Einheiten umrechnen!

in der Regel einfache Multiplikation

Beispiel Kilopond (alte Krafteinheit):

- Beziehung: 1 kp =  $9.80665$  N
- $\Rightarrow$  65 kp = 65  $*$  1kp = 65  $*$  9.80665 N = 637.43 N
- Aufgaben:

Systematische Messfehler:

Tendenzen in eine Richtung

Ursachen z.B.

- falsche Kalibrierung
- Ablesefehler
- nicht berücksichtigte externe Effekte
- Störung des Messobjekts durch Messung
- Statistische Messfehler:

symmetrische Streuung

Beschreibung durch statistische Verfahren

Ursachen z.B.

- Schwankungen der Maßstäbe
- Schwankungen der Umgebungsbedingungen
- Schätzen von Zwischenwerten
- Signifikante Stellen:

Genauigkeit des Zahlenwerts einer physikalischen Größe

führende Nullen sind nicht signifikant

0.000234 hat 3 signifikante Stellen

Signifikanz angehängter Stellen unklar

- Wieviele signifikante Stellen hat 2400 ?
- Wissenschaftliche Notation:

Darstellung mit Zehnerexponenten

 $2.3 \cdot 10^4 = 23000$  $6.18 \cdot 10^{-7} = 0.000000618$ 

übersichtliche Darstellung sehr kleiner und sehr großer Zahlen

Eindeutigkeit bei signifikanten Stellen:

 $2400 = 2.4 \cdot 10^3$ <sup>3</sup> 2 signifikante Stellen  $2400 = 2.400 \cdot 10^3$  4 signifikante Stellen

## **Grundbegriffe der Mechanik**

#### • Kurzüberblick:

Kennenlernen der wichtigsten Begriffe beispielhaft einige Methoden ausführlich und mit vielen Anwendungen in Vorlesung "Technische Mechanik"

- **Bewegung in einer Dimension**
- **\*** Kraft und Impuls
- Arbeit und Energie

## **Bewegung in einer Dimension**

#### Ort s:

bei Bewegung auf einer Geraden durch Koordinate x gegeben

beschreibt Abstand vom (willkührlichen) Ursprung

Vorzeichen gibt Richtung

zeitliche Änderung s = s(t) beschrieben im Weg-Zeit-Diagramm (s-t-Diagramm):

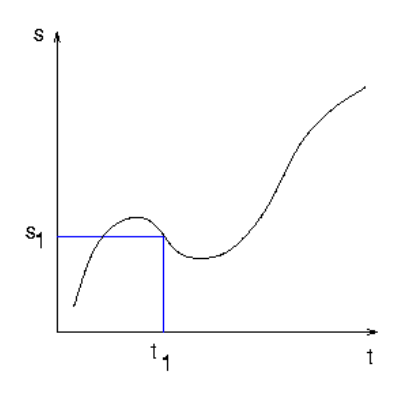

bei Bewegung im Raum

- Vektor ("Pfeil" mit Richtung und Länge)
- beschrieben durch drei Koordinaten (x, y, z)
- Durchschnittsgeschwindigkeit  $\overline{v}$ :

zurückgelegter Weg dividiert durch benötigte Zeit

 $\bar{v} = (s_1 - s_0) / (t_1 - t_0)$  $=:\Delta s / \Delta t$ 

im s-t-Diagramm durch Steigung der Sekante gegeben

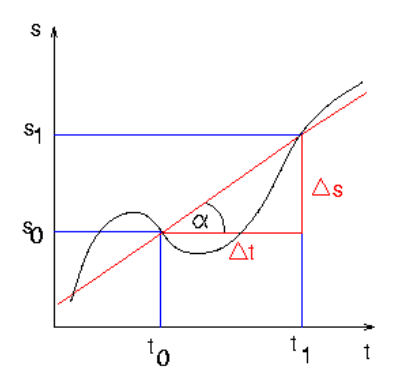

Steigungswinkel α mit

tan  $α = Δs / Δt$ 

• Momentangeschwindigkeit v:

"was der Tacho anzeigt"

hängt vom betrachteten Zeitpunkt ab: v = v(t)

Messung der Durchschnittsgeschwindigkeit für ganz kleines Zeitintervall dt

 $v(t) = (s(t + dt) - s(t)) / dt$ 

im s-t-Diagramm die Steigung der Tangente

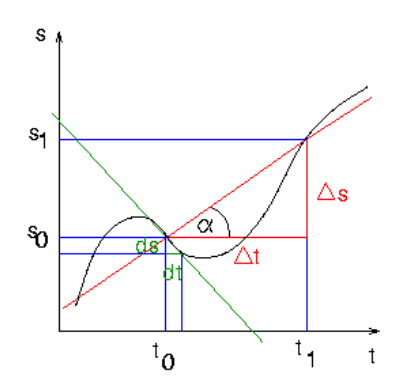

mathematisch durch die Ableitung gegeben

 $v = ds/dt$ 

- Exkurs: [Differenzieren](file:///daten/peter/output-pj/vorlesungen/physik1/html/app-b.html)
- gleichförmige Bewegung:

geradlinige Bewegung mit konstanter Geschwindigkeit

bei Anfangsbedingungen  $s(0) = s_0$ ,  $v(0) = v_0$  gilt

$$
v(t) = v_0
$$
  

$$
s(t) = s_0 + v_0 t
$$

im Bild:

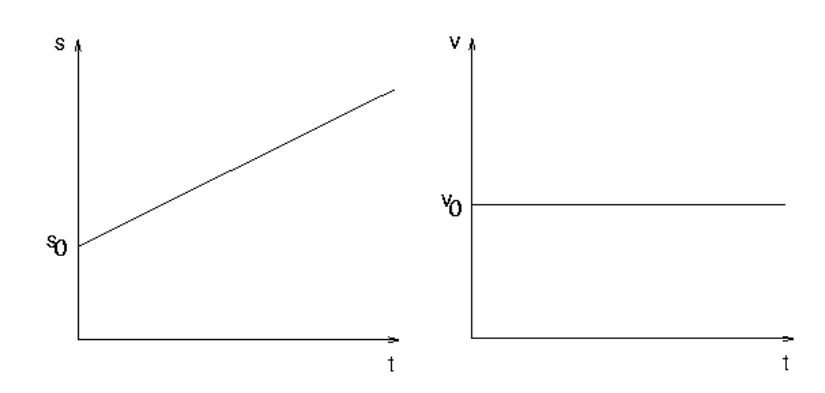

Beschleunigung a:

zeitliche Änderung der Geschwindigkeit Durchschnittsbeschleunigung

$$
\overline{a} = (v_1 - v_0) / (t_1 - t_0)
$$

$$
= \Delta v / \Delta t
$$

$$
-\frac{1}{2} \sum_{i=1}^{n} \frac{1}{2} \sum_{i=1}^{n} \frac{1}{2} \sum_{i
$$

Momentanbeschleunigung

 $a(t) = (v(t + dt) - v(t)) / dt$ 

im v-t-Diagramm die Steigung der Tangente

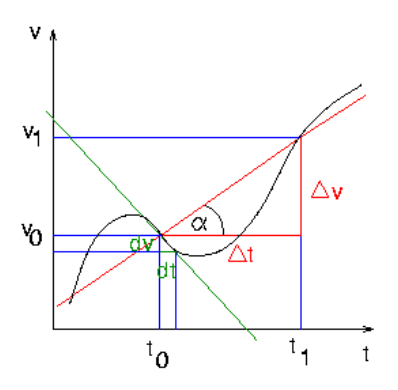

mathematisch durch die Ableitung gegeben

 $a = dv/dt$ 

a negativ → v wird kleiner → Abbremsen

gleichmäßig beschleunigte Bewegung:

geradlinige Bewegung mit konstanter Beschleunigung

bei Anfangsbedingungen  $s(0) = s_0$ ,  $v(0) = v_0$  gilt

$$
v(t) = v_0 + a t
$$
  
s(t) = s<sub>0</sub> + v<sub>0</sub> t + 1/2 a t<sup>2</sup>

im Bild:

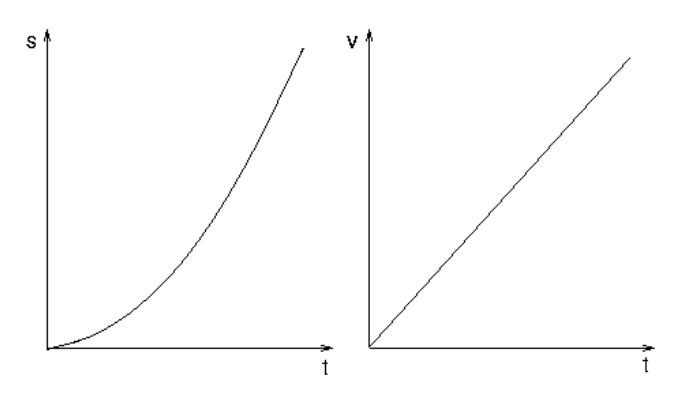

Aufgaben:

[Aufgabe](file:///daten/peter/output-pj/vorlesungen/physik1/html/exercise2.html) 2

## **Kraft und Impuls**

#### Masse m

Widerstand eines Körpers gegen Beschleunigung (**Trägheit**)

Einheit kg

nicht dasselbe wie Gewicht, aber eng verknüpft

Messung z.B. mit einer Balkenwaage

konzeptionell verschieden: schwere Masse ↔ träge Masse

 $\bullet$  Kraft F

beschreibt Einwirkung auf ein System

ändert Bewegungszustand

Vektorgröße

Einheit N (Newton)

1 N = 1 kg m/s<sup>2</sup>

- Beispiele für Kräfte:
	- Erdanziehungskraft
		- in der Nähe der Erdoberfläche gegeben durch

 $F = -m \, a$ 

- $g = 9.81 \text{ m/s}^2$  (Erd- oder Fallbeschleunigung)
- negativ: wirkt nach unten (Konvention)
- Federkraft
	- Kraft, um eine Feder um Strecke s auszudehnen
		- F = c s (Hookesches Gesetz)
	- c: Federkonstante, "Steifigkeit" der Feder
	- negativ: wirkt der Auslenkung entgegen
	- bei großen Auslenkungen komplizierteres Kraftgesetz
- elektrostatische Kraft:
	- Kraft zwischen geladenen Teilchen
	- bei Abstand r der Ladungen  $q_1$  und  $q_2$ :

 $F = 1/(4\pi\epsilon_0) q_1q_2/r^2$  (Coulombsches Gesetz)

- Richtung der Kraft: längs der Verbindungslinie der Ladungen
- Newtons Grundgesetz:

grundlegende Beziehung: Kraft F auf Masse m ruft Beschleunigung a hervor mit

 $F = m a$  (2. Newtonsches Axiom)

wegen  $a = dv/dt$ :

 $F = m dv/dt$ 

 $=$  m d<sup>2</sup>s/dt<sup>2</sup>

ermöglicht die Bestimmung der Bewegung einer Masse unter Einfluss einer Kraft

 $\bullet$  Impuls p:

"Bewegungsgröße", gegeben durch

 $p := m v$ 

Vektorgröße (parallel zu v)

Newtons Grundgesetz damit:

 $F = dp/dt$ 

bleibt so richtig auch bei veränderlicher Masse

Impulserhaltungssatz:

Wirkt auf ein System von Massenpunkten keine äußere Kraft, dann ist die Summe aller Impulse zeitlich konstant.

direkt sichtbar etwa bei Stoßprozessen

- Freier Fall:
	- Bewegung unter Einfluss der Gewichtskraft

nach Newton gilt:

 $F = m a = -m q$ 

 $\Rightarrow$  a = -g = const.

kann als (Differential-)Gleichung für den Ort s interpretiert werden:

 $d^2s/dt^2 = -g$ 

- Fragestellung: Welche Funktion s(t) ergibt, zweimal abgeleitet, genau -g?
- Antwort (durch gutes Raten):

 $s(t) = -1/2 g t^2$  $\Rightarrow$  v(t) = ds/dt = - 2 \* 1/2 g t = - g t  $\Rightarrow$  a(t) = d<sup>2</sup>s/dt<sup>2</sup> = -g

noch genauere Antwort:

$$
s(t) = -1/2 g t2 + v0 t + s0
$$
  
\n
$$
\Rightarrow v(t) = ds/dt = -gt + v0
$$
  
\n
$$
\Rightarrow a(t) = d2s/dt2 = -g
$$

Bewegungsgesetze der gleichmäßig beschleunigten Bewegung!

### **Arbeit und Energie**

#### Arbeit W:

bei Verschiebung eines Körpers um Weg s gegen konstante Kraft F gegeben durch

$$
W = F s
$$

Einheit 1 J (Joule) = 1 N m = 1 kg m<sup>2</sup>/s<sup>2</sup>

Beispiel: Arbeit, um Masse m einen Weg h hochzuheben:

 $W_{\text{Hub}} = F h = m g h$ 

falls Kraft und Verschiebung nicht parallel: Anteil der Kraft längs des Wegs

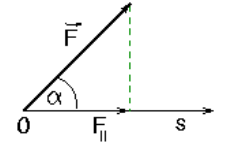

in Formeln:

$$
W = F_{\parallel} s = F s \cos \alpha
$$
  
=  $\vec{F} \vec{s}$  (Skalarproduct)

Berechnung der Arbeit bei nicht-konstanter Kraft:

Aufteilen in kleine Einzelwege und Aufaddieren:

 $W = \sum F_i \Delta x_i$ 

im Bild:

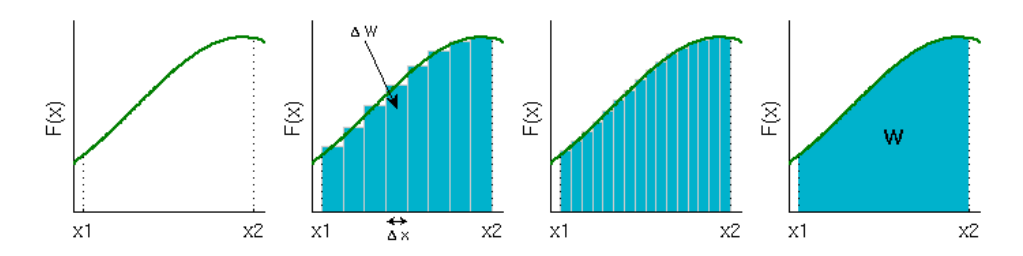

für immer kleinere  $\Delta x_i$ : Fläche unter der Kurve F(x)

mathematisch ein Integral

$$
W=\int_0^s F(x)dx
$$

- Exkurs: [Integrieren](file:///daten/peter/output-pj/vorlesungen/physik1/html/app-c.html)
- Dehnungsarbeit:

Arbeit Wdehn, um Feder um Strecke s auszudehnen

berechnet als Integral:

$$
W = \int_0^s F(x) dx = \int_0^s c x dx
$$
  
=  $c \left(\frac{1}{2}x^2\right)\Big|_0^s$   
=  $\frac{1}{2}c s^2$ 

Beschleunigungsarbeit:

Arheit, um Masse von Geschwindigkeit 0 auf v zu beschleunigen 16/91

Arbeit, um Masse von Geschwindigkeit 0 auf v zu beschleunigen

berechnet als

 $W = \frac{1}{2} m v^2$ 

Herleitung im [Anhang](file:///daten/peter/output-pj/vorlesungen/physik1/html/app-d.html#h1)

Energie E:

durch Arbeitsleistung in einem Körper gespeicherte Arbeit

je nach Art der Arbeit unterschieden:

- kinetische Energie E<sub>kin</sub> = ½ m v<sup>2</sup>
- **Lageenergie**  $E_{\text{Lage}} = m g h$
- elastische Energie E<sub>elast</sub> = ½ c s<sup>2</sup>

Lage-Energie und elastische Energie zusammengefasst zur potentiellen Energie E<sub>pot</sub>

fundamental in der ganzen Physik: Energieerhaltungssatz

Summe aller Energien in einem abgeschlossenen System ist zeitlich konstant.

bei Einschluss von Reibungsvorgängen: Wärmeenergie berücksichtigen

Energien beim freien Fall:

Ausgangslage: Masse m in Höhe h in Ruhe

nur potentielle Energie:

 $E_{\text{pot}} = m g h$ 

Masse fällt, hat am Boden (s=0) Geschwindigkeit v

nur kinetische Energie am Boden

$$
E_{kin} = \frac{1}{2} m v^2
$$

Energieerhaltung →

$$
E_{kin} = E_{pot}
$$
  
\n
$$
\Rightarrow \frac{1}{2}mv^2 = mgh
$$
  
\n
$$
\Rightarrow v = \sqrt{2gh}
$$

Aufgaben:

[Aufgabe](file:///daten/peter/output-pj/vorlesungen/physik1/html/exercise4.html) 4

## **Schwingungen**

- Beschreibung von Schwingungen
- **e** Federpendel
- Gedämpfte Schwingung
- Erzwungene Schwingung
- Überlagerung von Schwingungen
- Gekoppelte Schwingungen

## **Beschreibung von Schwingungen**

#### • Schwingende Systeme:

charakteristische Eigenschaft: Periodizität, d.h. Bewegungsform wiederholt sich nach der Schwingungsdauer T

 $f(t + T) = f(t)$ 

Ursache oft rücktreibende Kräfte in der Nähe stabiler Gleichgewichte

in vielen Bereichen der Physik, z.B. Mechanik, Elektrodynamik, Plasmaphysik etc.

oft ähnliche oder sogar identische zugrundeliegende mathematische Struktur

im folgenden beispielhaft einfache mechanische Systeme

• Harmonische Schwingung:

durch Sinus- oder Kosinus-Schwingung beschrieben

Exkurs: [Trigonometrie](file:///daten/peter/output-pj/vorlesungen/physik1/html/app-a.html)

allgemeine Form

 $x(t) = A \cos(\omega t + \varphi)$ 

alternativ mit Sinus schreibbar

**Simulation** 

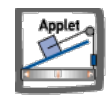

Parameter der harmonischen Schwingung:

Amplitude  $A \triangleq H\ddot{o}$ he des Maximums

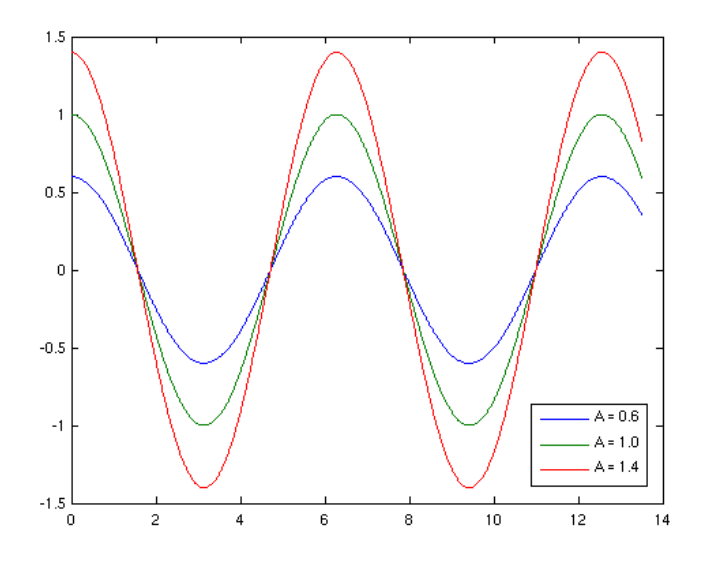

Kreisfrequenz ω 
Areisfrequenz der Schwingung

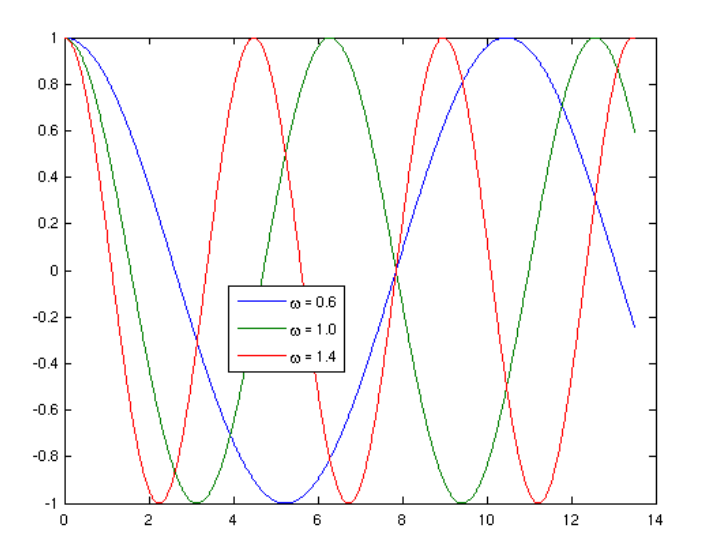

Phasenwinkel  $\varphi \triangleq$  Anfangsstelle des Cosinus

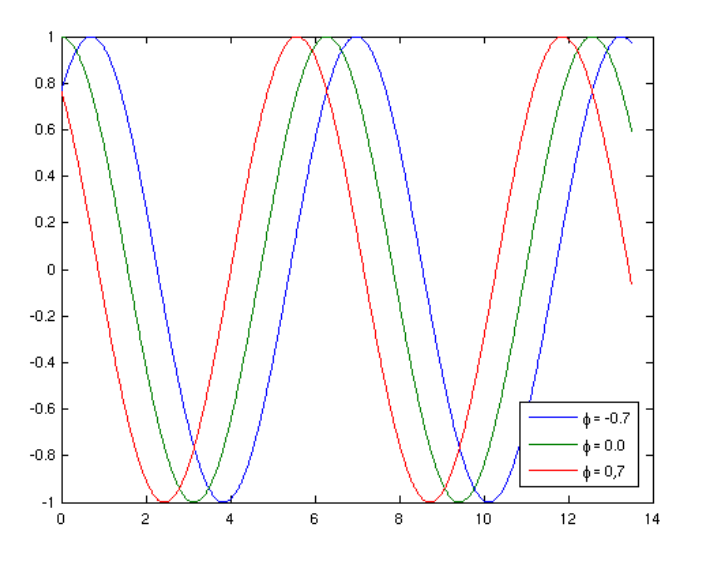

• Periode:

 $cos(t)$  hat Periode  $2\pi \triangleq$  Zeit für eine Schwingung  $cos(ω t)$  hat Periode  $2π/ω →$  Schwingungsdauer T mit T = 2π/ω

Frequenz f = Anzahl der Schwingungen pro Sekunde

$$
f = 1/T = \omega/(2\pi)
$$

Geschwindigkeit eines harmonischen Schwingers:

durch Ableitung von x(t) gegeben

$$
v(t) = \frac{dx}{dt}(t) = -A\omega\sin(\omega t + \varphi)
$$

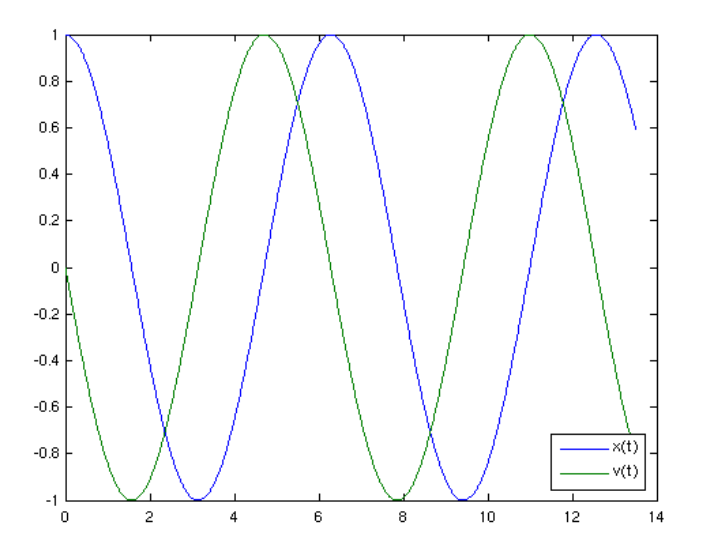

noch einmal ableiten → Beschleunigung

$$
a(t) = \frac{dv}{dt}(t)
$$
  
= -A $\omega^2$  cos( $\omega t + \varphi$ )  
= - $\omega^2 x(t)$ 

immer entgegengesetzt zur Bewegung

Aufgaben:

[Aufgabe](file:///daten/peter/output-pj/vorlesungen/physik1/html/exercise6.html) 6

Federpendel:

Masse m an Feder mit Federkonstanten c

Kraftgesetz bei der Feder

F = -cx (**Hookesches Gesetz**)

Bewegungsgleichung

 $F = m a$ 

 $\Rightarrow \frac{d^2x}{dt^2} + \frac{c}{m}x = 0$ 

beschreibt z.B. auch elektrischen Schwingkreis

**Simulation** 

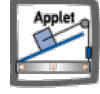

Lösung der Bewegungsgleichung:

Experiment legt harmonische Schwingung nahe

Einsetzen von  $x(t) = A \cos{(\omega t + \phi)} \rightarrow$ 

 $\omega = \sqrt{\frac{c}{m}}$ 

steifere Feder (größeres c) → schnellere Schwingungen

höhere Masse → langsamere Schwingungen

Amplitude und Phase

- in Bewegungsgleichung beliebig
- durch Anfangsbedingungen (Auslenkung und Geschwindigkeit) vorgegeben
- Anfangsbedingungen

Auslenkung  $x_0$  und Geschwindigkeit  $v_0$  frei vorgebbar

Beispiel ausgelenktes Pendel

- $x_0 \neq 0, v_0 = 0$
- **reine Cosinus-Schwingung mit Amplitude**  $x_0$

 $x(t) = x_0 \cos(\omega t)$ 

Geschwindigkeit reiner Sinus

 $v(t) = -x_0 \omega \sin(\omega t)$ 

Beispiel angestoßenes Pendel

- $x_0 = 0, v_0 \neq 0$
- Geschwindigkeit reine Cosinus-Schwingung

 $v(t) = v_0 \cos(\omega t)$ 

Bewegung reine Sinus-Schwingung mit Amplitude  $v_0/w$ 

$$
x(t) = \frac{v_0}{\omega} \sin(\omega t)
$$
  
= 
$$
\frac{v_0}{\omega} \cos(\omega t - \frac{\pi}{2})
$$

Kombination beider Formen

- $x_0, v_0 \neq 0$
- Überlagerung beider Schwingungen

 $x(t) = x_0 \cos(\omega t) + (v_0/\omega) \sin(\omega t)$ 

- kann geschrieben werden als harmonische Schwingung mit phasenverschobenem Cosinus
- Senkrechtes Federpendel:

zusätzliche Gewichtskraft mg

zusätzliche Auslenkung x<sub>g</sub> der Feder

Gewichtskraft und Federkraft im Gleichgewicht →

$$
x_g = \frac{mg}{c} = \frac{g}{\omega^2}
$$

harmonische Schwingung um diese Gleichgewichtslage

- Energiebilanz beim ausgelenkten Federpendel:
	- elastische Energie

$$
E_{\text{elast}} = 1/2 \text{ c x}^2
$$
  
= 1/2 c x<sub>0</sub><sup>2</sup> cos<sup>2</sup>( $\omega$  t)

- maximal an den Umkehrpunkten (Phasen 0 und  $\pi$ )
- minimal bei den Nulldurchgängen (Phasen π/2 und 3π/2)
- kinetische Energie

$$
E_{kin} = 1/2 \, m \, v^2
$$
  
= 1/2 m x<sub>0</sub><sup>2</sup>ω<sup>2</sup> sin<sup>2</sup>(ω t)

- maximal bei den Nulldurchgängen (Phasen π/2 und 3π/2)
- minimal an den Umkehrpunkten (Phasen 0 und  $\pi$ )
- Gesamtenergie

$$
E = E_{pot} + E_{kin}
$$
  
= 1/2 x<sub>0</sub><sup>2</sup> (c cos<sup>2</sup>( $\omega$  t) + m $\omega$ <sup>2</sup> sin<sup>2</sup>( $\omega$  t))  
= 1/2 x<sub>0</sub><sup>2</sup> (c cos<sup>2</sup>( $\omega$  t) + c sin<sup>2</sup>( $\omega$  t))  
= 1/2 c x<sub>0</sub><sup>2</sup>  
= 1/2 m $\omega$ <sup>2</sup> x<sub>0</sub><sup>2</sup>  
= const.

Energie schwingt immer zwischen kinetischer und potentieller Energie hinundher

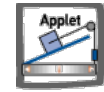

Aufgaben:

[Aufgabe](file:///daten/peter/output-pj/vorlesungen/physik1/html/exercise8.html) 8 [Aufgabe](file:///daten/peter/output-pj/vorlesungen/physik1/html/exercise9.html) 9

## **Gedämpfte Schwingung**

Arten von Reibungskräften:

**Gleitreibung** 

- Betrag unabhängig von der Geschwindigkeit
- Richtung entgegengesetzt zur Geschwindigkeit
- **proportional zur Auflagekraft**  $F_N$

 $F_R = \mu F_N$ 

Reibung zwischen Körper und Auflagefläche

viskose Reibung

proportional zur Geschwindigkeit

 $F_R = -bv$ 

- bei laminarer Strömung
- Stoßdämpfer im Auto

turbulente Reibung

proportional zum Quadrat der Geschwindigkeit

 $F_R = d v^2$ 

- bei turbulenter Strömung
- **ELuftwiderstand bei hoher Geschwindigkeit**
- Schwingung mit viskoser Reibung

**Simulation** 

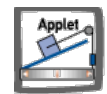

geringe Reibung (b/m = 0.15/s, c/m =  $0.5$ /s<sup>2</sup>)

- Schwingungsamplitude nimmt ab
- **Kommt schliesslich zur Ruhe**

große Reibung (b/m = 1.5/s, c/m =  $0.5/s^2$ )

- keine Schwingung
- Masse bewegt sich langsam in Ruhelage ("Kriechen")

Energieverlust durch Reibung: im Mittel exponentiell

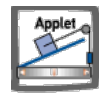

Bewegungsgleichung mit Reibungsterm

 $d^2x/dt^2 + b/m dx/dt + c/m x = 0$ 

beschreibt auch elektrischen Schwingkreis mit Widerstand

- Gedämpfte Schwingung:
	- Schwingungsamplitude nimmt exponentiell mit der Zeit ab
	- $\circ$  Lösung der Bewegungsgleichung bei v<sub>0</sub> = 0

 $x(t) = A e^{-\delta t} \cos(\omega t)$ 

mit

$$
\delta = \frac{b}{2m}
$$

$$
\omega = \sqrt{\frac{c}{m} - \frac{b^2}{4m^2}}
$$

$$
\blacksquare \text{ im Bild}
$$

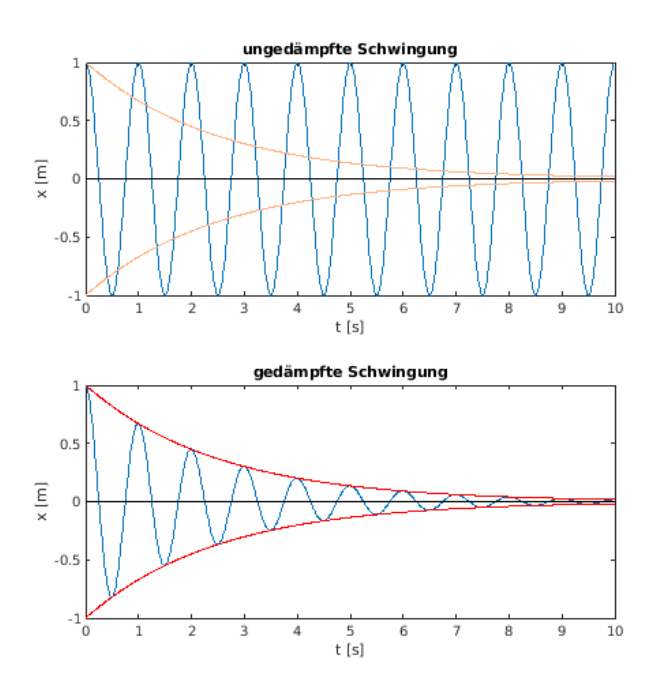

Vergleich mit reibungsloser Schwingung

$$
\omega_0 = \sqrt{\frac{c}{m}}
$$
  
\n
$$
\Rightarrow \omega = \sqrt{\omega_0^2 - \delta^2}
$$

Frequenz des gedämpften Schwingers ist niedriger

dimensionslose Kennzahl:

D :=  $\delta/\omega_0$  (Dämpfungsgrad)

Lösung nur richtig für kleine Reibung:

$$
\omega_0 > \delta \quad (D < 1)
$$

Verhältnis zweier aufeinanderfolgender Amplituden

$$
q := x_i/x_{i+1} = e^{\delta T}
$$

Logarithmieren →

$$
\mathsf{In}(q) = \delta \mathsf{T}
$$

• Kriechfall:

starke Dämpfung

$$
\omega_0 < \delta \quad (D > 1)
$$

Lösung:

$$
x(t)=x_1e^{(-\delta+\sqrt{\delta^2-\omega_0^2})t}+x_2e^{(-\delta-\sqrt{\delta^2-\omega_0^2})t}
$$

x1, x2 aus Anfangsbedingungen

exponentielles Abklingen

Term mit  $x_1$  dominiert bald

Aperiodischer Grenzfall:

gegeben durch

 $ω<sub>0</sub> = δ$  (D = 1)

Lösung:

 $x(t) = (x_1 + x_2 t) e^{-\delta t}$ 

klingt am schnellsten ab

wichtig für Messgeräte

Aufgaben:

### **Erzwungene Schwingung**

Äußere Anregung:

periodische äußere Kraft mit

 $F_F = B \cos(\omega_{ext} t)$ 

Beispiele:

- mechanische Vibrationen
- einfallende Schallwellen
- elektrische Schwingungen
- Federpendel mit Anregung:

**Simulation** 

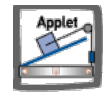

Verhalten bei b/m =  $0.3/s$ , c/m =  $1/s<sup>2</sup>$  und verschiedenen Anregungsfrequenzen

 $\omega_{ext} = 0.5/s$ 

- erst Einschwingen, dann harmonische Schwingung
- folgt Anregung leicht phasenverschoben

 $\omega_{ext} = 1.0/s$ 

- sehr große Amplitude (Resonanz)
- um π/2 zur Anregung phasenverschoben

 $\omega_{ext} = 2.0/s$ 

- **kleine Amplitude**
- Phasenverschiebung fast  $π$  (gegenläufig)
- Lösungen der Bewegungsgleichung:

Bewegungsgleichung enthält äußere Kraft

 $d^2x/dt^2 + b/m dx/dt + c/m x = B/m \cos(\omega_{ext} t)$ 

Lösung besteht aus Überlagerung zweier Schwingungen:

 $x(t) = x_{Einschwing}(t) + x_{Dauer}(t)$ 

xEinschwing(t)

- Lösung der Gleichung ohne Anregung (homogene Gleichung)
- gedämpfte Schwingung oder (für D > 1) Kriechen
- enthält Abhängigkeit von Anfangsbedingungen

xDauer(t)

- Schwingung mit der Frequenz der Anregung
- $\bullet$  x<sub>Dauer</sub>(t) = A cos( $\omega_{ext}$  t +  $\varphi$ )
- Amplitude A und Phasenverschiebung φ durch Bewegungsgleichung gegeben
- **insbesondere Funktionen von der Anregungsfrequenz**  $\omega_{ext}$
- Einsetzen liefert Beziehungen
- Amplituden-Funktion:
	- $\circ$  Amplitude A( $ω_{ext}$ ) gegeben durch

$$
A(\omega_{ext}) = \frac{B}{\sqrt{(m\omega_{ext}^2-c)^2 + b^2\omega_{ext}^2}}
$$

mit den alten Abkürzungen

$$
\omega_0 = \sqrt{\frac{c}{m}}
$$
  

$$
D = \frac{b}{2m\omega_0}
$$

ist dies:

$$
A(\omega_{ext}) = \frac{B/m}{\sqrt{(\omega_{ext}^2 - \omega_0^2)^2 + (2D\omega_0\omega_{ext})^2}}
$$

graphisch:

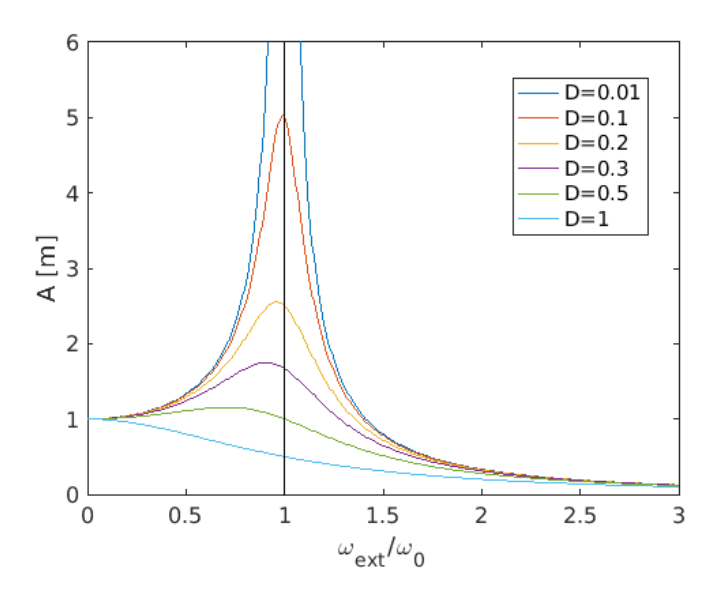

 $\circ$  bei geringer Dämpfung (D << 1) sehr hohe Amplitude für ω<sub>ext</sub> =ω<sub>0</sub> (Resonanzkatastrophe)

• Phasenfunktion

Phasenfunktion  $\varphi(\omega_{ext})$  gegeben durch

$$
tan(\varphi)=-\frac{2D\omega_0\omega_{ext}}{\omega_0^2-\omega_{ext}^2}
$$

graphisch:

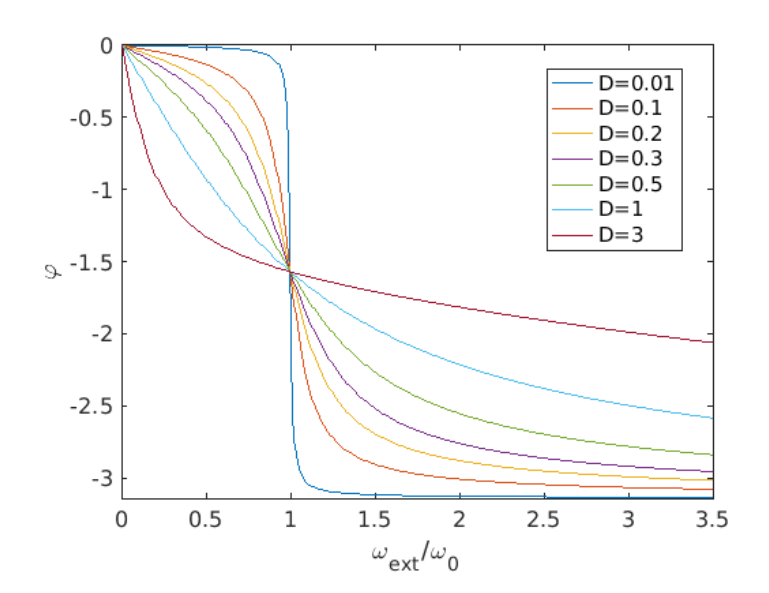

typische Fälle:

- niedrige Anregungsfrequenz → Masse folgt direkt
- Resonanz  $\rightarrow$  Phasenverschiebung =  $\pi/2$
- hohe Anregungsfrequenz → gegenläufige Bewegung
- Aufgaben:

## **Überlagerung von Schwingungen**

Superpositionsprinzip:

harmonische Schwingungen überlagern sich, ohne sich zu stören

gilt aufgrund der Linearität der Bewegungsgleichungen:

 $x_1(t)$  und  $x_2(t)$  Lösungen  $\Rightarrow$   $x_1(t)+x_2(t)$  ist Lösung

Anwendungen z.B.

- mehrere Vibrationen einer Maschine
- Überlagerung von Geräuschen
- mehrere Radiosender
- Zwei Schwingungen gleicher Frequenz
- Zwei Schwingungen verschiedener Frequenz
- Zweidimensionale Überlagerung zweier Schwingungen

## **Zwei Schwingungen gleicher Frequenz**

• Situation:

harmonische Schwingungen verschiedener Amplitude und Phase:

 $x_i(t) = A_i \cos(\omega t + \varphi_i)$  i = 1, 2

**Simulation** 

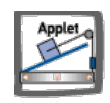

Spezialfälle:

gleiche Phase → einfach Amplituden addieren

Phasenverschiebung π → teilweise Auslöschung (bei gleicher Amplitude sogar völlig)

Allgemeiner Fall:

Summe ergibt wieder harmonische Schwingung gleicher Frequenz

 $x(t) = x_1(t) + x_2(t) = A \cos(\omega t + \varphi)$ 

Amplitude und Phasenverschiebung der Überlagerung aus Additionstheoremen:

$$
A = \sqrt{A_1^2 + 2A_1A_2\cos(\varphi_1 - \varphi_2) + A_2^2}
$$
  

$$
\tan \varphi = \frac{A_1\sin\varphi_1 + A_2\sin\varphi_2}{A_1\cos\varphi_1 + A_2\cos\varphi_2}
$$

obige Spezialfälle darin enthalten

Aufgaben:

### **Zwei Schwingungen verschiedener Frequenz**

Allgemeiner Fall:

zur Vereinfachung gleiche Phasen

 $x_i(t) = A_i \cos(\omega_i t)$  i = 1, 2

**Simulation** 

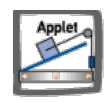

Überlagerung nicht mehr harmonisch

i.a. komplizierte Schwingungsformen, z.B. für:

 $A_1 = A_2 = 0.5, \omega_1 = 1.52, \omega_2 = 3.0$ 

- $A_1 = 1.0, A_2 = 0.2, \omega_1 = 0.5, \omega_2 = 5.0$
- Schwebung:

im Spezialfall  $A_1 = A_2$  mit Additionstheoremen:

$$
x(t) = x_1(t) + x_2(t)
$$
  
= 2 A cos(( $\omega_1$  -  $\omega_2$ )t/2) cos(( $\omega_1$  +  $\omega_2$ )t/2)

Für annähernd gleiche Frequenzen  $ω_1 ≈ ω_2$ 

 $(\omega_1 + \omega_2)/2 \approx \omega_1$  $(ω<sub>1</sub> - ω<sub>2</sub>)/2$  klein

Interpretation: Schwingung mit alter Frequenz, Amplitude schwillt mit niedriger Differenzfrequenz (Schwebungsfrequenz) an und ab.

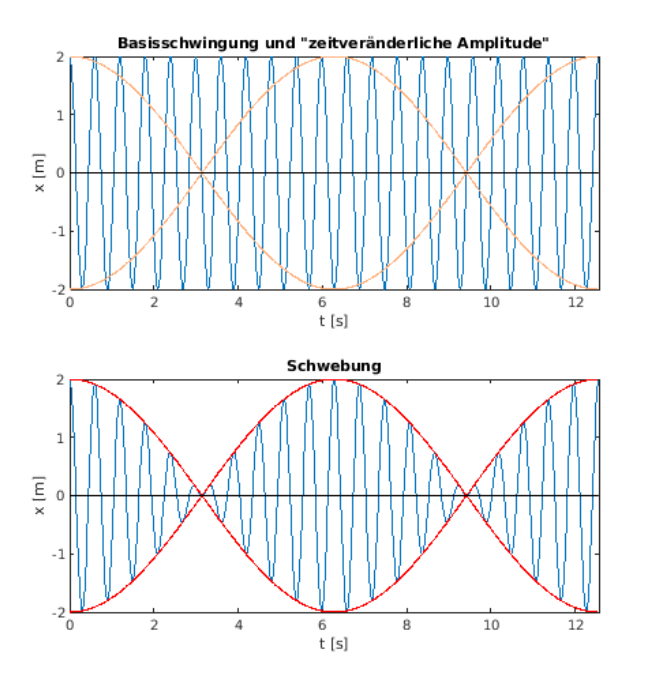

Schwebungskreisfrequenz  $\omega_S = 2 (\omega_1 - \omega_2)/2 = \omega_1 - \omega_2$  (aus der Einhüllenden der Amplitude) hörbar als pulsierender Ton, bei höherer Schwebungsfrequenz auch als eigener tiefer Ton Anwendung beim Stimmen von Instrumenten

Aufgaben:

## **Zweidimensionale Überlagerung zweier Schwingungen**

Allgemeiner Fall:

harmonische Schwingungen in x- und in y-Richtung: jeweils mit beliebiger Frequenz, Amplitude und Phase schöne Muster (**Lissajous-Figuren**)

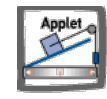

- Gleiche Frequenz:
	- im allgemeinen Ellipse
	- bei gleicher Amplitude und Phasenverschiebung π/2: Kreis
	- bei Phasenverschiebung 0 oder π zur Strecke entartet
- Frequenzen im rationalen Verhältnis:
	- geschlossene Figuren
	- m<sub>x</sub>, m<sub>y</sub>: Zahl der Maxima auf x- und y-Achse →

$$
m_x \mathbin{/} m_y = \omega_x/\omega_y = f_x \mathbin{/} f_y
$$

## **Gekoppelte Schwingungen**

Gekoppelte Federpendel:

System aus zwei identischen Pendeln mit Feder dazwischen Federkonstante der Kopplungsfeder klein (schwache Kopplung) **Simulation** 

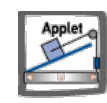

Fundamentalschwingungen:

spezielle Lösungen bei bestimmten Anfangsbedingungen

- 1. Fundamentalschwingung
	- beide Pendel schwingen in Phase
	- **Feder schwingt schlaff mit**
	- gleiche Frequenz wie ohne Kopplung
- 2. Fundamentalschwingung
	- beide Pendel schwingen gegeneinander
	- Federmitte in Ruhe  $\rightarrow$  jeder sieht halbe Feder

keine Energieübertragung zwischen beiden Pendeln

Spezielle Lösung:

am Anfang 1. Pendel ausgelenkt, 2. Pendel in Ruhestellung

beide schwingen mit gleicher Frequenz, mit überlagerter Schwebung

schwache Kopplung → Frequenz fast wie ohne Kopplung

Schwebungen gegeneinander versetzt

- $m1$  in Ruhe  $\leftrightarrow$  m2 im Maximum
- $\blacksquare$  m2 in Ruhe  $\leftrightarrow$  m1 im Maximum

Energie geht zwischen beiden Federn hinundher

• Allgemeiner Fall:

Schwingungen mit Schwebung

Schwebung geht i.a. nicht auf 0 herunter

Differenz zwischen größter und kleinster Amplitude

- aus Anfangsbedingungen bestimmt
- maximal bei obiger spezieller Lösung
- minimal (nämlich 0) bei Fundamentalschwingungen

## **Wellen**

- Grundlagen der Wellenausbreitung
- Harmonische Wellen
- Doppler-Effekt
- $\bullet$  Interferenz

## **Grundlagen der Wellenausbreitung**

• Schwingende Kette:

viele schwach gekoppelte Schwinger in einer Reihe

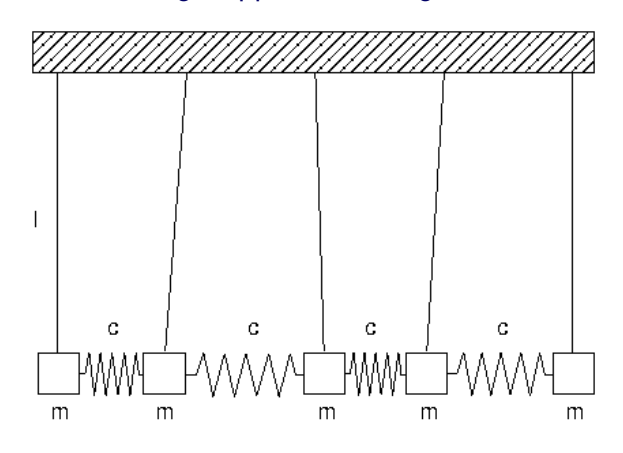

Anfangsbedingung: 1. Masse ausgelenkt, alle anderen in Ruheposition Bewegung: Energie wird an 2. Masse übergeben, dann an dritte usw.

Welle:

Ausbreitung einer Schwingung in einem System gekoppelter Schwinger Verzögerung der Weitergabe ergibt Ausbreitungsgeschwindigkeit c transportiert Energie, keine Materie

- 
- Welle im kontinuierlichen Medium:

als Grenzfall ganz vieler sehr kleiner Schwinger

- Beispiele
	- Wellen auf einer Wasseroberfläche
	- Dichtewellen in Gasen und Flüssigkeiten
	- Scherungswellen in Festkörpern

auch ganz ohne Medium, z.B. elektromagnetische Wellen

Longitudinalwelle:

Schwingungen parallel zur Ausbreitungsrichtung zeitliche Entwicklung:

> $t = 0.00$  $\bullet$  $00000$  $t = 0.17$  $10.33$  $t=0.50$  $• • • •$  $t = 0.67$  $\bullet$  $t = 0.83$  $\bullet$  $t=1.00$ 68.6 ö 0.000.0  $\bullet$  $\bullet$  $\bullet$ 00000

#### Beispiele:

- Gummiband bei Auslenkung längs Band
- Schallwellen in Gasen und Flüssigkeiten
• Transversalwelle:

Schwingungen senkrecht zur Ausbreitungrichtung zeitliche Entwicklung:

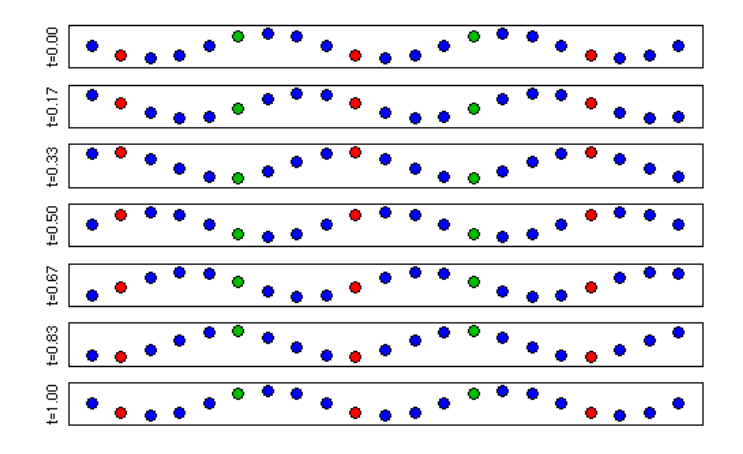

Beispiele:

- elastisches Seil bei Auslenkung senkrecht zum Seil
- Oberflächenwellen (etwa auf Wasser)
- Biegewellen
- elektromagnetische Wellen
- Polarisation bei Transversalwellen:

Orientierung der Schwingungsrichtung in Ebene senkrecht zur Ausbreitungsrichtung Richtung konstant längs der Welle (**lineare Polarisation**)

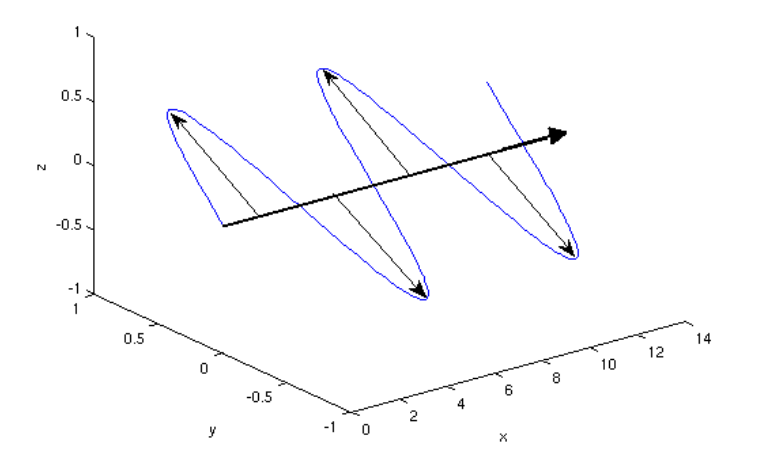

Richtung dreht sich regelmäßig längs der Welle (**zirkulare Polarisation**)

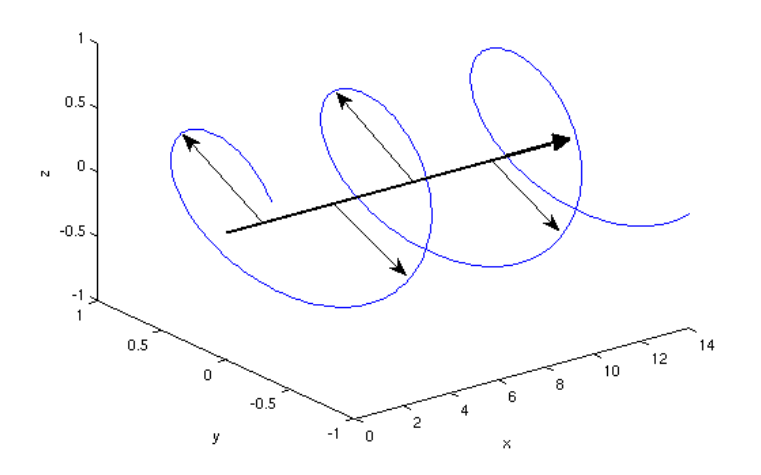

Beschreibung einer Welle an verschiedenen Orten:

betrachten drei Punkte längs der Welle

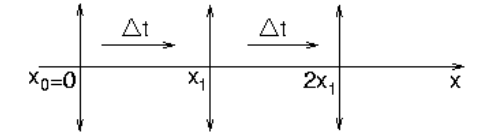

am Ort  $x_0 = 0$  Schwingung gegeben durch Funktion mit Periode T, z.B.

 $Φ(x=0, t) = A cos (ω t)$ 

am Ort x<sub>1</sub> gleiche Funktion, aber zeitverzögert:

 $Φ(x=x<sub>1</sub>, t) = A cos (ω (t - Δt))$ 

am Ort  $2x_1$  ebenso, aber noch mehr zeitverzögert

 $Φ(x=2x<sub>1</sub>, t) = A cos (ω (t - 2Δt))$ 

im Bild:

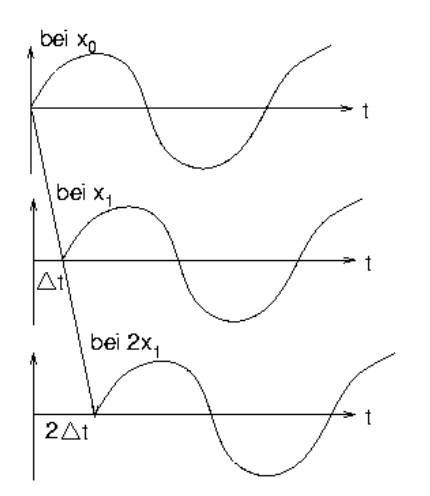

Zeitverzögerung Δt proportional zum Abstand Δx:

Δx = c Δt

Proportionalitätsfaktor c: Ausbreitungsgeschwindigkeit Schwingungsfunktion am beliebigen Ort x:

$$
\phi(x,t) = A \cos \left(\omega(t-\frac{x}{c})\right)
$$

beschreibt alle Schwingungen an allen Orten (**Wellenfunktion**)

Beschreibung einer Welle im ganzen Raum:

#### räumliches Abbild der Schwingungsfunktion:

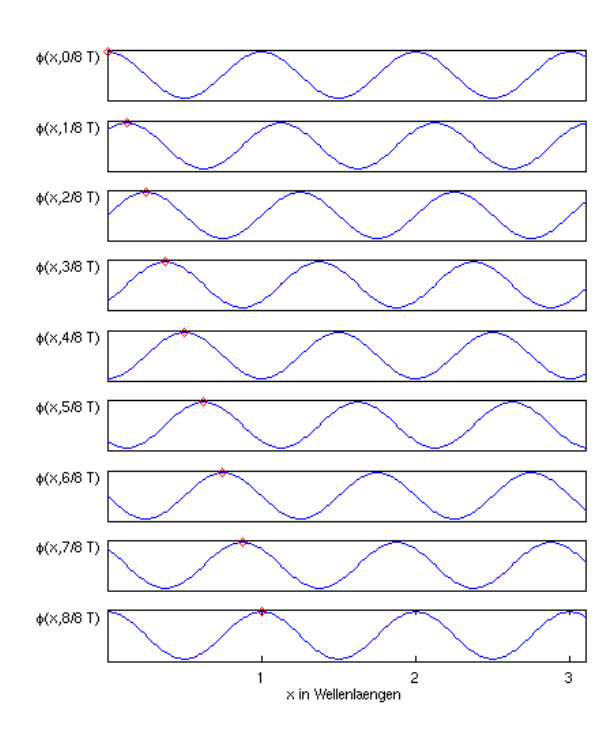

### wiederholt sich nach der Schwingungsdauer T

$$
\begin{array}{rcl}\n\phi(x, t+T) & = & A\cos\left(\omega(t+T-\frac{x}{c})\right) \\
& = & A\cos\left(\omega(t-\frac{x}{c})+2\pi\right) \\
& = & A\cos\left(\omega(t-\frac{x}{c})\right) \\
& = & \phi(x, t)\n\end{array}
$$

#### wiederholt sich nach der Länge c T

$$
\begin{array}{rcl}\n\phi(x + cT, t) & = & A\cos\left(\omega(t - \frac{x + cT}{c})\right) \\
& = & A\cos\left(\omega(t - \frac{x}{c} - T)\right) \\
& = & A\cos\left(\omega(t - \frac{x}{c})\right) \\
& = & \phi(x, t)\n\end{array}
$$

Wiederholungslänge im Raum (**Wellenlänge**)

$$
\lambda = c \ T
$$

ausgedrückt mit der Schwingungsfrequenz f = 1/T:

$$
c=\lambda\;f
$$

analog auch für nicht-harmonische Schwingungsformen

- Ausbreitung in mehreren Dimensionen:
	- von einem Punkt ausgehend
		- auf einer Oberfläche: Kreiswellen

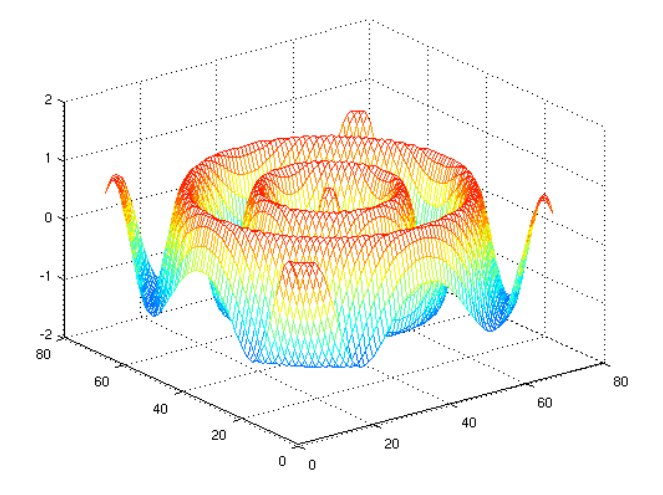

im Raum: Kugelwellen

ebene Wellen

- an jeder Stelle gleiche Ausbreitungsrichtung
- von einer flächenartigen Quelle ausgehend
- als Näherung für Kugelwellen bei großem Abstand zur Quelle (z.B. Sonne)

graphische Darstellung durch Verbinden von Punkten gleicher Schwingungsphase (**Wellenfronten**), z.B. alle im Maximum

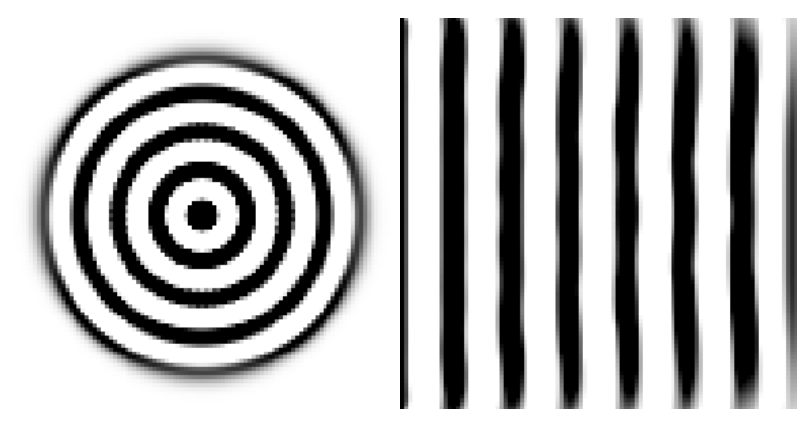

### **Harmonische Wellen**

Wellen mit harmonischer Schwingungsfunktion:

am Ort  $x = 0$ 

 $\Phi(x=0, t) = A \cos(\omega t)$ 

am beliebigen Ort x

$$
\begin{array}{rcl} \phi(x,t) & = & A\cos\left(\omega(t-\frac{x}{c})\right) \\ & = & A\cos(\omega t - kx) \end{array}
$$

im allgemeinen noch mit Phasenverschiebung

 $\phi(x,t) = A \cos(\omega t - kx + \varphi)$ 

#### **Wellenzahl** k:

$$
k = \frac{\omega}{c} = \frac{2\pi f}{c} = \frac{2\pi}{\lambda}
$$

zeitliches Verhalten T, ω

räumliches Verhalten λ, k

bei Wellen im Raum:  $\vec{k}$ , zeigt in Richtung der Wellenausbreitung

#### **Energiedichte** w:

Energie der Schwingung einer Masse m mit Amplitude A

 $E = \frac{1}{2}$  m  $v_{max}^2 = \frac{1}{2}$  m  $\omega^2$  A<sup>2</sup>

kontinuierlich: für kleines Massestück dm

$$
dE = \frac{1}{2} dm \omega^2 A^2
$$

$$
= \frac{1}{2} \rho dV \omega^2 A^2
$$

mit der Dichte  $\rho = dm/dV$ 

Energiedichte w

 $w := dE/dV = \frac{1}{2} \rho \omega^2 A^2$ 

#### **Energiestromdichte** S:

S = Energie/(Zeit Fläche)

beschreibt Transport der Energie mit der Welle

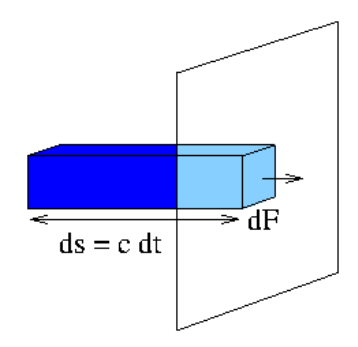

in der Zeit dt verschiebt sich das Volumen dV um ds = c dt, damit

$$
S = dE/(dt dF) = dE/(ds/c dF) = c dE/dV
$$
  
= c w  
=  $\frac{1}{2} c \rho \omega^2 A^2$ 

Wellengleichung:

verknüpft zeitliche und räumliche Änderung

$$
\frac{\partial^2 \phi}{\partial t^2} = c^2 \frac{\partial^2 \phi}{\partial x^2}
$$

taucht in vielen Bereichen auf, meistens als lineare Näherung

Lösungen sind alle Funktionen der Form

 $\Phi(x, t) = f(x \pm c t)$ 

rechts- bzw. linkslaufende Wellen mit Ausbreitungsgeschwindigkeit c physikalischer Kontext gibt Zusammenhang zwischen c und anderen Größen Beispiel Schallwellen in Gas:

$$
c=\sqrt{\frac{\kappa p}{\rho}}
$$

κ: Adiabatenkoeffizient, = 1.40 in Luft bei Normalbedingungen

- p: Druck
- ρ: Dichte des Gases

Beispiel eingespannte Saite:

$$
c=\sqrt{\frac{F}{A\rho}}
$$

- F: Einspannkraft
- A: Querschnittsfläche der Saite
- ρ: Dichte des Saitenmaterials
- Aufgaben:
	- [Aufgabe](file:///daten/peter/output-pj/vorlesungen/physik1/html/exercise14.html) 14
	- [Aufgabe](file:///daten/peter/output-pj/vorlesungen/physik1/html/exercise15.html) 15
	- [Aufgabe](file:///daten/peter/output-pj/vorlesungen/physik1/html/exercise16.html) 16
	- [Aufgabe](file:///daten/peter/output-pj/vorlesungen/physik1/html/exercise17.html) 17

# **Doppler-Effekt**

#### Doppler-Effekt:

Veränderung der Frequenz einer Welle, wenn sich Quelle und Beobachter zueinander bewegen Beispiel: Schallwellen beim vorbeifahrenden hupenden Fahrzeug Verhältnisse unterschiedlich bei Bewegung von Quelle oder Beobachter (wegen Medium)

- Bewegter Beobachter:
	- Quelle in Ruhe

Simulation:

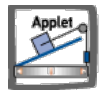

Geschwindigkeit vB des Beobachters auf die Quelle zu

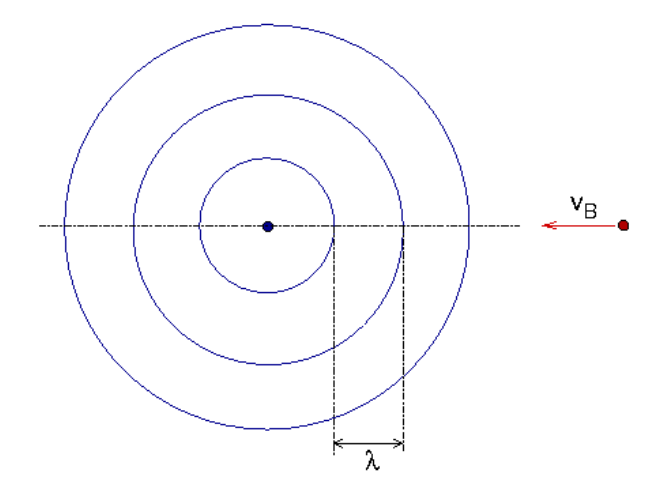

Zeit zwischen zwei Wellenbergen beim Beobachter:

$$
T_B = \frac{\lambda}{c + v_B}
$$

mit c =  $\lambda$  f<sub>Q</sub> folgt

$$
f_B = \left(1 + \frac{v_B}{c}\right) f_Q
$$

bei Bewegung von der Quelle weg: vB negativ

Bewegte Quelle:

Beobachter in Ruhe

Simulation:

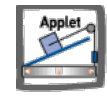

Geschwindigkeit  $v_Q$  der Quelle auf den Beobachter zu

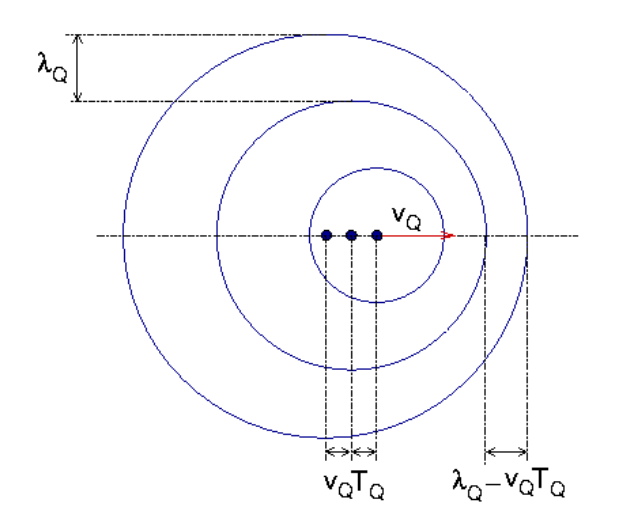

in Zeit T<sub>Q</sub> hat sich Quelle um v<sub>Q</sub>T<sub>Q</sub> auf Beobachter zubewegt  $\rightarrow$  Wellenlänge ist kürzer:

$$
\lambda_B = \lambda_Q - v_q T_Q
$$
\n
$$
\Rightarrow \qquad T_B = \frac{\lambda_B}{c} = \left(1 - \frac{v_Q}{c}\right) T_Q
$$
\n
$$
\Rightarrow \qquad f_B = \frac{1}{1 - \frac{v_Q}{c}} f_Q
$$

bei Bewegung vom Beobachter weg: v<sub>Q</sub> negativ

Überschallkegel:

Quelle bewege sich mit  $v_Q > c$ 

Simulation:

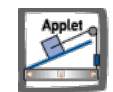

Schallwellen treten nur auf innerhalb eines Kegels (**Machscher Kegel**):

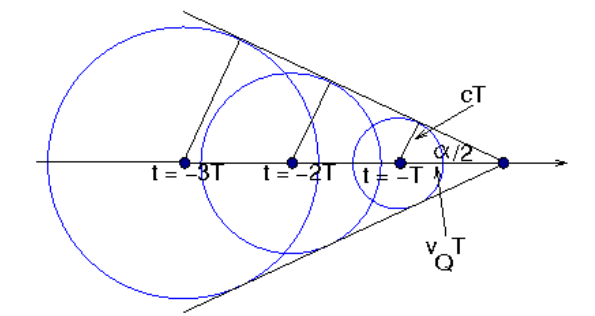

Öffnungswinkel α des Kegels

$$
\sin\frac{\alpha}{2} = \frac{c}{v_Q}
$$

außerhalb des Kegels nichts zu hören

bei Überschreiten des Kegelmantels hoher Lautstärke-Unterschied (Überschallknall)

Doppler-Effekt des Lichts:

Ausbreitung elektromagnetischer Wellen *ohne* Medium nur Relativgeschwindigkeit v zwischen Quelle und Beobachter relevant

Beziehung (folgt aus der speziellen Relativitätstheorie):

$$
f_B = f_Q \sqrt{\frac{c+v}{c-v}}
$$

Anwendung: Radarkontrolle

Aufgaben:

[Aufgabe](file:///daten/peter/output-pj/vorlesungen/physik1/html/exercise18.html) 18

- Überlagerung zweier Wellen gleicher Frequenz
- Stehende Wellen
- **R** Beugung
- Wellenpakete

## **Überlagerung zweier Wellen gleicher Frequenz**

Zwei Wellen in gleicher Richtung:

Simulation:

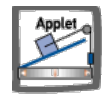

beide mit gleicher Amplitude und Frequenz, aber unterschiedlicher Phase:

 $\phi_1(x,t) = A \cos(\omega t - kx + \varphi_1)$  $\phi_2(x,t) = A \cos(\omega t - kx + \varphi_2)$ 

Summe nach dem Additionstheorem:

$$
\begin{array}{rcl} \phi(x,t) & = & \phi_1(x,t) + \phi_2(x,t) \\ & = & 2A\cos\left(\omega t - kx + \frac{\varphi_1 + \varphi_2}{2}\right)\cos\left(\frac{\Delta\varphi}{2}\right) \end{array}
$$

mit Phasendifferenz

 $Δφ := φ<sub>1</sub> - φ<sub>2</sub>$ 

im Bild:

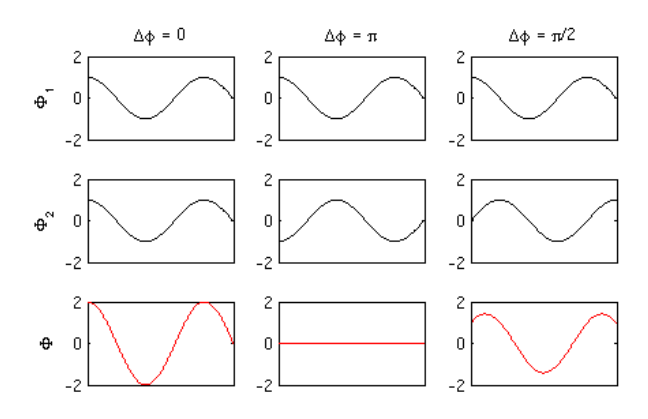

Verstärkung bei gleicher Phase (**konstruktive Interferenz**) :

 $\Delta \varphi = 2n \pi$   $n = 0, 1, 2 ...$ 

Auslöschung bei entgegengesetzter Phase (**destruktive Interferenz**):

 $\Delta \phi = (2n - 1) \pi$   $n = 1, 2, 3 ...$ 

Michelson-Interferometer:

Gerät zur Messung von Gangunterschieden

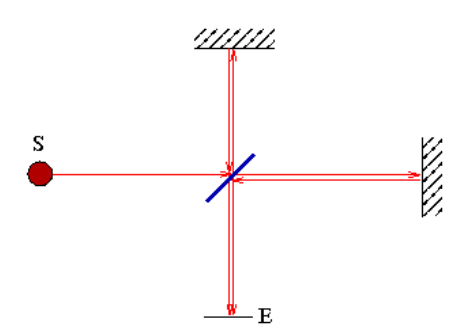

Bewegung von Spiegel  $S_1$  um  $\lambda/4$ 

- $\rightarrow$  Gangunterschied  $\lambda$ /2 bei E
- Übergang z.B. von konstruktiver zu destruktiver Interferenz

erlaubt hochgenaue Ortsauflösung (< λ/2)

Anwendung mit Laserlicht z.B. in der Werkstoffprüfung zur Untersuchung kleiner Verformungen

#### • Kohärenz:

obige Überlegung setzt "endlosen" Wellenzug voraus natürliche Lichtquellen (meistens): viele kleine Wellenzüge keine feste Phase → keine Interferenzmuster für Interferometer feste Phasenbeziehung (**Kohärenz**) wichtig **Kohärenzlänge**: größter Abstand, über den Welle feste Phasenbeziehung hat Beispiele

**Lichtquelle Kohärenzlänge** Sonnenlicht 2 μm Spektrallampe 20 cm HeNe-Laser 2 km

Überlagerung von Transversalwellen:

zwei Wellen gleicher Frequenz mit fester Schwingungsrichtung (linear polarisiert)

an fester Stelle in Ebene senkrecht zur Ausbreitungsrichtung:

- zweidimensionale Überlagerung zweier Schwingungen
- **ergibt Bewegung in einer Ellipse (s.o.)**

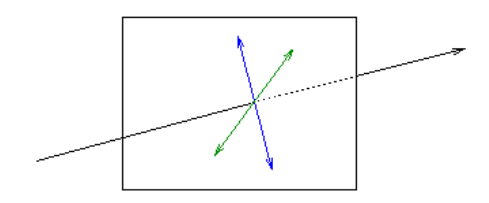

bei Phasenunterschied 0 oder π:

- Summe ist ebenfalls linear polarisiert
- Richtung aus Vektoraddition

bei Phasenunterschied π/2 und gleicher Amplitude:

- Summe ist zirkular polarisiert
- Aufgaben:

## **Stehende Wellen**

Überlagerung zweier Wellen entgegengesetzter Laufrichtung:

Simulation:

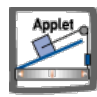

gleiche Amplitude und Frequenz, unterschiedliche Phase

 $\phi_1(x,t) = A\cos(\omega t - kx)$  $\phi_2(x,t) = A\cos(\omega t + kx + \varphi)$ 

Summe nach dem Additionstheorem:

 $\phi(x,t) = \phi_1(x,t) + \phi_2(x,t)$  $= 2A\cos(\omega t + \varphi/2)\cos(kx + \varphi/2)$ 

im Bild:

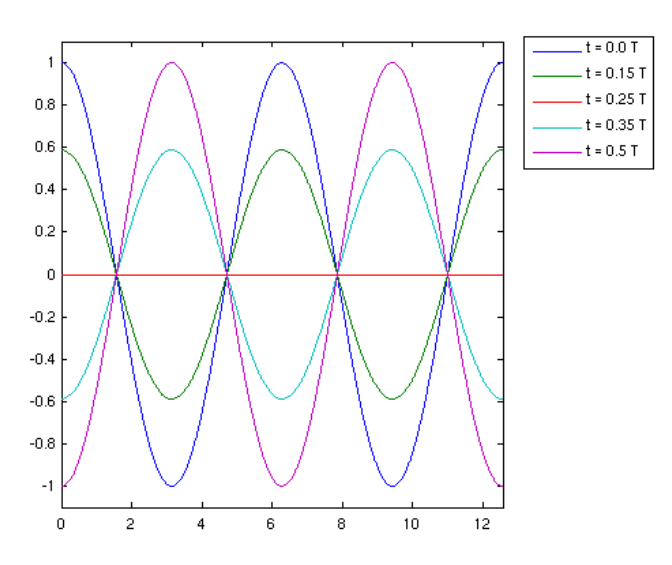

Schwingungsknoten im Anstand λ/2: keine Bewegung Schwingungsbäuche im Abstand λ/2: Vollausschlag kein Energietransport

• Reflexion am Ende

rücklaufende Welle z.B. durch Reflexion an einem Ende Simulation:

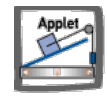

am losen Ende: Welle wird reflektiert

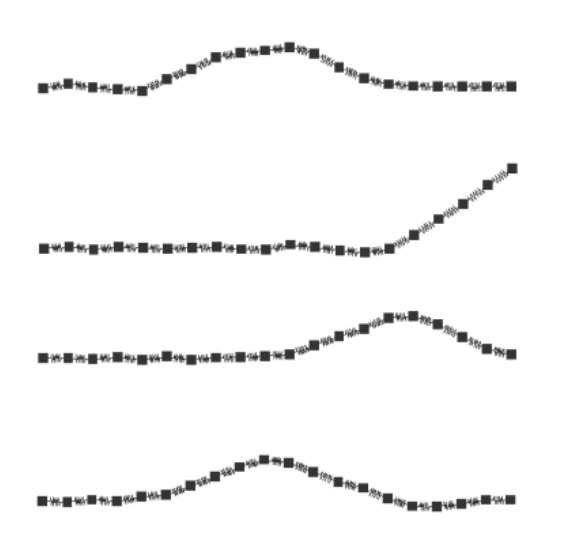

am festen Ende: Welle wird mit Phasensprung π reflektiert

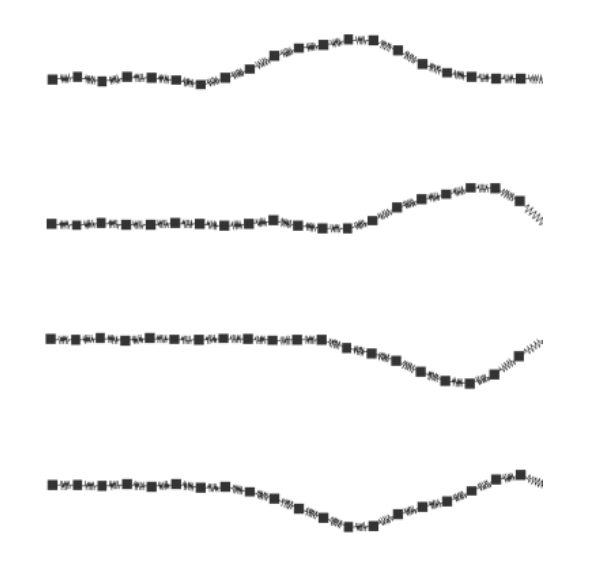

- letzte Masse wird von zwei Federn zurückgetrieben
- $\bullet \rightarrow$  schwingt nach unten durch

Stehende Wellen auf einer Saite

Saite mit Querschnittsfläche A und Länge l an beiden Enden eingespannt durch Spannkraft F Wellenausbreitungsgeschwindigkeit auf der Saite

$$
c=\sqrt{\frac{F}{A\rho}}
$$

Simulation:

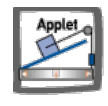

geeignete Anregung → stehende Wellen

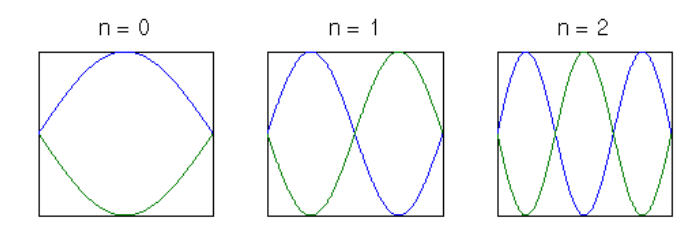

Schwingungsknoten an beiden Enden →

 $l = (n+1) \lambda/2$   $n = 0, 1, 2 ...$ 

 $\Rightarrow$  f = c/ $\lambda$  = (n+1) c/(2 l)

Grundschwingung  $f_0 = c/(2 l)$ 

n-te Oberschwingung  $f_n = (n+1) f_0$ 

Stehende Wellen in einer Luftsäule

Dichteschwingungen (Schallwellen)

an einem Ende angeregt → Schwingungsbauch

am anderen Ende offen oder geschlossen (gedackte Pfeife)

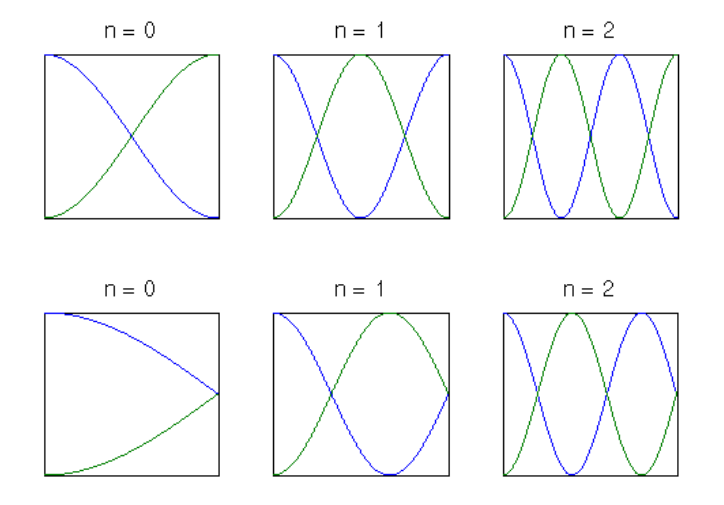

Simulation:

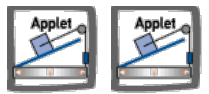

Eigenschwingungen der offenen Pfeife der Länge l:

Bauch an beiden Enden →

 $l = (n+1) \lambda/2$   $n = 0, 1, 2 ...$ 

 $\Rightarrow$  f = (n+1) c/(2 l)

Eigenschwingungen der gedackten Pfeife der Länge l:

Bauch an einem Ende, Knoten am anderen →

$$
I = n \lambda/2 + \lambda/4 \quad n = 0, 1, 2, ...
$$

$$
\Rightarrow f = (2n + 1) c/(4 I)
$$

gedackte Pfeife:

halbe Frequenz (eine Oktave tiefer)

nur ungerade Obertöne → spezifischer Klang

Aufgaben:

### • Kugelwellen:

Wellenfunktion im Abstand r vom Erreger:

$$
\phi(r,t)=\frac{A}{r}\cos(\omega t -kr)
$$

Wellenfronten sind Kreise Amplitude nimmt mit dem Abstand ab Simulation:

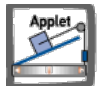

Überlegung:

alle Punkte einer Wellenfront schwingen in Phase

haben gleiche Frequenz wie der Erreger der Welle

können zusammen als Erreger der weitergehenden Wellenfronten angesehen werden

Huygenssches Prinzip:

jeder Punkt einer Wellenfront kann als Erreger einer Elementarwelle (Kugelwelle) aufgefasst werden. Wellenfront zu einem späteren Zeitpunkt ist Einhüllende aller Elementarwellen Beispiel:

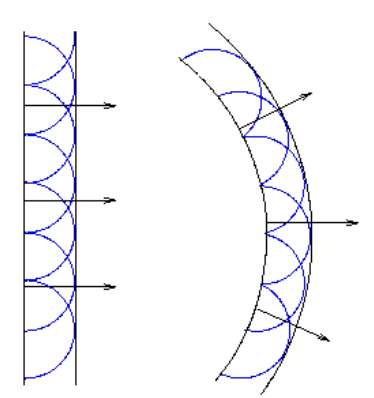

Simulation:

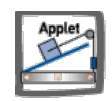

Beugung am Hindernis:

ebene Wellenfront fällt auf Hindernis Ausbreitung nach Huygens-Prinzip

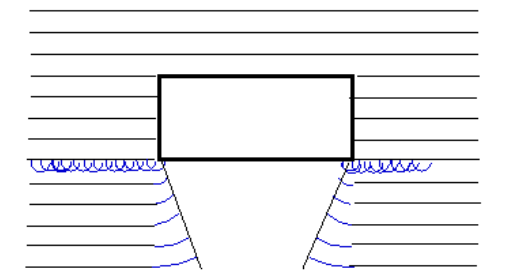

Welle auch im Schatten!

Simulation:

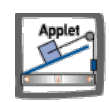

• Doppelspalt:

Welle fällt auf Blende mit zwei (sehr dünnen) Löchern Feld dahinter Überlagerung zweier Elementarwellen Rechnung mit zwei Kugelwellen ergibt:

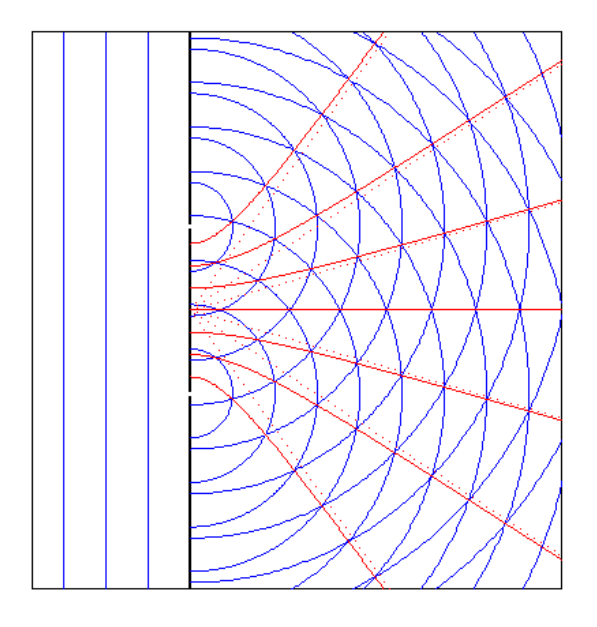

rote Hyperbeln: Linien mit konstruktiver Interferenz Simulation:

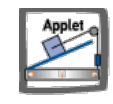

Näherungsbetrachtung für großen Beobachtungsabstand:

Beobachtung im Winkel α

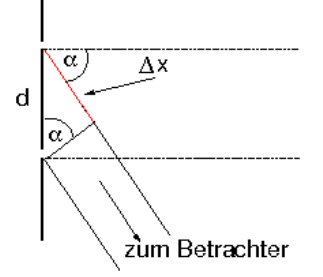

Gangunterschied  $\Delta x = d \sin \alpha$ Helligkeitsmaxima bei konstruktiver Interferenz

 $\Delta x = n \lambda$  n = 0, 1, 2,....

$$
\Rightarrow \sin \alpha_n = n \lambda/d
$$

immer ein Maximum bei  $α = 0$ 

Anzahl der Maxima beschränkt:

Aufgaben:

## **Wellenpakete**

Überlagerung zweier Wellen unterschiedlicher Frequenz:

Simulation:

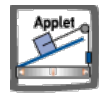

beide mit gleicher Amplitude:

 $\phi_1(x,t) = A \cos(\omega_1 t - k_1 x)$  $\phi_2(x,t) = A\cos(\omega_2 t - k_2 x)$ 

Summe wieder mit Additionstheorem:

 $\phi(x,t) = \phi_1(x,t) + \phi_2(x,t)$  $= 2A \cos(\omega t - kx) \cos(\Delta \omega t - \Delta k x)$ 

mit

$$
ω := (ω1 + ω2)/2, k := (k1 + k2)/2
$$
  
\n $Δω := (ω1 - ω2)/2, Δk := (k1 - k2)/2$ 

Frequenzen und Wellenzahlen seien dicht beieinander →

 $\omega \approx \omega_1 \approx \omega_2$ ,  $k \approx k_1 \approx k_2$ 

Δω, Δk klein

Schwingungsform:

- Welle aus vielen Wellengruppen
- Gruppen bewegen sich als Welle mit Δω, Δk

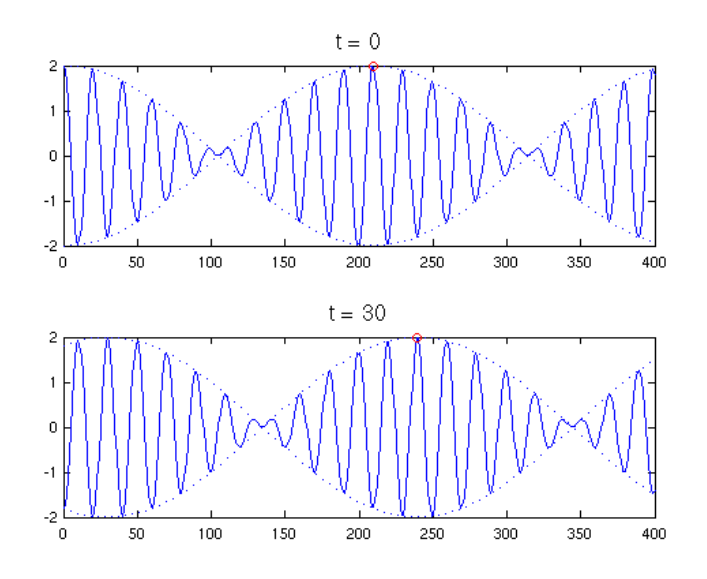

Geschwindigkeit der Wellengruppen:

 $c_{\text{qr}} = \Delta \omega / \Delta k$ 

Wellenpaket:

endlich ausgedehnte Welle

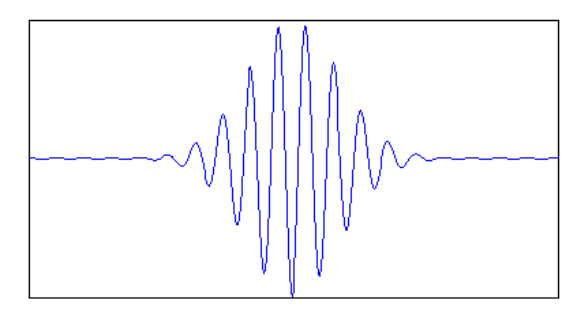

beschreibbar als Überlagerung unendliche vieler Wellen, alle mit ω und k Geschwindigkeit des Pakets (**Gruppengeschwindigkeit**):

 $c_{\text{qr}} = d\omega/dk$ 

• Dispersion:

Formel für Gruppengeschwindigkeit mit c und λ ausdrücken →

cgr = c - λ dc/dλ

i.a. c von λ abhängig (**Dispersion**)

falls c unabhängig von  $\lambda \rightarrow c_{gr}=c$ 

c<sub>gr</sub> ist Geschwindigkeit des Energietransports

Beispiel: Lichtausbreitung in Wasser oder Glas

# **Akustik**

- Schallgeschwindigkeit
- Schallkenngrößen
- Schallempfinden

## **Schallgeschwindigkeit**

#### • Schall:

Druckwellen in elastischen Medien

in Gasen und Flüssigkeiten immer longitudinal

in Festkörpern auch transversale Anteile

beschrieben durch Wellengleichung (für nicht zu große Auslenkungen)

Lösungen z.B. harmonische Wellen

• Schall in Gasen:

Schallgeschwindigkeit

$$
c=\sqrt{\frac{\kappa p}{\rho}}
$$

 $κ = Adiabatenkoeffizient, = 1.40$  in Luft bei Normalbedingungen

p Druck

ρ: Dichte des Gases

stark temperaturabhängig

für Luft bei Normaldruck und 0°C

 $c \approx 331$  m/s

z.B.Wellenlänge bei f = 440 Hz

$$
\lambda = c / f \approx 75 \text{ cm}
$$

• Schall in Flüssigkeiten:

Schallgeschwindigkeit

$$
c=\sqrt{\frac{K}{\rho}}
$$

Kompressionsmodul K:

benötigter Druck für relative Volumenänderung

$$
K = \frac{\Delta p}{-\Delta V/V}
$$

für Wasser bei 20 °C

 $c \approx 1480$  m/s

Schall in Festkörpern:

Schallgeschwindigkeit

$$
c=\sqrt{\frac{E}{\rho}}
$$

Elastizitätsmodul E:

benötigte Spannung (Kraft pro Fläche) für relative Längenänderung

$$
E = \frac{\sigma}{-\Delta l/l}
$$

c kann von der Ausbreitungsrichtung abhängen

Schallwellen können auch transversal sein

einige Werte

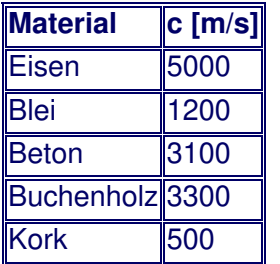

## **Schallkenngrößen**

• Schalldruck p:

für harmonische Wellen

$$
p = p_0 + \hat{p} \cos(\omega t - k x)
$$

p0 statischer Druck

Druckamplitude  $\hat{p}$ 

typische Werte

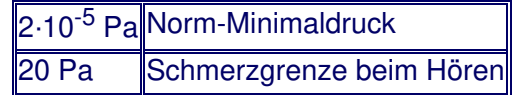

- Elongation y:
	- Auslenkung der Moleküle

um π/2 gegen Druck phasenverschoben

Amplitude

 $\hat{y} = \hat{p}/(\omega \rho c)$ 

Schallschnelle v:

Geschwindigkeit der Moleküle

proportional zum Druck

Amplitude

 $\hat{v} = \hat{p}/(\rho c) := \hat{p}/Z$ 

### **Wellenwiderstand** oder **Schallkennimpedanz** Z = ρ c

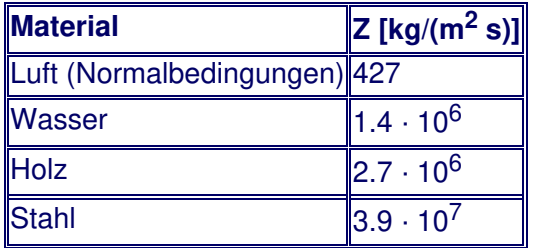

Energiedichte w:

Energie pro Volumen in einer Schallwelle gegeben durch

$$
w = dE/dV
$$

$$
= 1/2 \rho \hat{v}^2
$$

$$
= 1/2 \; \hat{p}^2/(\rho \; c^2)
$$

Schallintensität oder Schallstärke I:

transportierte Energie pro Zeit und Fläche

gegeben durch

I = 1/A dE/dt  
= c w  
= 1/2 
$$
\hat{p}^2/(\rho c)
$$
  
= 1/2  $\hat{p}^2$ /Z

• Schallleistung P:

gesamte von einer Schallquelle abgegebene Leistung

Integral der Schallstärke über eine geschlossene Fläche

### z.B. bei Kugelwellen:

- Energie pro Kugelschale konstant →
- **Intensität I im Abstand r:**

I = P / (4 π r<sup>2</sup>)

typische Werte

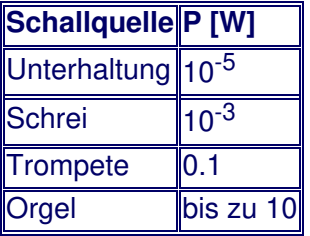

## **Schallempfinden**

### **Schallpegel** L:

logarithmisches Mass für Schallstärke

entspricht etwa menschlichem Höreindruck

Einheit **Dezibel** (dB)

definiert durch

$$
L:=10\,\mathrm{dB}\lg\frac{I}{I_0}
$$

Bezugsschallpegel an der Hörgrenze (Normwert)

 $I_0 = 10^{-12}$  W/m<sup>2</sup>

Schmerzgrenze 120 dB

• Addition von Schallpegeln:

mehrere Schallquellen → Schallstärken (Energien) werden addiert

Beispiel

- 2 Quellen mit je 60 dB
- $\rightarrow$  Intensitäten jeweils 10<sup>-6</sup> W/m<sup>2</sup>
- $\rightarrow$  Gesamtintensität 2  $\cdot$  10<sup>-6</sup> W/m<sup>2</sup>
- $\rightarrow$  Gesamtpegel 63 dB

Verdoppelung der Schallstärke → Pegelerhöhung um 3 dB

• Lautstärke L<sub>S</sub>:

berücksichtigt Frequenzabhängigkeit der Hörempfindung

Kurven gleicher Lautstärke beim Menschen

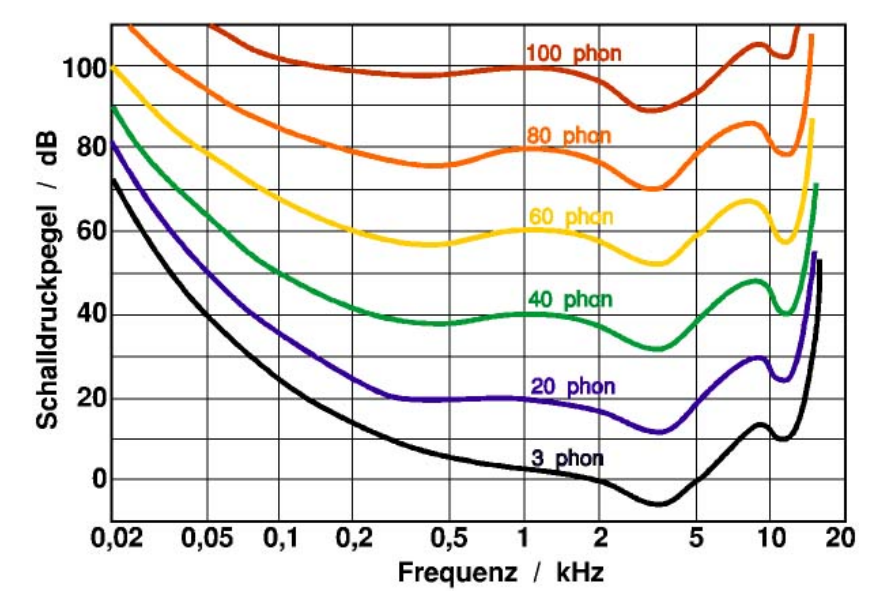

L<sub>S</sub> bei 1 kHz definiert als entsprechender Schallpegel

### Einheit **Phon**

menschliche Hörschwelle: 4 Phon

Messung aufwändig (Fourieranalyse des Geräuschs)

Bewertete Schallpegel:

DIN-Bewertungskurven zur Erfassung der Frequenzabhängigkeit 62/91

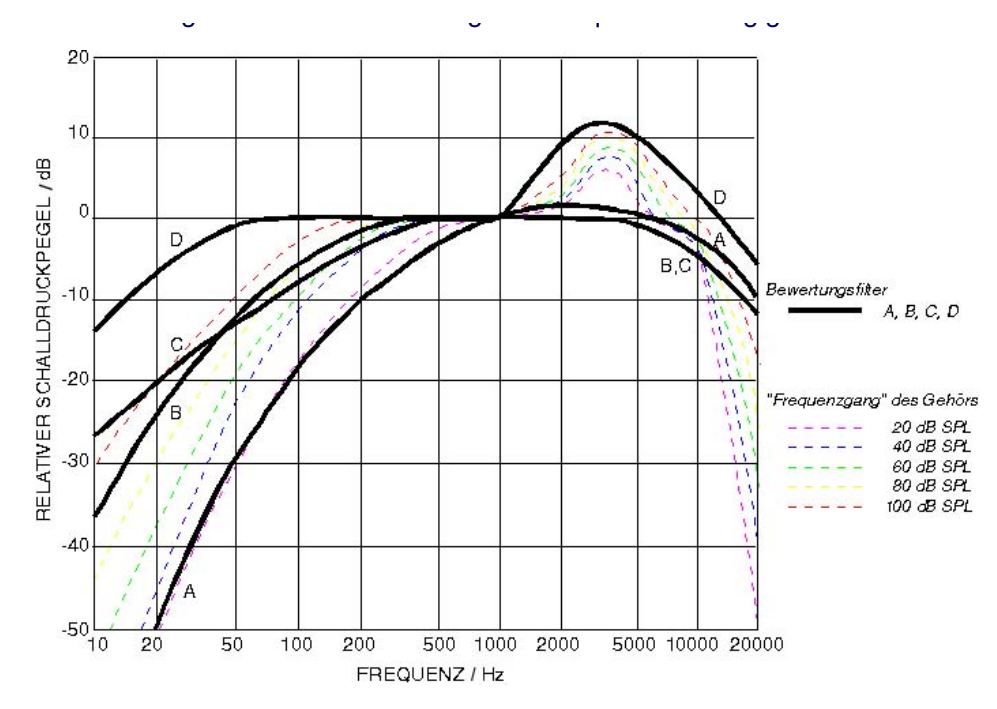

Kurve A für Lautstärken bis 90 Phon, C für große Lautstärken Einheiten dB(A) bzw. dB(C)

Praktische Messung:

Schallpegel Li bei verschiedenen Frequenzen aufnehmen

jeweils Wert der Bewertungskurve an der Frequenz addieren

 $L_i^* = L_i + \Delta_i$ 

Pegelwerte Li\* aufaddieren

Aufgaben:

[Aufgabe](file:///daten/peter/output-pj/vorlesungen/physik1/html/exercise23.html) 23

[Aufgabe](file:///daten/peter/output-pj/vorlesungen/physik1/html/exercise24.html) 24

# **Geometrische Optik**

- Einleitung
- **Reflexion**
- Brechung
- **Q** Dispersion
- Brechung an einer Kugelfläche
- Abbildung durch Linsen
- Optische Instrumente

# **Einleitung**

Licht: Welle oder Teilchen ?

Reflexion: Teilchen

Beugung: Wellen

Photoelektrischer Effekt: Teilchen + Wellen!

Elektromagnetische Wellen:

Wellen aus sich ändernden elektrischen und magnetischen Feldern breiten sich im Vakuum mit Lichtgeschwindigkeit aus kommen in sehr großem Frequenzbereich vor

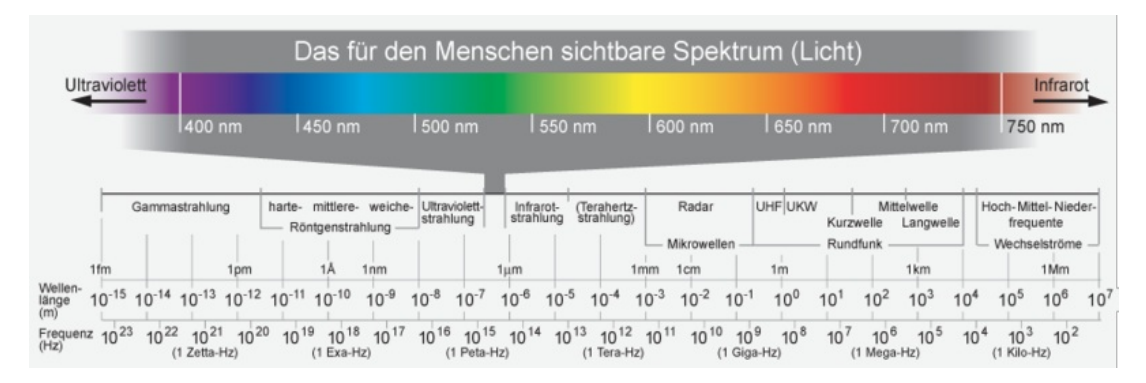

sichtbares Licht (menschliches Auge): 380 nm - 780 nm

Farbe = Resultat von Physik, [Physiologie,](https://www.youtube.com/watch?v=r0jXfwPQW9k) Sprache und Psychologie (vgl. mailab: "So habt ihr Farben noch nie gesehen")!

Näherung der geometrischen Optik:

Licht breitet sich (im homogenen Medium) geradlinig aus

Welleneffekte vernachlässigbar

gut, wenn Gegenstände >> Wellenlänge

Lichtstrahlen:

senkrecht auf den Wellenfronten

stören sich nicht

sind umkehrbar

praktisch häufig homozentrisch (Punktquelle)

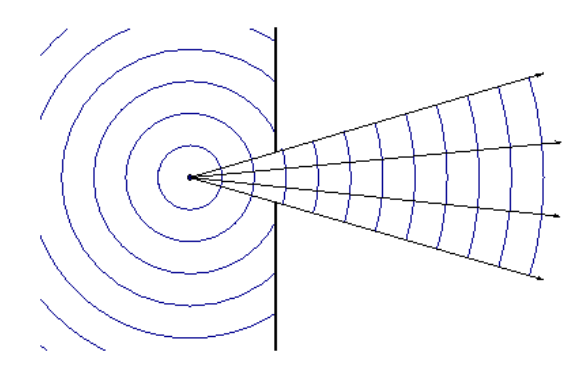

oder parallel (Punktquelle in großer Entfernung)

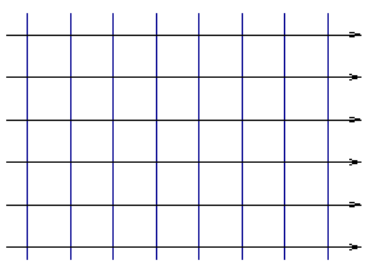

# **Reflexion**

• Reflexion an ebenen Flächen:

Einfalls- und Ausfallswinkel gegen das Einfallslot

einfallender, reflektierter Strahl und Lot in einer Ebene

Einfallswinkel = Ausfallswinkel

leicht ableitbar aus dem Huygensschen Prinzip

• Bildentstehung beim Spiegel

Bild einer punktförmigen Lichtquelle

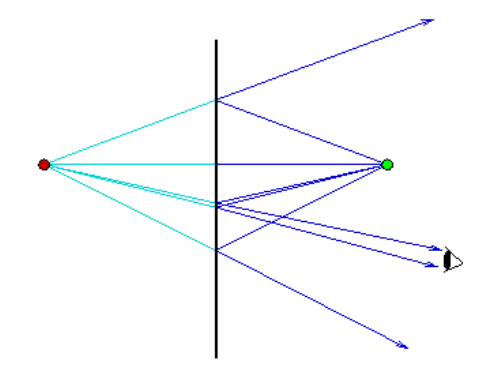

Gehirn hält Lichstrahlen für gerade

"verlängert" einkommende Strahlen nach hinten

rekonstruiert "Spiegelbild"

virtuelles Bild

Reflexion an gekrümmten Flächen

ersetze Fläche am Auftreffpunkt durch Tangentialebene

Parabolspiegel:

Strahlen parallel zur optischen Achse → gehen durch Brennpunkt

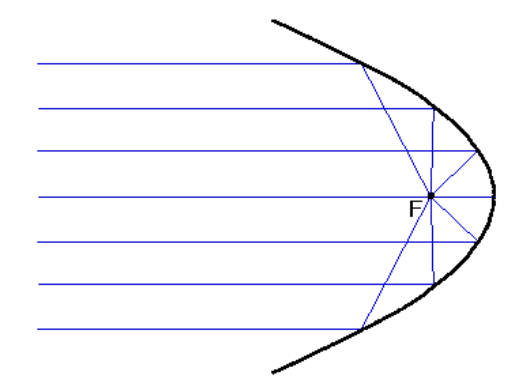

praktisch für Scheinwerfer

Sphärischer Spiegel:

achsenparallele Strahlen gehen nicht durch einen Punkt

Simulation:

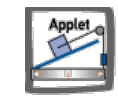

achsenparallele Strahlen dicht an der Achse (paraxial) schneiden sich bei f = r/2 (**Brennpunkt**)

"Parallelstrahl → Brennstrahl"

Aufgaben:

## **Brechung**

### Lichtstrahl trifft auf anderes Medium:

Simulation:

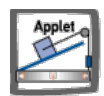

Grenzfläche eben

ein Teil wird reflektiert

ein Teil dringt mit geänderter Richtung ein (**Brechung**)

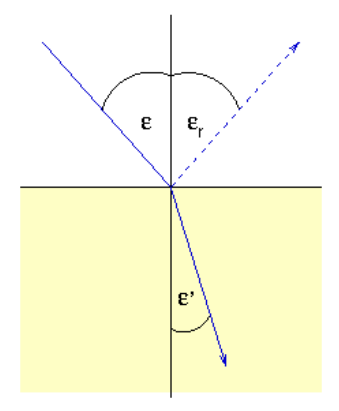

Erklärung mit Huygens-Prinzip:

verschiedene Ausbreitungsgeschwindigkeiten c, c' in beiden Medien zeitliche Abfolge:

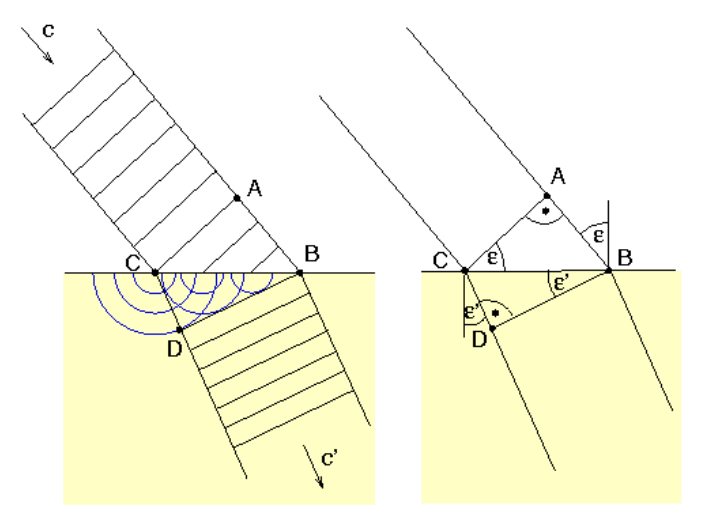

- Wellenfront kommt bei C an
- Elementarwellen breiten sich dort mit c' aus
- Wellenfront kommt bei B an nach  $t = AB/c$
- Kugelwelle von C inzwischen bei D mit CD = c't

Vergleich der Dreiecke:

 $sin ε = AB/CB = c$  t/CB

sin  $ε' = CD/CB = c't/CB$ 

### Division ⇒ **Brechungsgesetz**

sin ε / sin ε' = c / c'

• Brechungsindex

 $n := c_{Vakuum} / c \ge 1$ 

damit Brechungsgesetz:

sin ε / sin ε' = n' / n

typische Werte von n

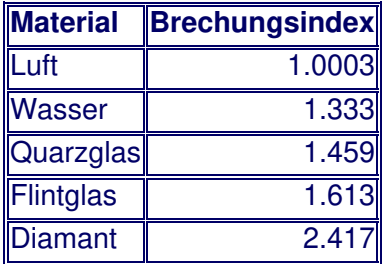

• Übergang ins optisch dichtere Medium  $(n' > n)$ :

```
ε' < ε
```
Brechung zum Lot hin

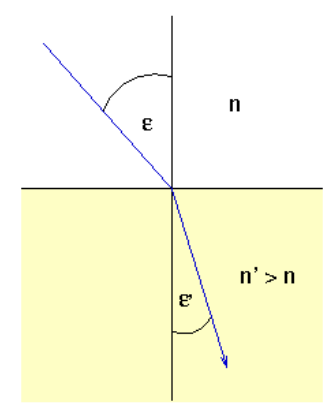

Übergang ins optisch dünnere Medium (n' < n):

Simulation:

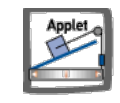

ε' > ε

Brechung vom Lot weg

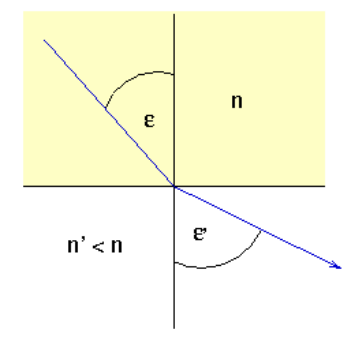

Grenzwinkel εg

- sin  $\varepsilon_q := n'/n < 1$
- $ε' = 90°$
- gebrochener Strahl tangential

ε > εg → Strahl dringt nicht ein (**Totalreflexion**)

Anwendung beim Lichtwellenleiter

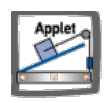

Lichtweg bei kontinuierlicher Änderung der Brechkraft:

"ständig kleine Änderungen machen "

Differentialgleichung

Lichtstrahl ist gekrümmt

Simulation:

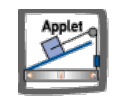

Luftspiegelung, Fata Morgana

# **Dispersion**

• Brechung von weißem Licht:

Abhängigkeit des Brechungsindex von der Wellenlänge

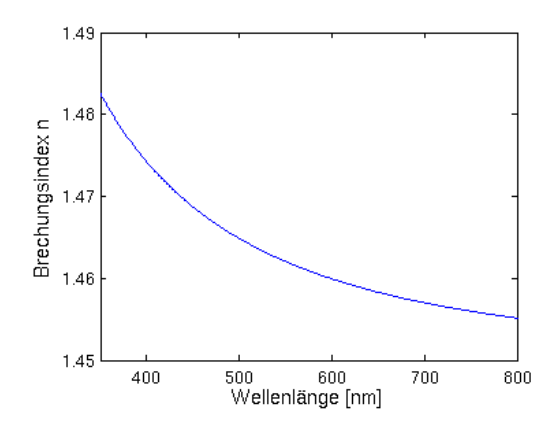

meistens Abnahme von n mit der Wellenlänge (**normale Dispersion**)  $\rightarrow$  blaues Licht wird stärker gebrochen als rotes

Anwendung im Prisma: Spektralzerlegung des Lichts

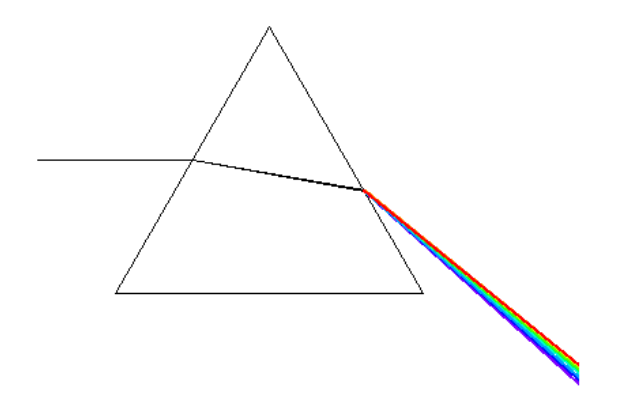

in der Natur: Reflektion und Brechung am Regentropfen → Regenbogen

Aufgaben:

[Aufgabe](file:///daten/peter/output-pj/vorlesungen/physik1/html/exercise27.html) 27
## **Brechung an einer Kugelfläche**

Grenzfläche = Teil einer Kugeloberfläche:

Simulation:

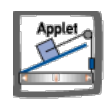

Brechungsindex: außen n, innen n'

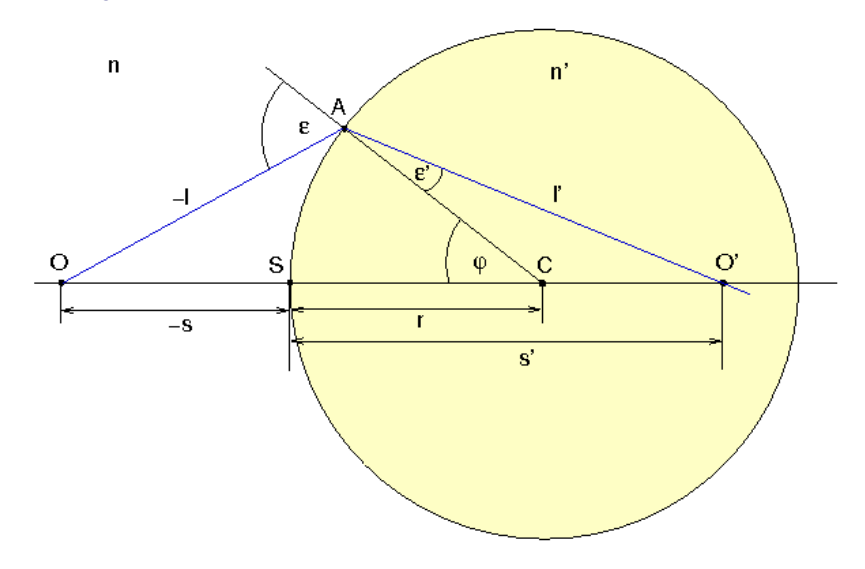

Bestimmung der Schnittweite s'

mit Sinussatz, Größen von S aus nach links negativ:

OC/OA =  $sin(180^\circ - \varepsilon)/sin \ φ$ 

$$
\Rightarrow (-s+r)/(-I) = \sin \epsilon / \sin \varphi
$$

CO'/AO' = sin ε' / sin(180° - φ)

$$
\Rightarrow (s'-r)/l' = \sin \epsilon' / \sin \varphi
$$

Division beider Gleichungen →

$$
(s-r)/l / (s'-r)/l' = \sin \epsilon / \sin \epsilon' = n'/n
$$

$$
\Rightarrow n (s-r)/l = n' (s'-r)/l'
$$

paraxiale Strahlen (ε klein):

$$
I \approx S, I' \approx S' \Rightarrow
$$

n (1/r - 1/s) = n'(1/r - 1/s')

### **Abbildung durch Linsen**

#### • Linse:

Glaskörper, gegeben durch zwei sich schneidende Kugeln

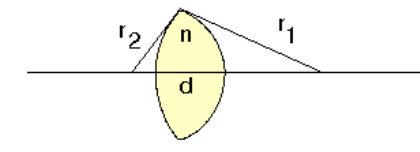

Vorzeichen der Radien positiv bzw. negativ bei Krümmung nach rechts bzw. links

bei Konvexlinse (im Bild) also  $r_1 > 0$ ,  $r_2 < 0$ 

bei Konkavlinse  $r_1 < 0$ ,  $r_2 > 0$ 

Abbildung für paraxiale Strahlen mit obigen Gleichungen

Terme mit d (Dicke der Linse) vernachlässigen (dünne Linse)

Abstände s, s' zur Kugelfläche → Abstände a, a' von der Linsenmitte

damit

$$
1/a' - 1/a = (n - 1) (1/r_1 - 1/r_2)
$$

- Brennpunkt:
	- Ort des Objekts a → ∞

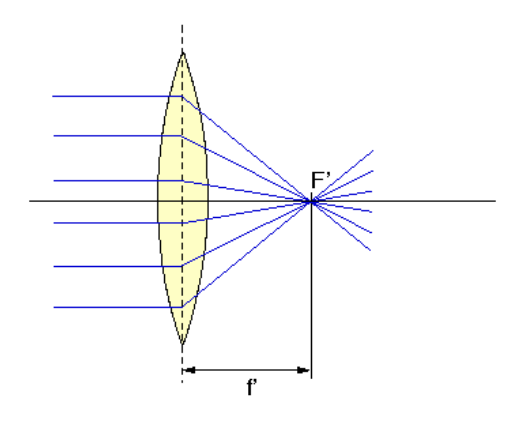

- paralleles Strahlenbündel
- schneiden sich alle bei Abstand f' (**Brennpunkt**) mit

 $1/f' := 1/a' = (n-1)(1/r_1 - 1/r_2)$ 

umgekehrt: Gegenstand bei -f'

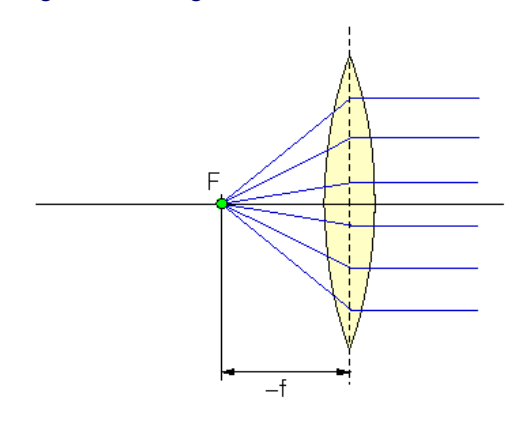

- $1/a' = 0$
- paralleles Strahlenbündel
- Brennpunkt auf der Gegenstandsseite im gleichen Abstand

```
f = -f'
```
- **Brechkraft** D := 1/f', Einheit **Dioptrie** = 1/m
- Ermittlung des Bildes:

Simulation:

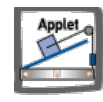

Abbildungsmaßstab

 $β' = y'/y$ 

zeichnerisch mit

- Brennstrahl wird Parallelstrahl
- Parallelstrahl wird Brennstrahl

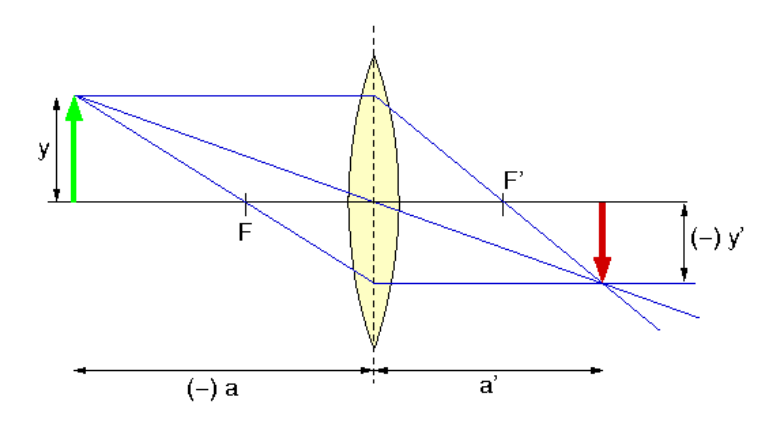

rechnerisch mit

 $1/a' - 1/a = 1/f'$ 

 $β' = a'/a$ 

reelles Bild für |a| > |f|

- $|a| < |f| \rightarrow$ 
	- $a' < 0$
	- a' auf der Gegenstandsseite
	- virtuelles Bild

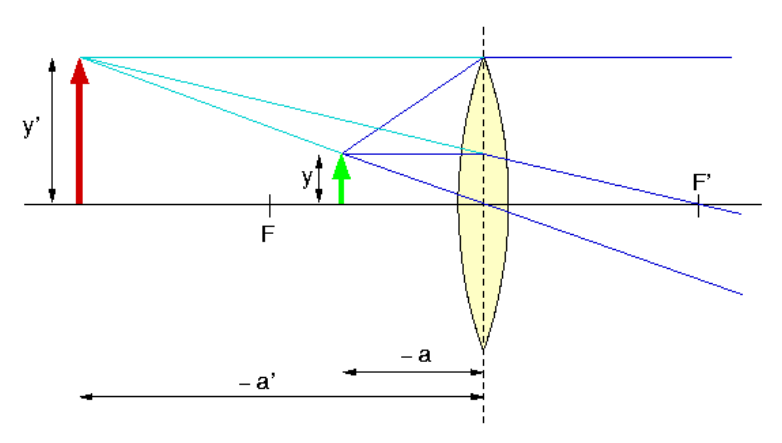

• Konkavlinse:

andere Vorzeichen der Radien:  $r_1 < 0$ ,  $r_2 > 0$ 

Brennweite negativ: f' < 0

damit Zerstreuung paralleler Strahlen

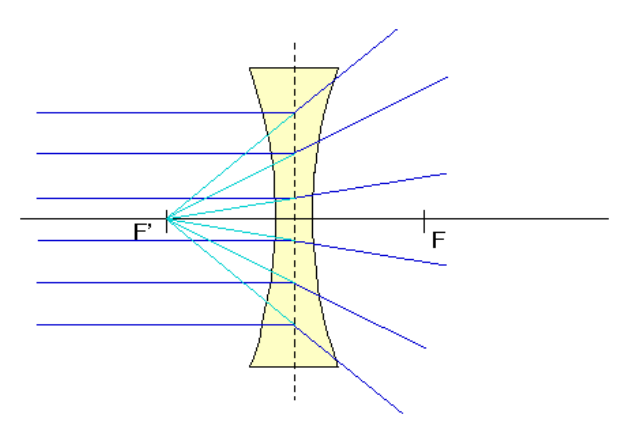

Simulation

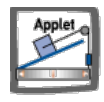

Bildkonstruktion zeigt: nur virtuelle Bilder

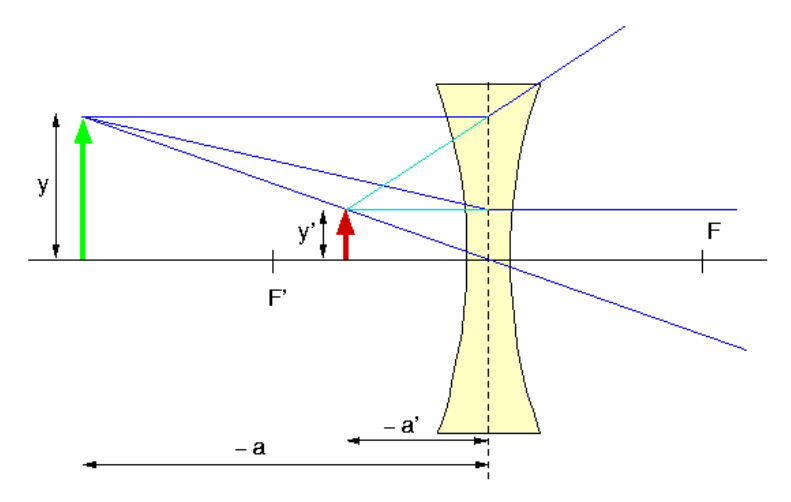

System zweier Linsen:

zwei dünne Linsen, Brennweiten f'1, f'2

direkt nebeneinander, Abstände zwischen den Linsen vernachlässigbar **Simulation** 

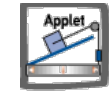

Objekt bei a, durch Linse abgebildet nach a'

1/a' -  $1/a = 1/f'_1$ 

Bild a' durch Linse 2 abgebildet nach a''

$$
1/a'' - 1/a' = 1/f'_2
$$

Addition ergibt

 $1/a'' - 1/a = 1/f'_1 + 1/f'_2 =: 1/f'_\text{gesamt}$ 

wie eine Linse mit Brennweite f'gesamt

ausgedrückt mit Brechkraft D = 1/f'

 $D_{\text{gesamt}} = D_1 + D_2$ 

Abbildungsfehler:

bisher immer paraxiale Strahlen vorausgesetzt

genau besehen: parallele Strahlen treffen sich nicht im Brennpunkt (**sphärische Abberation**)

Simulation:

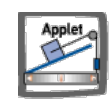

Strahlen verschiedener Wellenlänge haben verschiedene Brennpunkte (**chromatische Abberation**) → Bilder haben farbige Ränder

Fehler verringerbar durch geschickte Kombination mehrerer Linsen

Aufgaben:

[Aufgabe](file:///daten/peter/output-pj/vorlesungen/physik1/html/exercise29.html) 29

### 上土土

#### Auge

### Abbildung hauptsächlich durch Hornhaut

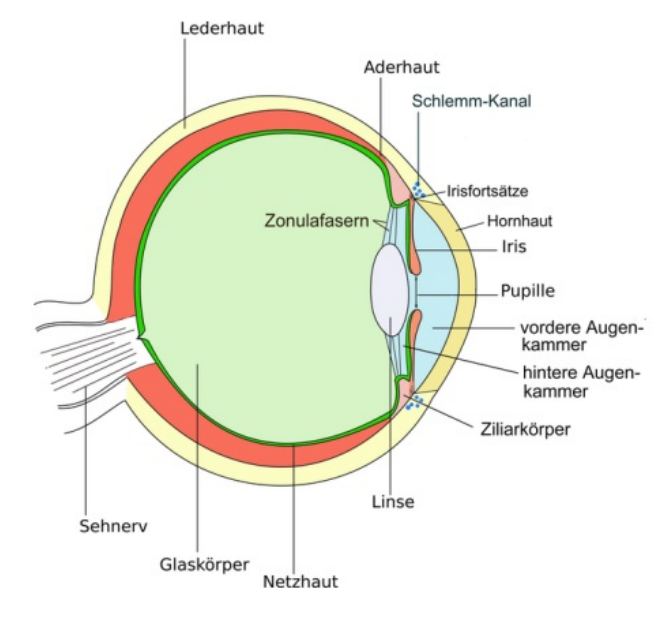

#### Linse verändert Brechkraft (**Akkomodation**)

entspanntes Auge

- auf unendlich eingestellt
- parallele Strahlen treffen sich auf der Netzhaut

angespanntes Auge

- maximale Brechkraft
- auf geringste Entfernung eingestellt (Nahpunkt)
- altersabhängig: 10 cm bei Kindern, 20 cm 30 cm "normalerweise"
- Normwert (**Bezugssehweite**)

 $a_B = -25$  cm

Auflösung begrenzt durch Abstand der Zäpfchen

 $\alpha$ Grenz > 1'

Prinzip optischer Instrumente:

Größe eines Bildes auf der Netzhaut proportional zum Sehwinkel σ

Instrument vergrößert Winkel auf σ'

Vergrößerung Γ'

$$
\Gamma' = \frac{\tan \sigma'}{\tan \sigma} \approx \frac{\sigma'}{\sigma}
$$

• Lupe:

Sammellinse kurzer Brennweite

Vergrößerung hängt ab von der Gegenstandsweite und dem Augenabstand

normale Verwendung:

- Objekt in der Brennebene
- Auge auf unendlich eingestellt

Sichtwinkel σ'

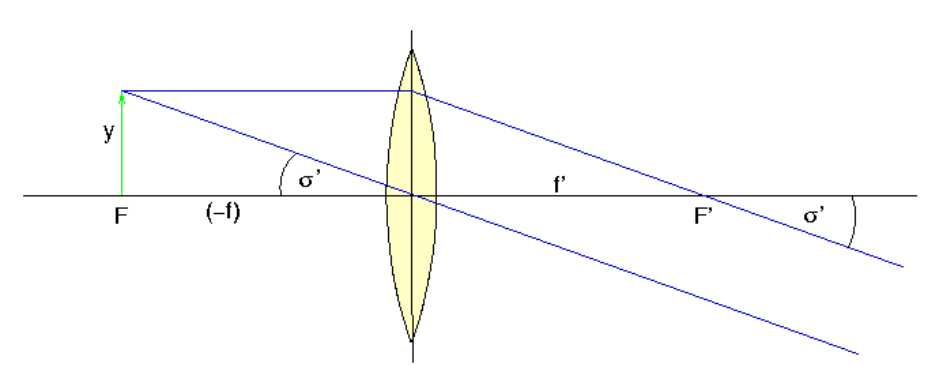

tan σ' = y/f'

Vergleichswinkel σ bei Bezugssehweite

$$
\tan\,\sigma = y/(-a_B)
$$

Vergrößerung somit

 $Γ' = -a<sub>B</sub>/f'$ 

• Mikroskop:

Ziel: hohe Vergrößerung kleiner, naher Objekte

Prinzip:

- Objektiv → vergrößertes reelles Bild
- Okular → Lupe zur Betrachtung des reellen Bildes

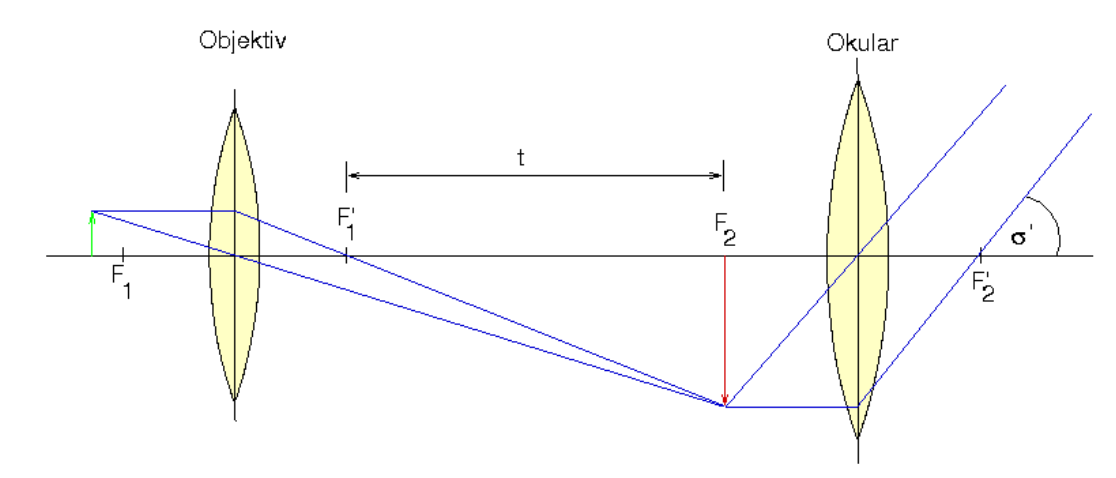

### Simulation

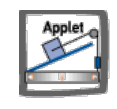

Objekt dicht am Brennpunkt des Objektivs, daher

$$
\Gamma'_{Obj} = \beta'_{Obj} = \frac{a'}{a} \approx -\frac{t}{f'_{Obj}} \qquad \text{(tatsächlich sograf exakt!)}
$$

Vergrößerung des Mikroskops

$$
\Gamma' = \Gamma'_{Obj}\,\Gamma'_{Ok} \approx \frac{t\,a_B}{f'_{Obj}f'_{Ok}}
$$

Keplersches Fernrohr:

#### Ziel: Vergrößerung weit entfernter Objekte

### Prinzip:

- Objektiv → reelles Bild in seiner Brennebene
- Okular → Lupe zur Betrachtung des reellen Bildes

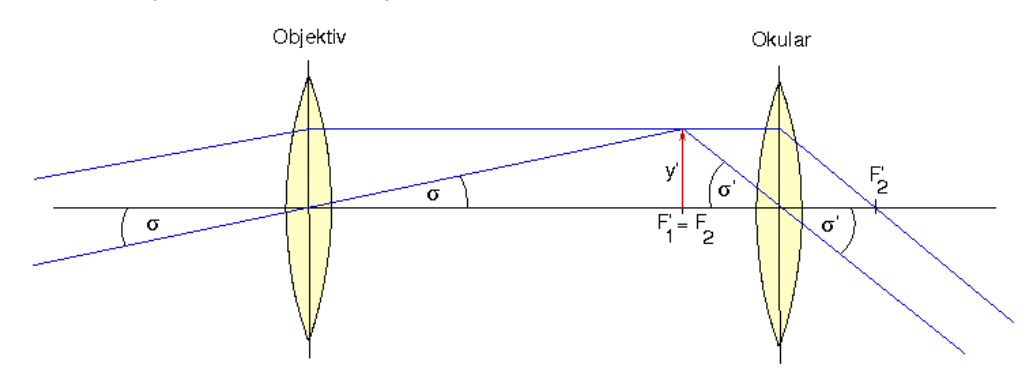

### Simulation

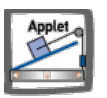

Brennpunkte von Objektiv und Okular fallen zusammen

Vergrößerung des Keplerschen Fernrohrs

$$
\Gamma' = \frac{\tan \sigma'}{\tan \sigma} = \frac{y'/f'_{Ok}}{-y'/f'_{Obj}} = -\frac{f'_{Obj}}{f'_{Ok}}
$$

Verstärkung der Helligkeit:

möglichst großer Durchmesser des unverdeckten Objektivs (**Eintrittspupille** D<sub>EP</sub>) Abbildung auf Strahl geringeren Durchmessers D<sub>AP</sub> (Austrittspupille)

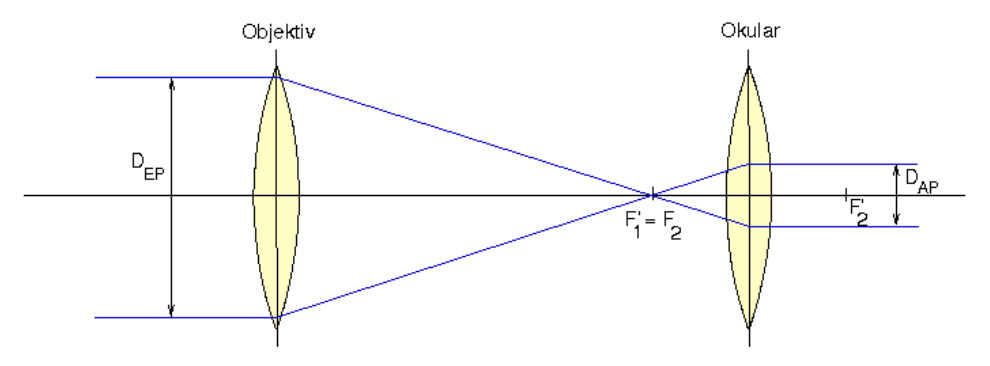

Größe der Austrittspupille

$$
\frac{D_{EP}}{D_{AP}} = \frac{f'_{Obj}}{f'_{Ok}} = |\Gamma'|
$$

einfallendes Licht verteilt sich auf kleinere Fläche

■ → Helligkeit nimmt proportional zur Fläche zu

$$
H = \Gamma^2 H_{in}
$$

Aufgaben:

[Aufgabe](file:///daten/peter/output-pj/vorlesungen/physik1/html/exercise31.html) 31

# **Wellenoptik**

- Einleitung
- Interferenz an dünnen Schichten
- **Beugung am Spalt**
- **Beugung am Gitter**

# **Einleitung**

- Licht als elektromagnetische Welle:
	- Interferenzeffekte (Überlagerung der Wellen)
	- Polarisationseffekte (Transversalität der Wellen)
- oft schwierig zu untersuchen:
	- bei natürlichen Lichtquellen
		- viele kurze Wellenzüge
		- verschiedene Frequenzen durch Dopplereffekt (Stöße, Schwingungen)

Abhilfe durch Aufspaltung eines Strahls zur Interferenz

ideal: Licht mit langen Wellenzügen und engem Frequenzbereich (Laser)

### **Interferenz an dünnen Schichten**

Versuchsaufbau:

Licht fällt auf dünne Platte

Strahl teilweise reflektiert, teilweise gebrochen und reflektiert

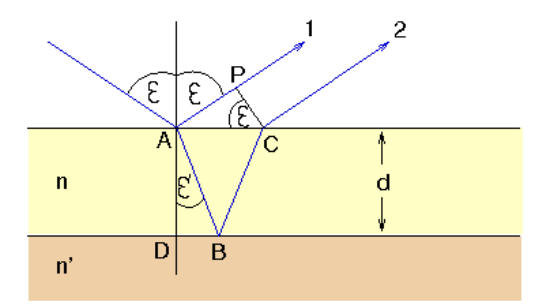

Interferenz zwischen beiden Strahlen

• Bestimmung des Gangunterschieds:

parallele Wellenfront bei C und P

Gangunterschied Δ:

 $\Delta$  = n (AB + BC) - AP

rechtwinklige Dreiecke →

AB = d / cos ε'

AP = AC sin ε

 $AC/2 = DB = d \tan \varepsilon'$ 

 $\Rightarrow$   $\Delta = 2d$  (n/cos ε' - sin ε tan ε')

Brechungsgesetz sin  $\varepsilon$  / sin  $\varepsilon'$  = n und etwas Trigonometrie (vgl. [Anhang](file:///daten/peter/output-pj/vorlesungen/physik1/html/app-d.html#h2))  $\rightarrow$ 

$$
\Delta = 2d\sqrt{n^2 - \sin^2\epsilon}
$$

Reflexion am dichteren Medium

- $\bullet$  → zusätzlicher Phasensprung von π
- entspricht zusätzlichem Gangunterschied λ/2
- $\blacksquare$  tritt auf bei Strahl 1 wegen n > 1
- $t$ ritt auf bei Strahl 2 nur bei n' > n

insgesamt:

für n' < n

$$
\Delta = 2d\sqrt{n^2 - \sin^2\epsilon - \lambda/2}
$$

 $\blacksquare$  für n' > n

$$
\Delta = 2d\sqrt{n^2-\sin^2\epsilon}
$$

 $\bullet$  Interferenzbedingung (für n' < n):

Verstärkung (Helligkeit) für Δ = m λ →

$$
2d\sqrt{n^2-\sin^2\epsilon}=(m+\frac{1}{2})\lambda, \qquad m=0,1,2
$$

Auslöschung (Dunkelheit) für  $\Delta = (m + 1/2) \lambda \rightarrow$ 

$$
2d\sqrt{n^2-\sin^2\epsilon}=(m+1)\lambda, \qquad m=0,1,2...
$$

Farben dünner Blättchen:

Helligkeit (für feste Blickrichtung) bei bestimmten Wellenlängen bei einfallendem weißen Licht: Plättchen hat bestimmte Farbe z.B. Ölfilm, Seifenhaut, Schmetterlingsflügel

Entspiegeln von Linsen:

Anwendung der destruktiven Interferenz zur Verringerung von Reflexionen

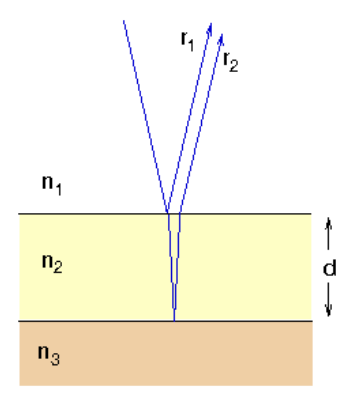

betrachten  $n_1 < n_2 < n_3 \rightarrow$  Phasensprung für  $r_1$  und  $r_2$ 

Gangunterschied bei senkrechtem Einfall

 $\Delta = 2$  d n<sub>2</sub>/n<sub>1</sub>

Auslöschung bei  $\Delta = (2m+1) \lambda/2$ 

dünnste Schicht bei m = 0

 $d = \lambda/(4 \; n_2/n_1)$ 

Effekt abhängig von Wellenlänge

entspiegelte Linse leicht farbig (rötlich oder violett)

Verbesserung durch mehrere Schichten

• Newtonsche Ringe:

Linse auf Glasplatte

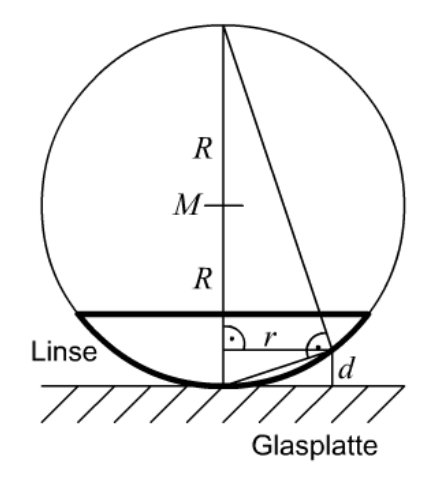

Luftkeil = dünne Schicht variabler Dicke Interferenzringe mit zunehmendem Radius

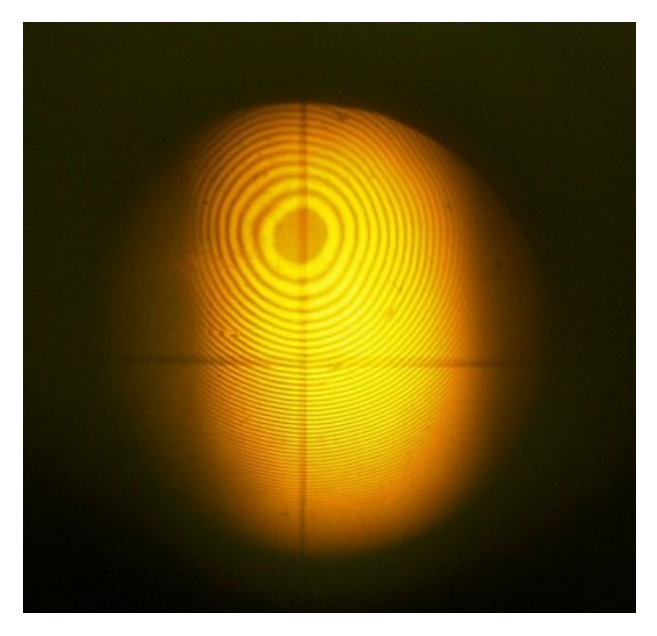

Anwendung: Oberflächenprüfung von Linsen mit Genauigkeit von Bruchteilen der Wellenlänge

Aufgaben:

### **Beugung am Spalt**

Experiment:

paralleles Licht fällt auf Spalt

wird unter Richtung α beobachtet

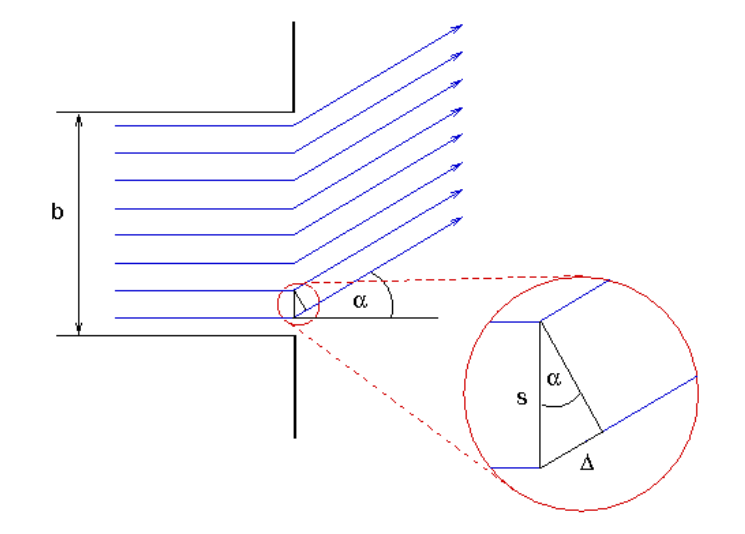

- Amplitude der überlagerten Wellen
	- Gangunterschied benachbarter Wellen

 $\Delta$  = s sin  $\alpha$  = b sin  $\alpha$  / p

entsprechender Phasenunterschied

 $φ = 2 π Δ / λ$  $= 2 \pi b \sin \alpha / (p \lambda)$ 

 $\circ$  Feldstärke E<sub>α</sub> durch Überlagerung der p Kugelwellen

 $E_{\alpha} = E \cos(\omega t) + E \cos(\omega t + \varphi) + E \cos(\omega t + 2\varphi) + E$  $...$  + E cos( $\omega$  t + (p-1) $\varphi$ )

mit cos α = Re( $e^{i\alpha}$ )

 $E_{\alpha} = \text{Re}(E e^{i\omega t} (1 + e^{i\phi} + e^{i 2\phi} + ... + e^{i (p-1)\phi}))$ 

Addition der e-Funktionen als Summe vieler kleiner Zeiger in der komplexen Ebene

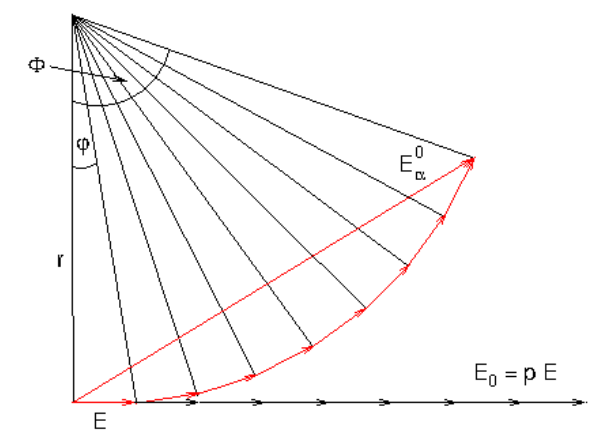

ergibt für die Amplitude der Überlagerung

 $E_{\alpha}^0 = 2r \sin(\Phi/2)$ 

mit

 $Φ = p <sub>Φ</sub>$ 

φ ≈ tan φ = E/r

also

 $E_\alpha^0$  = 2 (E/φ) sin pφ/2

Einsetzen von φ ergibt

$$
E_{\alpha}^0 = E_0 \frac{\sin(\frac{\pi b}{\lambda} \sin \alpha)}{\frac{\pi b}{\lambda} \sin \alpha}
$$

wobei  $E_0 := p E$  Amplitude in Geradeausrichtung ( $\alpha = 0$ )

• Intensität des Beugungsbildes:

Intensität des Lichts proportional  $E^2$ , also

$$
I_{\alpha} = I_0 \sin^2 x / x^2
$$

mit

 $x = (\pi b/\lambda) \sin \alpha$ 

graphisch

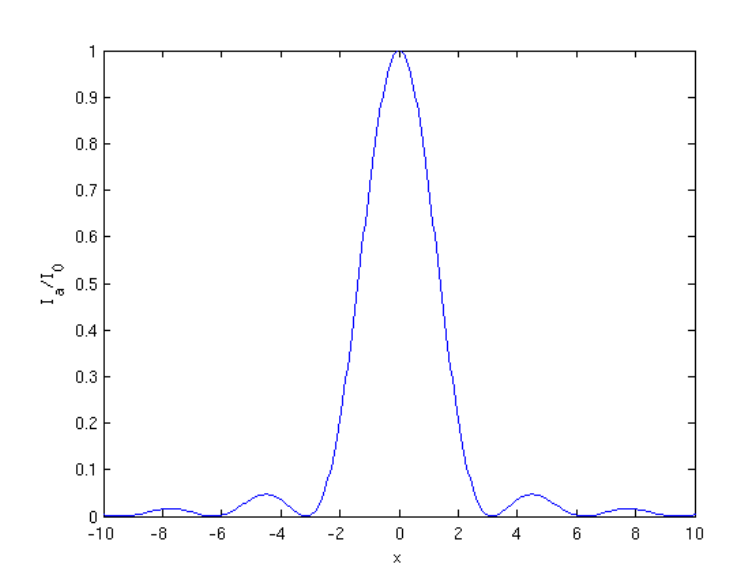

Beugungsmuster:

im Bild

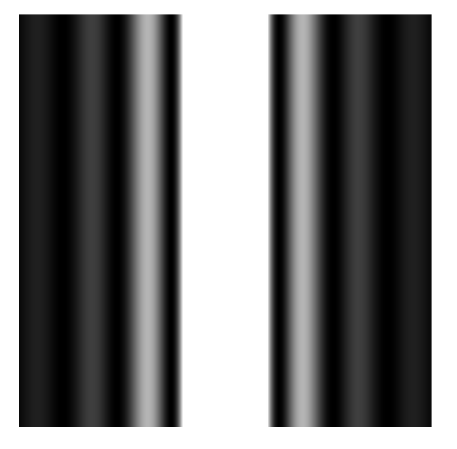

Dunkelheit bei x =  $\pm$ m π, m = 1, 2, .. → sin  $\alpha_{\text{dunkel}} = \pm m \lambda/b$ Helligkeit etwa in der Mitte, also

sin  $\alpha_{\text{hell}} \approx \pm (m + 1/2) \lambda/b$ 

**Simulation** 

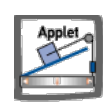

Spezialfälle:

großer Spalt (b >>  $\lambda$ )  $\rightarrow$ 

- sin  $\alpha_1 = \lambda/b \ll 1$
- Beugungsmuster sehr schmal
- geht praktisch im zentralen Maximum unter

kleiner Spalt ( $b < λ$ )

- sin  $\alpha_1 = \lambda/b > 1$
- **kein Minimum**
- alle Richtungen im Bereich des zentralen Maximums
- einfache Elementarwelle
- Lochblenden:

"Spalt" kreisförmig (statt unendlich lang), Durchmesser d

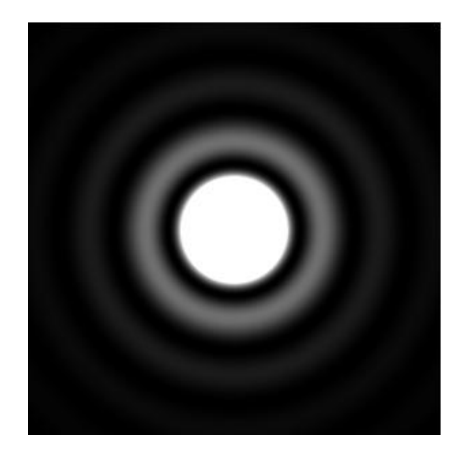

Rechnung komplizierter (Besselfunktionen)

erster dunkler Ring bei

sin  $\alpha_1 \approx 1.22$   $\lambda$ /d

Auflösungsvermögen:

Abbildung zweier dicht benachbarter Objekte (Winkel δ) durch Blende (z.B. Linse)

Beugungsbilder überlagern sich

Gesamtbild: verbeultes Scheibchen mit kleinem Buckel

praktisches Kriterium (Rayleigh): nur als zwei Punkte erkennbar, wenn 2. Maximum weiter entfernt ist als erstes Minimum

 $δ > 1.22$   $\lambda/d =: δ_{min}$ 

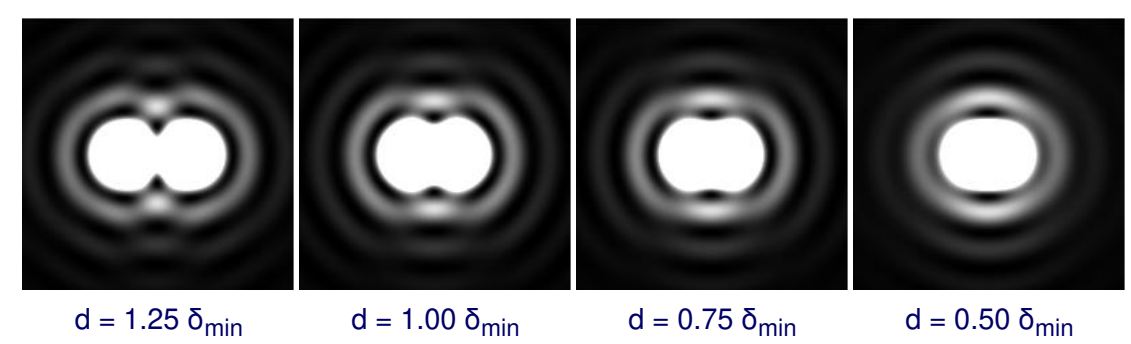

Aufgaben:

### **Beugung am Gitter**

• Gitter:

viele Spalte nebeneinander

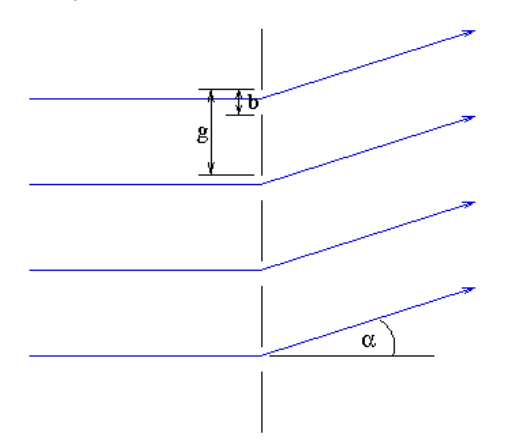

praktische Herstellung: viele (undurchsichtige) Striche in Glas ritzen Beugungsmuster: Kombination aus Interferenz der Spalte und Beugungsbild eines Spalts mit zunehmender Zahl der Spalte sehr enge und deutliche Hauptmaxima (Linien)

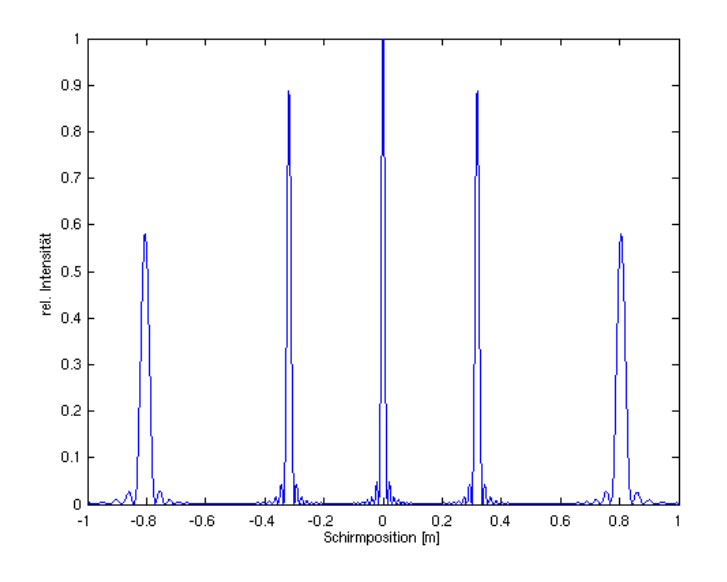

#### Abstand der Hauptmaxima:

sin  $\alpha_m = \pm m \lambda/g$ ,  $m = 1, 2, 3, ...$ 

Gitterkonstante g: Abstand der Spalte

**Simulation** 

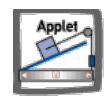

Spektralapparate:

lenken Licht verschiedener Wellenlängen verschieden stark ab

mit Gitter:

- hohes Auflösungsvermögen
- beschränkter Wellenlängenbereich (wegen Überlappung verschiedener Maxima)

mit Prisma:

- niedrigere Auflösung
- keine Wellenlängenbeschränkung

Anwendungen:

- Spektralanalyse
- Erzeugung von monochromatischem Licht
- Kristallgitter:

Gitter definiert durch die Atome in einem Kristall sehr kleine Gitterabstände (typisch 0.4 - 0.8 nm) normales Licht: d << λ → keine Beugung "Licht" der richtigen Wellenlänge: Röntgenstrahlung Anwendung: Analyse von Kristallstrukturen

Aufgaben:

- Aufgabe 1
- Aufgabe 2
- A u f g a b e 3
- Aufgabe 4
- Aufgabe 5
- Aufgabe 6
- Aufgabe 7
- Aufgabe 8
- Aufgabe 9
- Aufgabe 10
- Aufgabe 11
- Aufgabe 12
- Aufgabe 13
- Aufgabe 14
- Aufgabe 15
- Aufgabe 16
- Aufgabe 17
- Aufgabe 18
- Aufgabe 19
- Aufgabe 20
- Aufgabe 21
- Aufgabe 22
- Aufgabe 23
- Aufgabe 24
- Aufgabe 25
- Aufgabe 26
- Aufgabe 27
- Aufgabe 28
- Aufgabe 29
- Aufgabe 30
- Aufgabe 31
- Aufgabe 32
- Aufgabe 33
- Aufgabe 34
- Aufgabe 35

- Drücken Sie die Einheiten Watt (W) der Leistung und Ohm (Ω) des elektrischen Widerstands im SI-System aus. Benutzen Sie dazu folgende Beziehungen:
	- a. Leistung = Arbeit / Zeit  $(P = W / t)$ Arbeit = Kraft  $*$  Weg (W = F s)
	- b. Leistung = Spannung \* Stromstärke  $(P = U I)$ Spannung = Widerstand \* Stromstärke  $(U = R I)$
- Lösung

- Ein Fahrzeug bewege sich zunächst 10s mit 2m/s, dann 5s mit 8m/s, dann 20s mit 3m/s in entgegengesetzter Richtung.
	- a. Wie weit ist es am Ende vom Ursprungsort entfernt?
	- b. Zeichnen Sie das s-t- und das v-t-Diagramm dieser Bewegung.
	- c. Wie groß ist die Durchschnittsgeschwindigkeit über die gesamte Zeit?
- Lösung

- a. Mein neuer Spritzfeuer GTX beschleunigt in 5s von 0 auf 100 km/h. Wie groß ist die durchschnittliche Beschleunigung? Wieviel Prozent der Erdbeschleunigung  $g = 9.81 \text{ m/s}^2$  sind das?
- b. Wie lange braucht ein Space Shuttle bei einer konstanten Beschleunigung von 2g, um die Erdumlauf-Geschwindigkeit von 28000 km/h zu erreichen? Wie hoch ist es dann (bei senkrechtem Flug)?
- Lösung

- Im Jahr 1972 raste ein großer Meteorit über die USA und Kanada durch die Athmosphäre, ohne einzuschlagen. Er hatte eine Masse von etwa 4.0 · 10<sup>6</sup> kg und eine Geschwindigkeit von 15 km/s.
	- a. Wieviel Energie hätte er bei einem Einschlag an die Erde abgegeben?
	- b. Die Hiroshima-Atombombe hatte eine Sprengwirkung von etwa 13000 Tonnen TNT, wobei die Explosion einer Tonne TNT etwa 4.2 · 10<sup>9</sup> J freisetzt. Wievielen solchen Hiroshima-Bomben entspräche der Einschlag des Meteoriten?
- Lösung

- Ein Blumentopf mit einer Masse von 1.5 kg stürzt aus dem Fenster des 35. Stocks in 88 m Höhe auf die Straße.
	- a. Wie lange braucht er, bis er unten ankommt, und welche Geschwindigkeit hat er dann (bei Vernachlässigung der Reibung)? Benutzen Sie die Fallgesetze.
	- b. Bestimmen Sie die Aufprallgeschwindigkeit aus der Energieerhaltung. Welche Energie hat er?
- Lösung

- Eine Masse schwinge harmonisch mit einer Schwingungsdauer von 2 s und einer Amplitude von 8 cm. Zur Zeit t = 0 befindet sie sich bei 50 % des Vollausschlags. Wie groß sind die Phase und die Anfangsgeschwindigkeit?
- Lösung

- Um die Schwingungsdauer einer Masse zu bestimmen, die eine harmonische Schwingung vollführt, wird eine Lichtschranke angebracht und die Zeit zwischen zwei aufeinanderfolgenden Unterbrechungen der Schranke gemessen. Die Schranke befinde sich bei 70% des Maximalausschlags. Die gemessene Zeit betrage 8 s. Wie groß sind die Schwingungsdauer, Kreisfrequenz und Frequenz der Schwingung?
- Lösung

Um die Masse von Astronauten unter Schwerelosigkeit zu messen, befand sich an Bord der Skylab-Station ein Sitz, der mit Federn freischwingend in einem Rahmen aufgehängt war. Durch Messung der Schwingungszeiten konnte damit die Masse des unbeladenen Sitzes und eines Astronauten bestimmt werden.

Die Federkonstante des Systems betrage 600 N/m. Die Schwingungsdauer des unbeladenen Geräts betrage 0.9s, die mit Astronaut 2.4s. Wie schwer ist der Astronaut?

Lösung

- Ein Federpendel der Masse m = 12.3 kg und Federkonstante c = 125 N/m wird aus der Ruhelage heraus so angestoßen, dass es eine Anfangsgeschwindigkeit von 2.7 m/s hat.
	- a. Wie groß ist die Gesamtenergie?
	- b. Wie groß ist die Amplitude der Schwingung?
- Lösung

- Die Amplitude eines gedämpften Schwingers sei nach 20 Schwingungen auf die Hälfte heruntergegangen. Die Schwingungsdauer betrage T = 2s.
	- a. Wie groß ist der Abklingkoeffizient δ?
	- b. Wie groß wäre die Schwingungsdauer ohne Dämpfung?
- Lösung

- Eine Maschine mit einer Masse von 1.5 t steht auf einer Federung mit der Federkonstanten c =  $3 \cdot 10^4$ N/m und dem Dämpfungsgrad D = 0.15. Durch Bodenvibrationen wirkt eine sinusförmige Kraft der Frequenz f = 0.8 Hz und der Amplitude 4000 N auf die Maschine. Wie groß ist die Amplitude der Schwingungen, die sie daraufhin ausführt ?
- Lösung

- Zwei harmonische Schwingungen gleicher Frequenz haben die Amplituden  $A_1 = 5$  cm und  $A_2 = 3$  cm und einen Phasenunterschied von 60° (π/3). Welche Amplitude und Phase hat die überlagerte Schwingung?
- Wählen Sie für die Schwingung 1 (willkührlich) die Phase  $\varphi_1 = 0$ .
- Lösung

- Die Überlagerung zweier Stimmgabeln ergibt eine Frequenz von 441 Hz und eine Schwebung von 2 Hz. Welche Frequenzen haben die Stimmgabeln?
- Lösung

- $\bullet$  Eine harmonische Welle beginne bei x = 0 zur Zeit t = 0 im Nullpunkt und breite sich entlang der x-Achse aus. Sie habe die Amplitude A = 0.1 m, die Wellenlänge λ = 0.3 m und die Schwingungsdauer T = 2 s.
	- a. Wie groß sind Frequenz, Kreisfrequenz, Wellenzahl und Ausbreitungsgeschwindigkeit?
	- b. Wie stark ist die Auslenkung am Ort  $x = 1$  m nach 5 s und nach 10 s ?
- Lösung

- Eine Welle habe eine Frequenz von f = 25 Hz, eine zweite gleicher Frequenz und Phase folge ihr im Abstand von 27 ms. Wie groß ist der Phasenunterschied der beiden Wellen?
- Lösung

Schallwellen, die vom menschlichen Ohr wahrgenommen werden können, haben Frequenzen im Bereich 16 Hz ≤ f ≤ 20 kHz.

Welche Wellenlängen haben diese Schallwellen, wenn die Schallgeschwindigkeit in Luft 340 m/s beträgt?

• Lösung
- Das menschliche Ohr kann Schallintensitäten ab ungefähr S =  $10^{-12}$  W/m<sup>2</sup> wahrnehmen.
- Wie groß ist für so leise Geräusche bei einer Frequenz f = 1 kHz und einer Schallgeschwindigkeit von 340 m/s die Schwingungsamplitude der schwingenden Teilchen?
- Verwenden Sie die Dichte von Luft unter Normalbedingungen

 $ρ = 1.30 kg/m<sup>3</sup>$ 

• Lösung

- Im italienischen Militär beliebt sind laufende Blaskapellen. Zwei Kapellen bewegen sich, jeweils mit 10 km/h laufend, aufeinander zu. Die erste spiele den Kammerton a (440 Hz).
	- a. Auf welche Frequenz muss sich die entgegenlaufende Kapelle einstimmen ?
	- b. Nachdem sie aneinander vorbeigelaufen sind, ist die Stimmung völlig daneben! Welche Frequenz hört die zweite Kapelle jetzt?
- Lösung

Die Concorde düse mit doppelter Schallgeschwindigkeit (2·340 m/s) tief über uns hinweg, nämlich in einer Höhe von nur 2000 m. Zur Zeit t=0 befinde sie sich senkrecht über uns.

Wann hören wir den Überschallknall?

• Lösung

Ein Hörer sitzt zwischen den Boxen seiner Stereoanlage, wobei er 3 m Abstand von der einen Box hat, 4 m von der anderen. Wenn er alte Mono-Platten hört, löschen sich Schallwellen bestimmter Frequenzen an seinem Ort aus (bei Vernachlässigung von Reflexionen).

Welche?

Lösung

Die tiefe E-Saite einer Gitarre besteht aus Stahl (Dichte ρ = 7700 kg/m<sup>3</sup>). Sie habe eine Länge von 75 cm und einen Durchmesser von 0.65 mm.

Mit welcher Zugkraft muss sie eingespannt werden, um auf das tiefe E (82.5 Hz) gestimmt zu sein?

• Lösung

- Bei einem Doppelspalt-Experiment mit einem Abstand d = 0.10 mm zwischen den Spalten beobachtet man das erste Maximum nach dem Hauptmaximum unter einem Winkel von 0.34°.
	- a. Welche Wellenlänge hat das einfallende Licht?
	- b. Wieviele Maxima kann man insgesamt sehen (vorausgesetzt, sie wären hell genug)?
- Lösung

- Sie horchen an einem Eisenrohr, als jemand an das andere Ende schlägt. Sie hören zwei Schläge im Abstand von 1.0 s. Wie lang ist das Rohr?
- Gehen Sie von Normalbedingungen aus.
- Lösung

- Ihr neuer Mega-Booster dröhnt Ihnen mit 100 W die Ohren voll, dabei ist er bloß 20 cm x 40 cm groß. Angenommen, er verwandelt wirklich alles in Schallenergie. Welcher Schalldruck donnert dann auf Ihr Trommelfell, wenn Sie direkt davor sitzen?
- Lösung
- Als lautestes Konzert der Rock-Geschichte gilt ein Konzert der Gruppe "The Who" von 1976: Im Abstand von 46 m vor den Lautsprechern wurde ein Pegel von 120 dB gemessen! Wievielmal lauter ist dies als ein Presslufthammer in unmittelbarer Nähe (92 dB)?
- Lösung

- Ein Winkelspiegel bestehe aus zwei ebenen Spiegeln, die einen Winkel von 60° einschließen. Innerhalb des Spiegels befindet sich eine punktförmige Quelle. Wieviele Spiegelbilder sieht der Betrachter?
- Lösung

Ein Lichtstrahl tritt aus Luft durch eine Reihe von vier parallelen Schichten aus durchsichtigem Plastik, die der Reihe nach die folgenden Brechungsindizes haben:

 $n_1 = 1.7$ ,  $n_2 = 1.4$ ,  $n_3 = 1.3$ ,  $n_4 = 1.5$ 

- a. Unter welchem Winkel tritt er aus, wenn der Eintrittswinkel 70° ist?
- b. Wie ändert sich der Austrittswinkel, wenn sich auf beiden Seiten der Plastikschichten Wasser statt Luft befindet?
- Lösung

 $\bullet$  Ein Prisma aus Quarzglas mit einem Öffnungswinkel  $\alpha = 60^\circ$  wird zur Spektralanalyse benutzt. Wie groß ist der Winkelunterschied von austretendem blauen Licht ( $\lambda = 400$  nm) und rotem Licht ( $\lambda = 700$  nm), wenn weißes Licht horizontal einfällt? Benutzen Sie:

 $n(400 \text{ nm}) = 1.470$  $n(700 \text{ nm}) = 1.452$ 

Lösung

- Ein Objekt befinde sich (in Luft) 50 cm vor einer Glaskugel mit dem Radius r = 8 cm. In welchem Abstand von der Kugeloberfläche befindet sich das Bild des Gegenstands bei einem Brechungsindex von n = 3,0 (unrealistisch hoch!) bzw.  $n = 1,5$  ?
- Lösung

- Eine Kamera mit einer Linse der Brennweite 75 mm nimmt eine Person auf, die 180 cm groß ist und 27 m entfernt steht. Wie hoch ist das Bild der Person auf dem Film?
- Lösung
- Ein Mikroskop habe die Werte
	- $f'_{Obj} = 4$  mm
	- $f'_{Ok} = 25$  mm
	- $t = 160$  mm
	- a. Wie groß ist die Vergrößerung?
	- b. In welchem Abstand z<sub>Ob</sub> vom vorderen Objektiv-Brennpunkt muss sich ein Objekt befinden, damit es vom entspannten Auge scharf gesehen wird?
	- c. Das Okular werde um Δz = 1 mm nach hinten verschoben und erzeugt dadurch ein reelles Bild, das mit einem Schirm aufgefangen wird. In welchem Abstand vom Okular muss der Schirm stehen? Wie stark ist die Gesamtvergrößerung des Schirmbildes?
- Lösung

- Ein Keplersches Fernrohr habe eine Objektiv-Brennweite von 805 mm, einen Objektiv-Durchmesser von 110 mm und eine Okular-Brennweite von 15 mm.
	- a. Wie stark ist die Vergrößerung ?
	- b. Wie groß ist die Austrittspupille ?
	- c. Wie groß sind Vergrößerung und Helligkeitsverstärkung, wenn die maximale Austrittspupille von 8 mm (gut dunkeladaptierte Pupille) benutzt wird ?
	- d. Helligkeiten werden in der Astronomie mit dem (logarithmischen) Magnituden-Maß m bestimmt. Dabei gilt

 $m_2 - m_1 = -2.5$  lg H<sub>2</sub>/H<sub>1</sub>

Um wieviele Magnituden nimmt die Helligkeit im Fall c zu ?

• Lösung

- **Ein Tanker am Persischen Golf hat Kerosin (n<sub>1</sub> = 1.20) verloren, das eine Schicht der Dicke d = 460 nm** auf dem Wasser (n<sub>2</sub> = 1.33) bildet. Ihr Flugzeug fliegt direkt über dem Ölfleck, wobei die Sonne genau von oben kommt. In welcher Farbe schillert der Fleck?
- Lösung

Ab welcher Größe kann man Objekte auf dem Mond mit dem bloßen Auge unterscheiden, wenn man Beugung an der Augenpupille (4 mm) als begrenzenden Faktor annimmt? Benutzen Sie:

mittlerer Abstand Erde - Mond: r = 3.84 ·10<sup>5</sup> km

Lösung

- Ein Gitter mit 1200 Strichen/mm wird zur Spektralanalyse benutzt. Wie groß ist der Winkelunterschied von austretendem blauen Licht (λ = 400 nm) und rotem Licht (λ = 700 nm), wenn weißes Licht senkrecht einfällt?
- Lösung

## **Anhang**

- Exkurs: Trigonometrie
- Exkurs Differenzieren
- Exkurs Integrieren
- Herleitungen
- Griechisches Alphabet
- **Applets**
- Literatur
- **Nachweise**

### **Exkurs: Trigonometrie**

Definition der trigonometrischen Funktionen

Seitenverhältnissen in rechtwinkligen Dreiecken

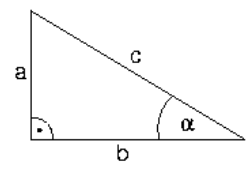

Daraus:

 $sin \alpha = a/c$ cos α = b/c tan  $α = a/b$ 

Zusammenhänge zwischen Sinus und Kosinus:

$$
\sin \alpha = \cos(90^\circ - \alpha)
$$

$$
\cos \alpha = \sin(90^\circ - \alpha)
$$

$$
\cos^2 \alpha + \sin^2 \alpha = 1
$$

• Additionstheoreme

sin( $α ± β$ ) = sin  $α · cos β ± cos α · sin β$  $cos(\alpha \pm \beta) = cos \alpha \cdot cos \beta \mp sin \alpha \cdot sin \beta$ 

• Konsequenzen daraus:

$$
\sin(2\alpha) = 2 \sin \alpha \cdot \cos \alpha
$$

$$
\cos(2\alpha) = \cos^2\alpha - \sin^2\alpha
$$

$$
\sin\alpha+\sin\beta=2\cos\frac{\alpha-\beta}{2}\sin\frac{\alpha+\beta}{2}
$$

$$
\cos\alpha+\cos\beta=2\cos\frac{\alpha-\beta}{2}\cos\frac{\alpha+\beta}{2}
$$

Winkelmessung in Bogenmaß:

Winkelgröße definiert durch Länge des Kreisbogens bei Radius 1

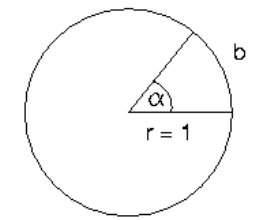

wird auch mit **rad** bezeichnet

Umfang des Kreises =  $2\pi \triangleq 360^\circ$ 

Umrechnung beliebiger Winkel mit Dreisatz:

(Winkel in Bogenmaß)/( $2π$ ) = (Winkel in Grad)/360 ° einige wichtige Winkel

#### **Grad Bogenmaß**

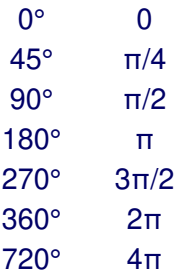

Sinus- und Kosinusfunktionen:

Funktionen vom Winkel im Bogenmaß definiert für beliebige Winkel periodische Funktionen, Periode 2π grafische Darstellung:

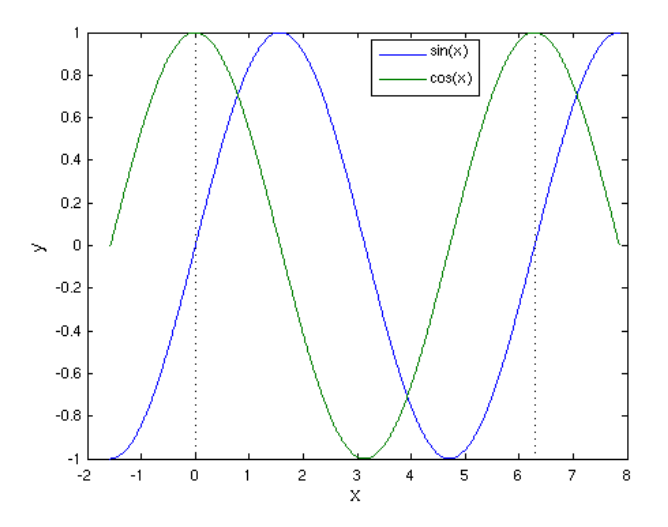

### **Exkurs Differenzieren**

• Ableitung einer Funktion  $y = f(x)$ :

Steigung der Tangente an die Kurve

definiert durch Steigung der Sekante, wenn der zweite Punkt immer dichter heranrückt:

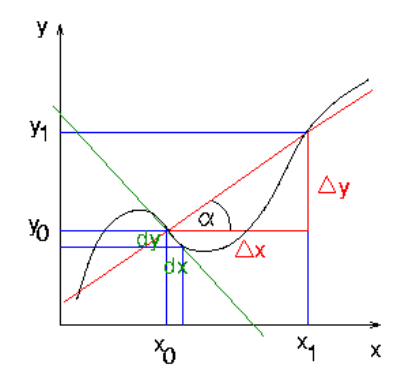

in Formeln:

$$
f'(x) \equiv \frac{df}{dx} := \lim_{h \to 0} \frac{f(x+h) - f(x)}{h}
$$

Einige wichtigen Ableitungen:

**f(x) f'(x)** 1 0  $x = 1$  $x^2$  $2x$  $x^n$ <sup>n</sup> nx<sup>n-1</sup>  $sin(x) cos(x)$  $cos(x) - sin(x)$  $e^{x}$  $x$   $e^x$  $ln(x)$  1/x

Einige Ableitungsregeln:

konstante Faktoren kann man herausziehen:

 $(a f)' = a f'$ 

Summenregel:

```
(f \pm g)' = f' \pm g'
```
Produktregel:

(f g)' = f' g + f g'

Kettenregel:

 $df(g(x))/dx = f'(g(x)) g'(x)$ 

### **Exkurs Integrieren**

• Fläche A unter einer Funktion  $y = f(x)$ :

durch Zerlegen in lauter kleine Rechtecke

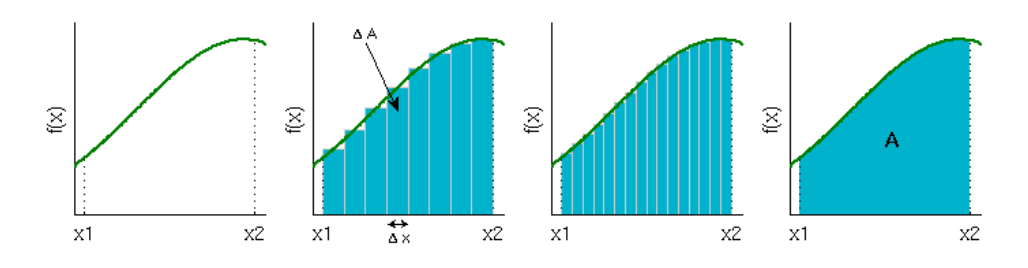

genauer Wert: immer mehr immer kleinere Rechtecke (Grenzwert) abkürzende Schreibweise:

$$
A=\int_a^b f(x)dx
$$

im allgemeinen schwierig auszurechnen

Zusammenhang mit Differenzieren:

betrachten Funktion F durch Variieren der oberen Grenze

$$
F(x):=\int_a^x f(x)dx
$$

Wunder der Mathematik (**Hauptsatz der Differential- und Integralrechnung**)

 $dF/dx = f$ 

etwas lax: Integrieren ist die Umkehrung vom Differenzieren Fläche mit Hilfe der Funktion F:

$$
A=\int_a^b f(x)dx=F(b)-F(a)
$$

Einige wichtige Integrale:

```
f(x) F(x)
1 x
x x^2/2x^nn \times n+1/(n+1)sin(x) -cos(x)cos(x) sin(x)e^{x}x e^{x}1/x ln(x)
```
### **Herleitungen**

Berechnung der Beschleunigungsarbeit:

Weg-Integral wird durch Substitution auf Geschwindigkeit umgerechnet

$$
W = \int_0^s F(x)dx = \int_0^s ma dx
$$
  
=  $\int_0^s m \frac{dv}{dt} dx = \int_0^{v_{end}} m \frac{dx}{dt} dv$  (Substitution)  
=  $m \int_0^{v_{end}} v dv = m \frac{1}{2}v^2 \Big|_0^{v_{end}}$   
=  $\frac{1}{2} m v_{end}^2$ 

Gangunterschied bei dünnen Schichten:

Aus der Geometrie folgerten wir

$$
\Delta = 2d \left( \frac{n}{\cos \epsilon'} - \sin \epsilon \tan \epsilon' \right)
$$

Wegen

$$
\tan \epsilon' = \frac{\sin \epsilon'}{\cos \epsilon'}
$$

gilt

$$
\Delta = \frac{2d}{\cos \epsilon'} (n - \sin \epsilon \sin \epsilon')
$$

Das Brechungsgesetz liefert

$$
\sin\epsilon'=\frac{1}{n}\sin\epsilon
$$

außerdem gilt

$$
\cos \epsilon' = \sqrt{1 - \sin^2 \epsilon'} = \sqrt{1 - \frac{1}{n^2} \sin^2 \epsilon}
$$

$$
= \frac{1}{n} \sqrt{n^2 - \sin^2 \epsilon}
$$

Eingesetzt in Δ erhalten wir damit

$$
\Delta = \frac{2dn}{\sqrt{n^2 - \sin^2 \epsilon}} \left( n - \frac{1}{n} \sin^2 \epsilon \right)
$$

$$
= 2d\sqrt{n^2 - \sin^2 \epsilon}
$$

### **Das griechische Alphabet**

Wegen der Vielzahl benötigter Symbole werden in mathematischen Formeln oder als Bezeichnungen für physikalische Größen alle Buchstaben des griechischen Alphabets eingesetzt. Um sie richtig aussprechen zu können, werden sie hier zusammengestellt.

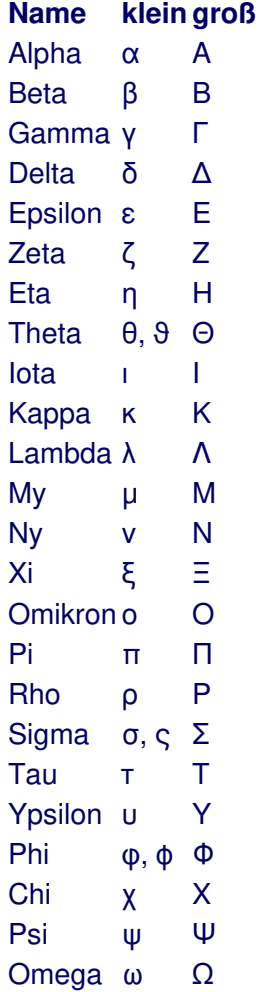

# **Applets**

- [Harmonische](file:///daten/peter/output-pj/physbeans/webstart/harmonicfunction.jnlp) Funktion
- **e** [Federpendel](file:///daten/peter/output-pj/physbeans/webstart/spring.jnlp)
- Energie beim [Federpendel](file:///daten/peter/output-pj/physbeans/webstart/energyspring.jnlp)
- **R** [Federpendel](file:///daten/peter/output-pj/physbeans/webstart/fricspring.jnlp) mit Reibung
- **R** [Erzwungene](file:///daten/peter/output-pj/physbeans/webstart/drivenspring.jnlp) Schwingung
- Überlagerung zweier [Schwingungen](file:///daten/peter/output-pj/physbeans/webstart/addtwocosequal.jnlp) gleicher Frequenz
- Überlagerung zweier [Schwingungen](file:///daten/peter/output-pj/physbeans/webstart/addtwocosdiff.jnlp) verschiedener Frequenz
- [Zweidimensionale](file:///daten/peter/output-pj/physbeans/webstart/lissajous.jnlp) Überlagerung zweier Schwingungen
- Gekoppelte [Schwingungen](file:///daten/peter/output-pj/physbeans/webstart/coupledoscillator.jnlp)
- **[Ebene](file:///daten/peter/output-pj/physbeans/webstart/planewave.jnlp) Welle**
- [Doppler-Effekt](file:///daten/peter/output-pj/physbeans/webstart/movingreceiverdoppler.jnlp) bei bewegtem Beobachter
- [Doppler-Effekt](file:///daten/peter/output-pj/physbeans/webstart/movingsourcedoppler.jnlp) bei bewegter Quelle
- [Überlagerung](file:///daten/peter/output-pj/physbeans/webstart/perpendicularplanewaves.jnlp) ebener Wellen
- [Gegeneinanderlaufende](file:///daten/peter/output-pj/physbeans/webstart/opposingplanewaves.jnlp) ebene Wellen
- **Reflexion bei der langen [Federkette](file:///daten/peter/output-pj/physbeans/webstart/longchain.jnlp)**
- [Stehende](file:///daten/peter/output-pj/physbeans/webstart/standingwaveclosed.jnlp) Wellen am festen Ende
- **R** [Stehende](file:///daten/peter/output-pj/physbeans/webstart/standingwavedoubleopen.jnlp) Wellen mit zwei losen Enden
- **[Stehende](file:///daten/peter/output-pj/physbeans/webstart/standingwaveopen.jnlp) Wellen am losen Ende**
- **[Kreiswelle](file:///daten/peter/output-pj/physbeans/webstart/circlewave.jnlp)**
- [Huygenssches](file:///daten/peter/output-pj/physbeans/webstart/huygensplane.jnlp) Prinzip
- [Beugung](file:///daten/peter/output-pj/physbeans/webstart/boxdiffraction.jnlp) am Kasten
- **R** [Doppelspalt](file:///daten/peter/output-pj/physbeans/webstart/doubleslit.jnlp)
- [Wellenpaket](file:///daten/peter/output-pj/physbeans/webstart/wavepacket.jnlp)
- [Hohlspiegel](file:///daten/peter/output-pj/physbeans/webstart/reflectioncaustic.jnlp)
- **R** [Beugung](file:///daten/peter/output-pj/physbeans/webstart/refraction.jnlp)
- **R** [Totalreflektion](file:///daten/peter/output-pj/physbeans/webstart/totalreflection.jnlp)
- **e** [Glasfaser](file:///daten/peter/output-pj/physbeans/webstart/fibreoptic.jnlp)
- **R** [Inhomogenes](file:///daten/peter/output-pj/physbeans/webstart/nonhomogeneousmedium.jnlp) Medium
- Beugung an der [Glaskugel](file:///daten/peter/output-pj/physbeans/webstart/glassball.jnlp)
- Bild bei der [Sammellinse](file:///daten/peter/output-pj/physbeans/webstart/collectinglens.jnlp)
- Bild bei der [Zerstreuungslinse](file:///daten/peter/output-pj/physbeans/webstart/diverginglens.jnlp)
- **2** Zwei [Linsen](file:///daten/peter/output-pj/physbeans/webstart/twothinlenses.jnlp)
- **[Linsenfehler](file:///daten/peter/output-pj/physbeans/webstart/lenserrors.jnlp)**
- [Mikroskop](file:///daten/peter/output-pj/physbeans/webstart/microscope.jnlp)
- [Teleskop](file:///daten/peter/output-pj/physbeans/webstart/telescope.jnlp)
- [Beugung](file:///daten/peter/output-pj/physbeans/webstart/singleslit.jnlp) am Spalt
- **[Beugung](file:///daten/peter/output-pj/physbeans/webstart/diffractiongrating.jnlp) am Gitter**

98/173

## **Harmonische Funktion**

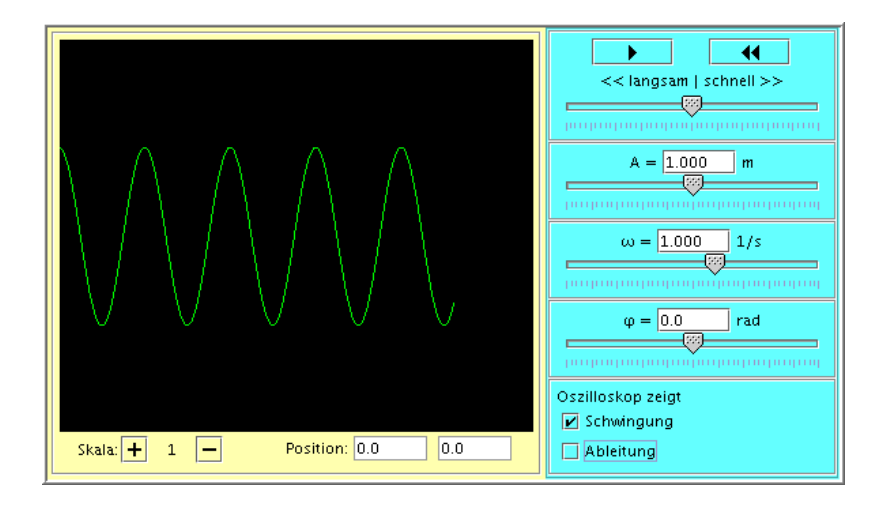

# **Federpendel**

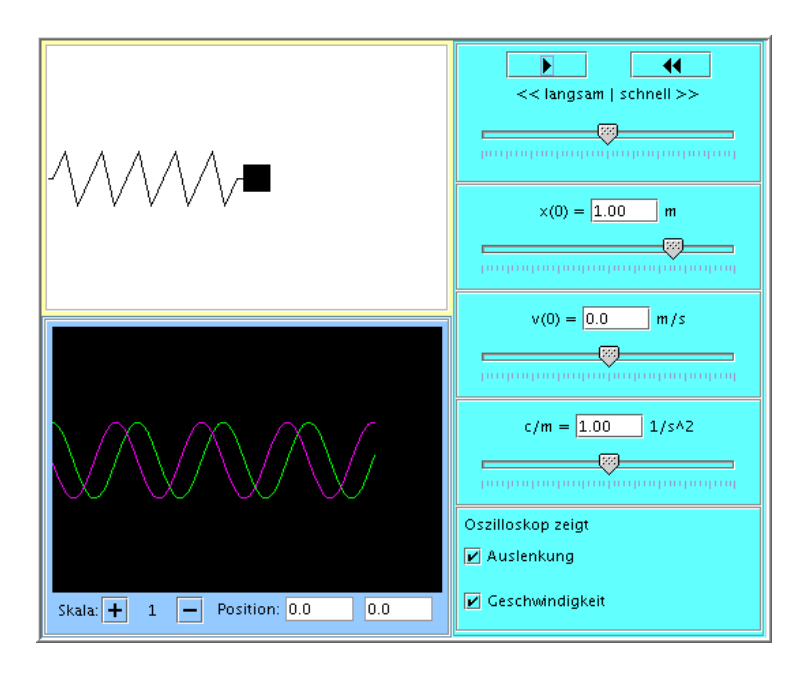

## **Energie beim Federpendel**

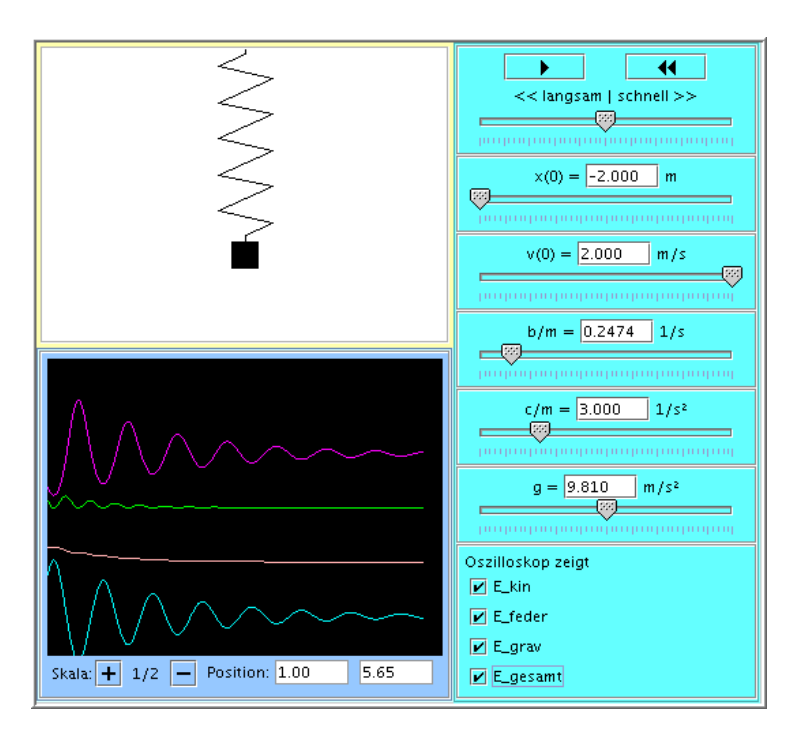

# **Federpendel mit Reibung**

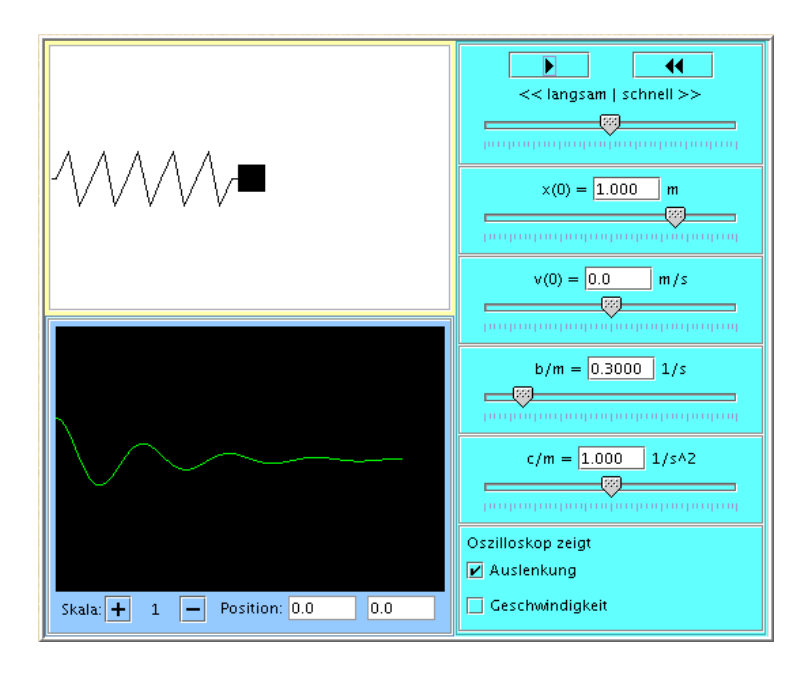

# **Erzwungene Schwingung**

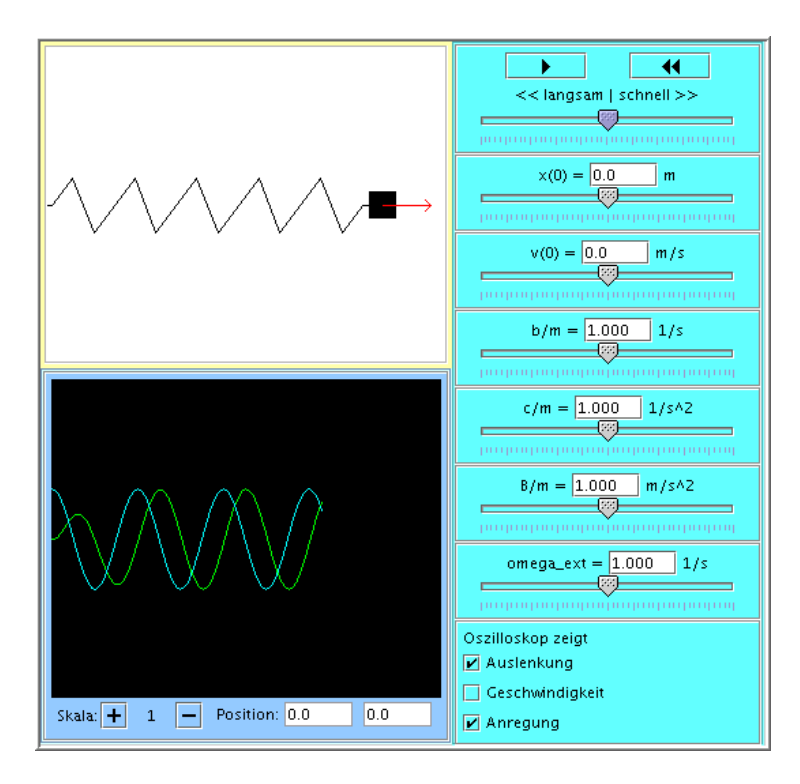

## **Überlagerung zweier Schwingungen gleicher Frequenz**

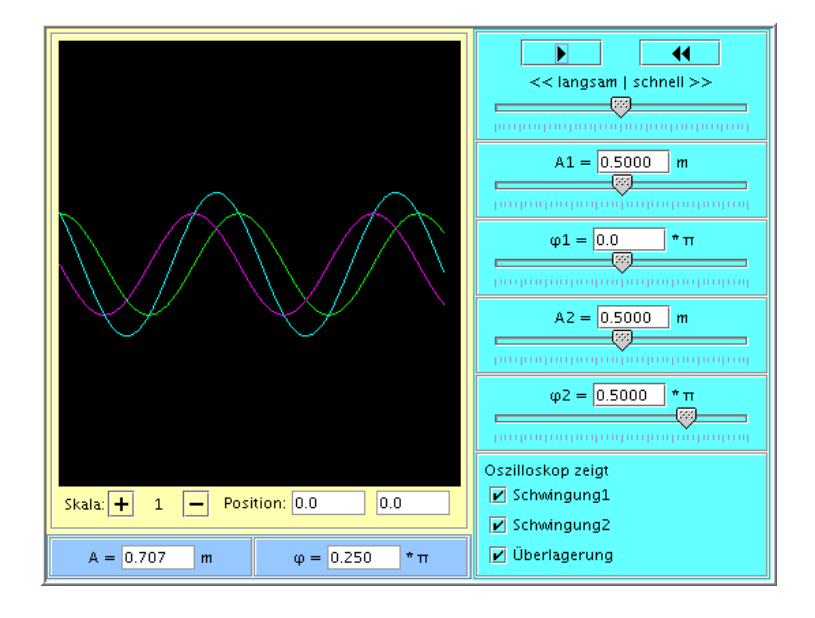

## **Überlagerung zweier Schwingungen verschiedener Frequenz**

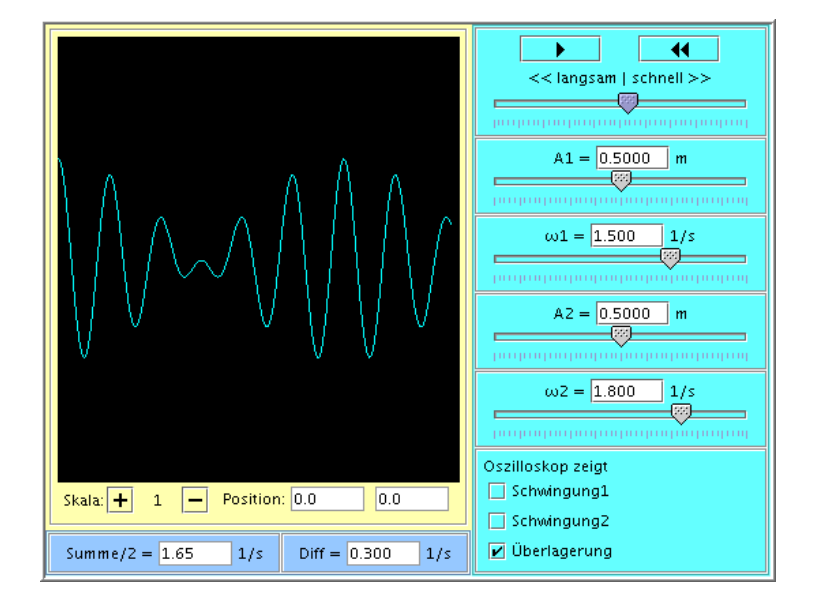

## **Zweidimensionale Überlagerung zweier Schwingungen**

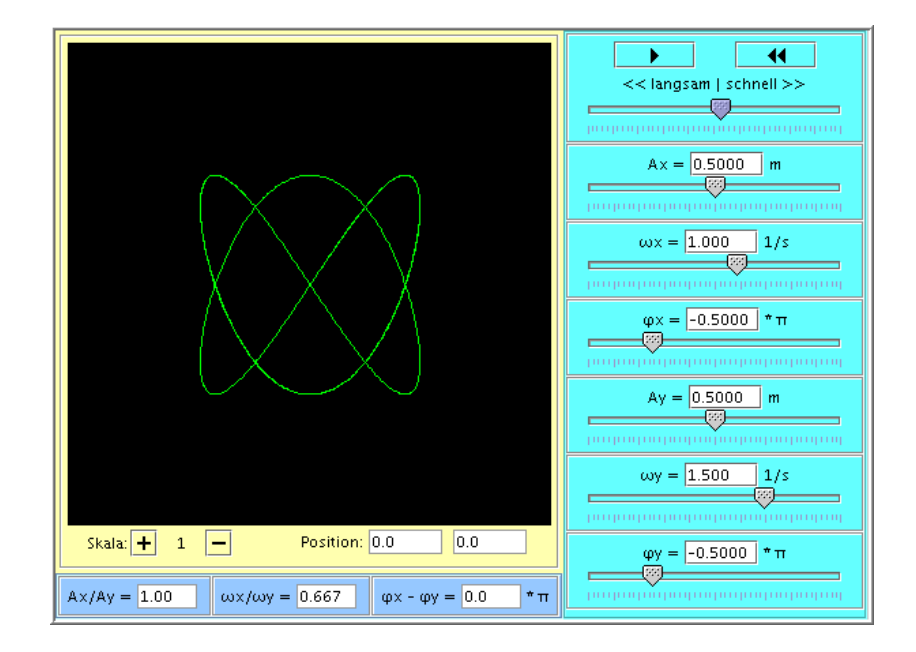
#### **Gekoppelte Schwingungen**

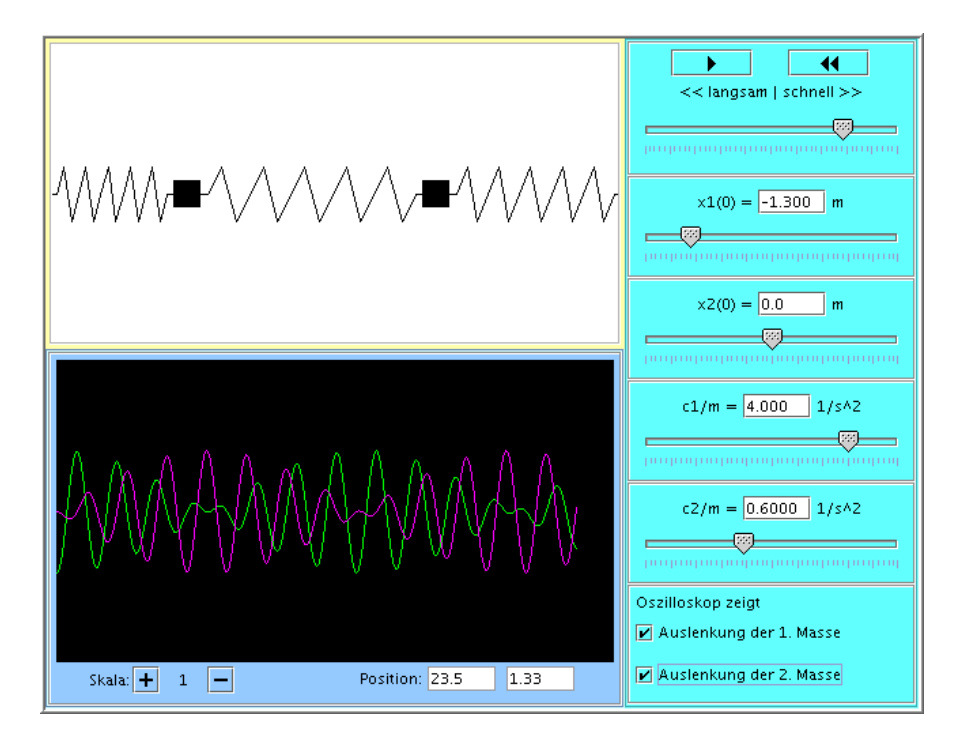

#### **Ebene Welle**

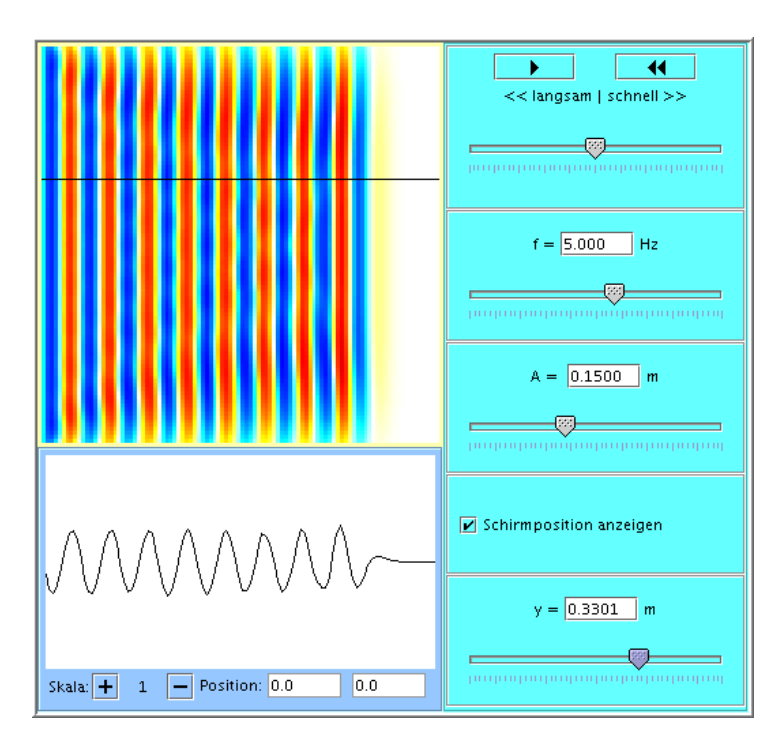

## **Doppler-Effekt bei bewegtem Beobachter**

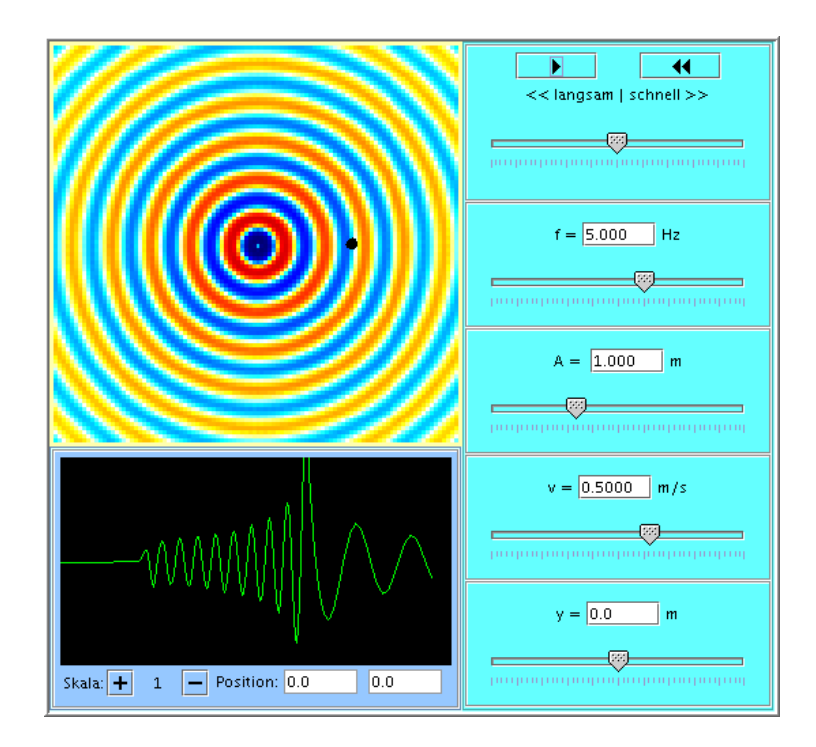

# **Doppler-Effekt bei bewegter Quelle**

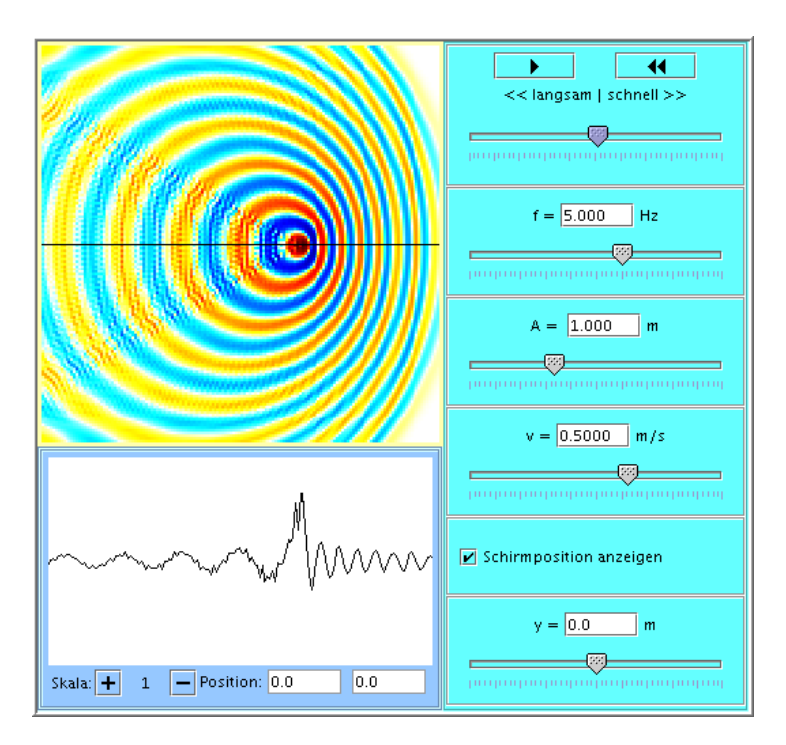

# **Überlagerung ebener Wellen**

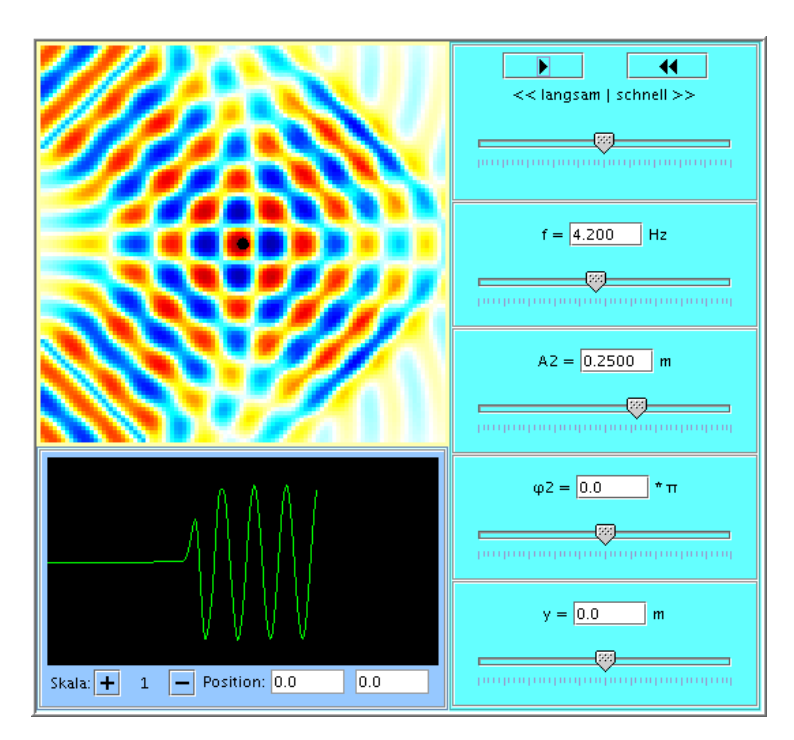

## **Gegeneinanderlaufende ebene Wellen**

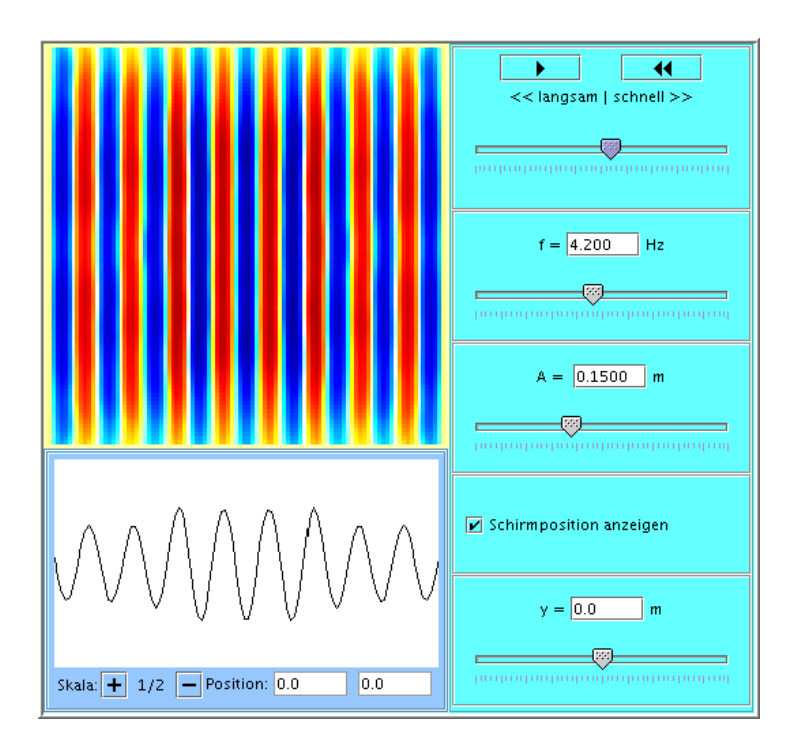

## **Reflexion bei der langen Federkette**

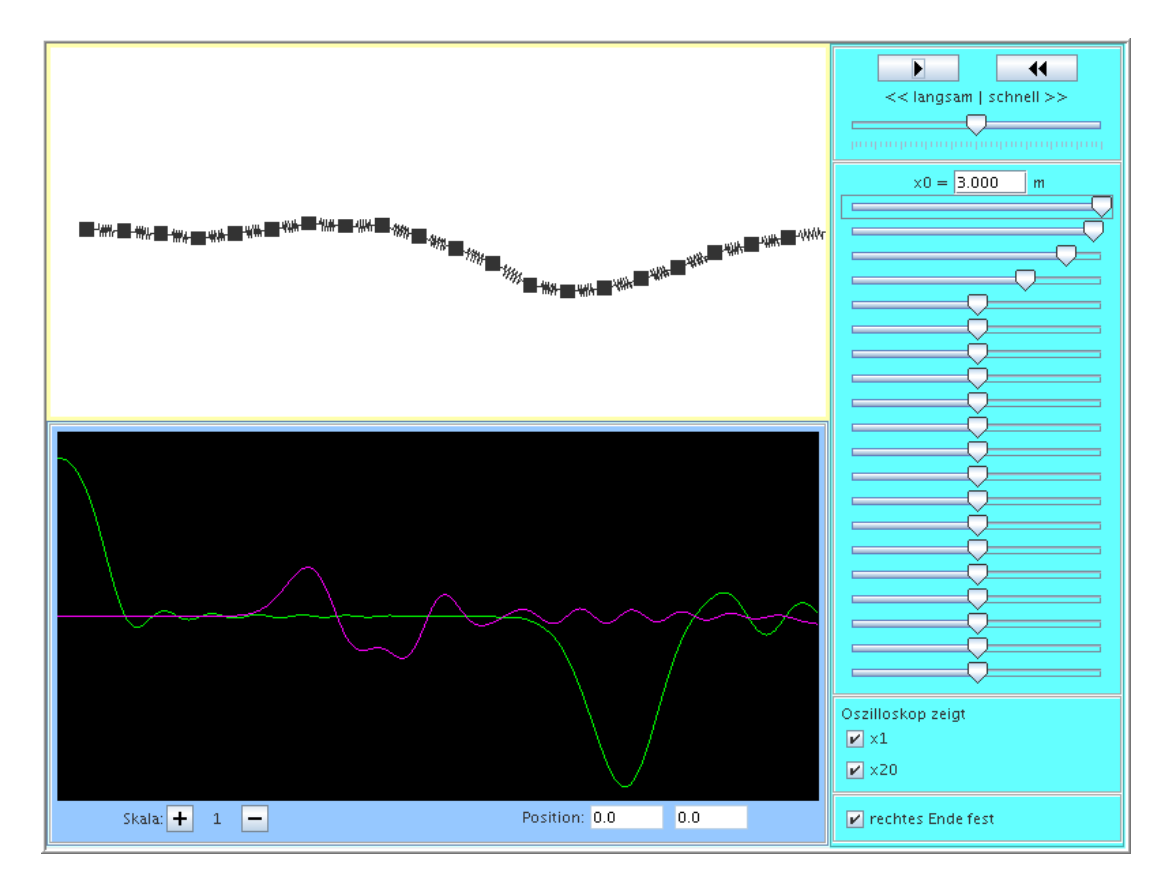

#### **Stehende Wellen am festen Ende**

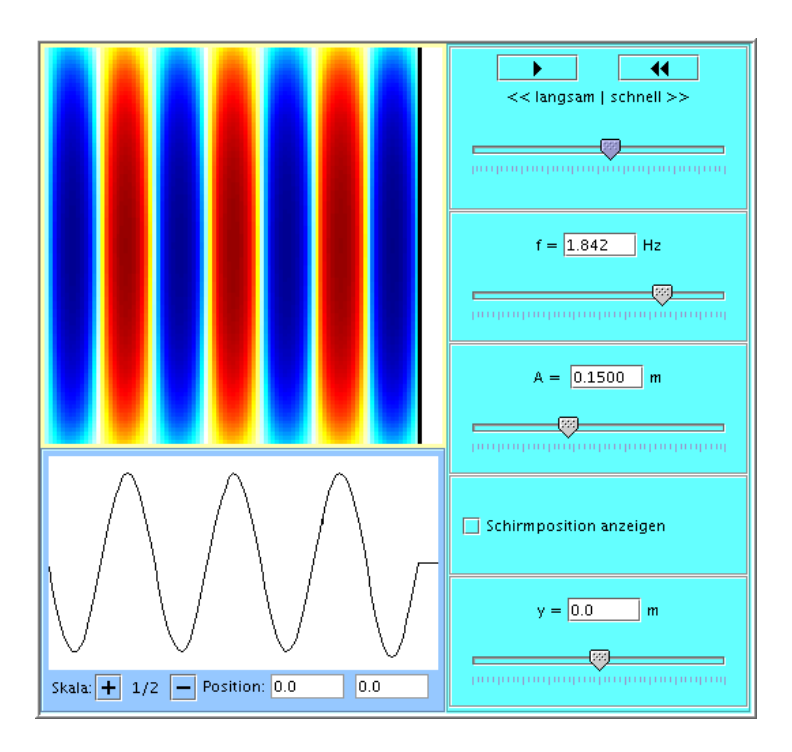

#### **Stehende Wellen mit zwei losen Enden**

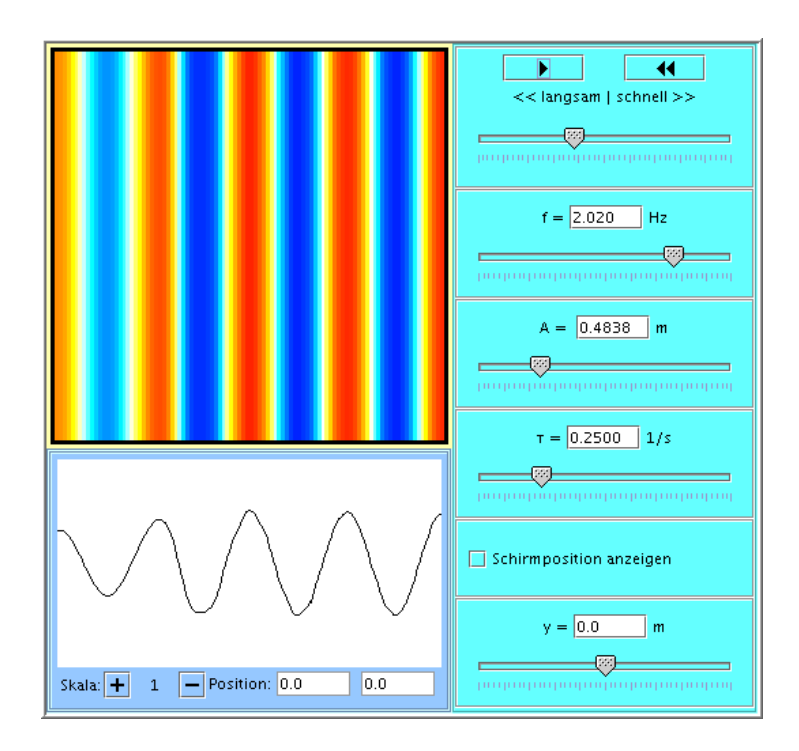

#### **Stehende Wellen am losen Ende**

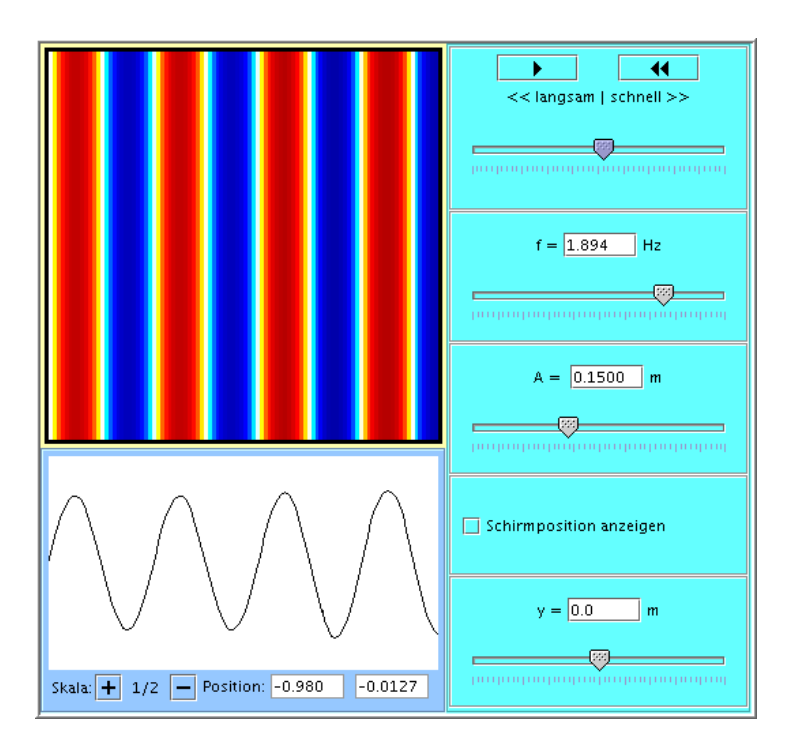

### **Kreiswelle**

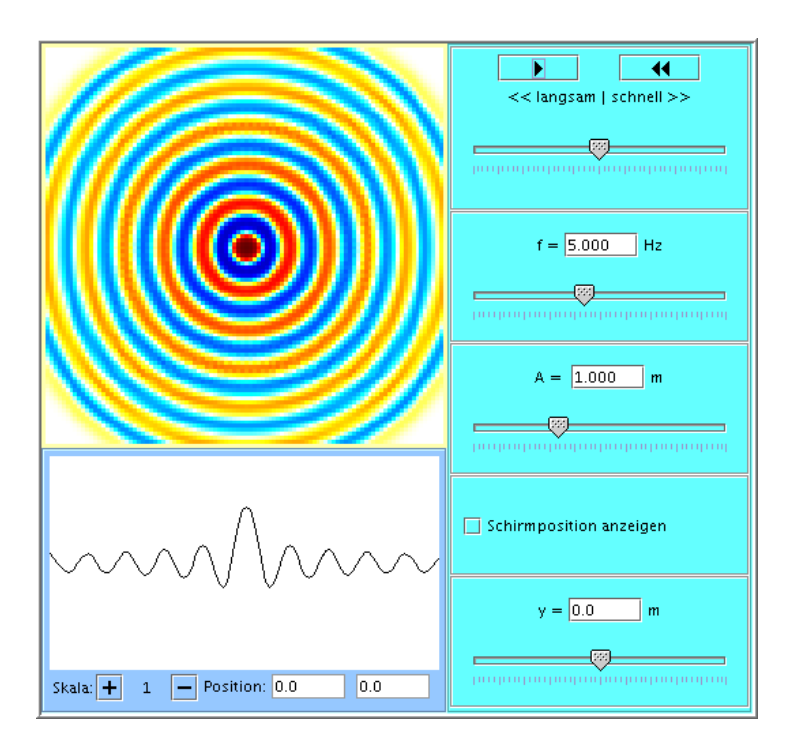

# **Huygenssches Prinzip**

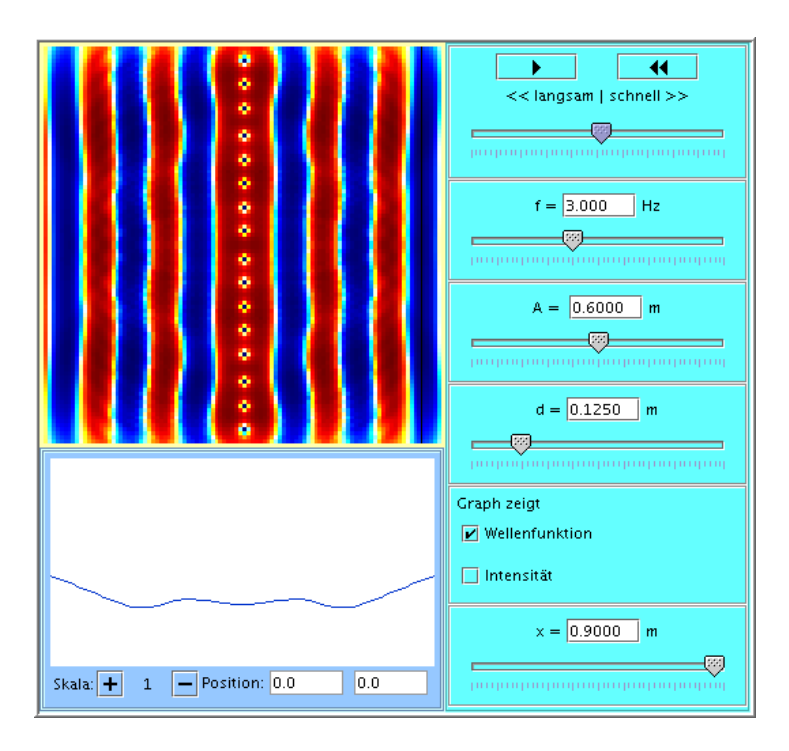

# **Beugung am Kasten**

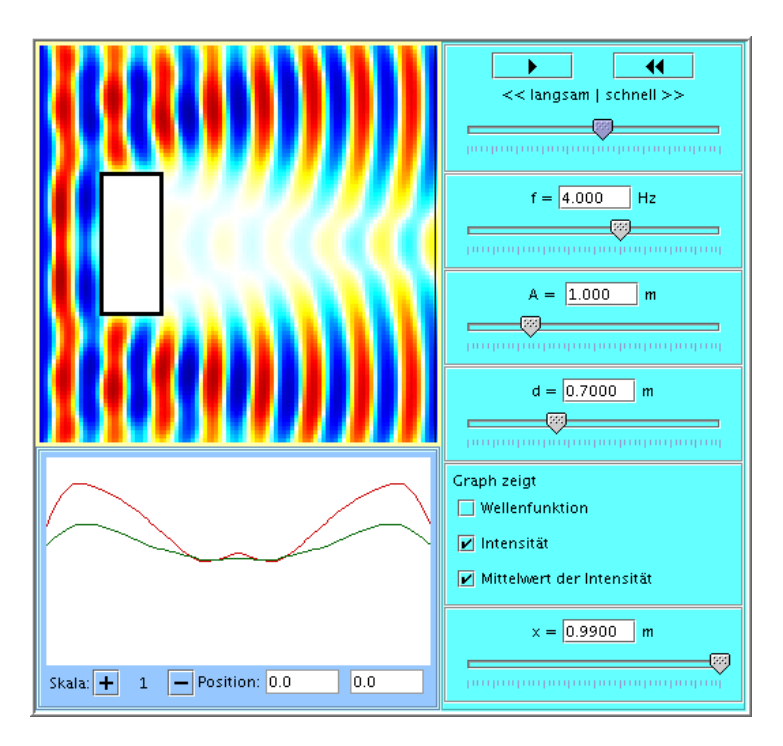

# **Doppelspalt**

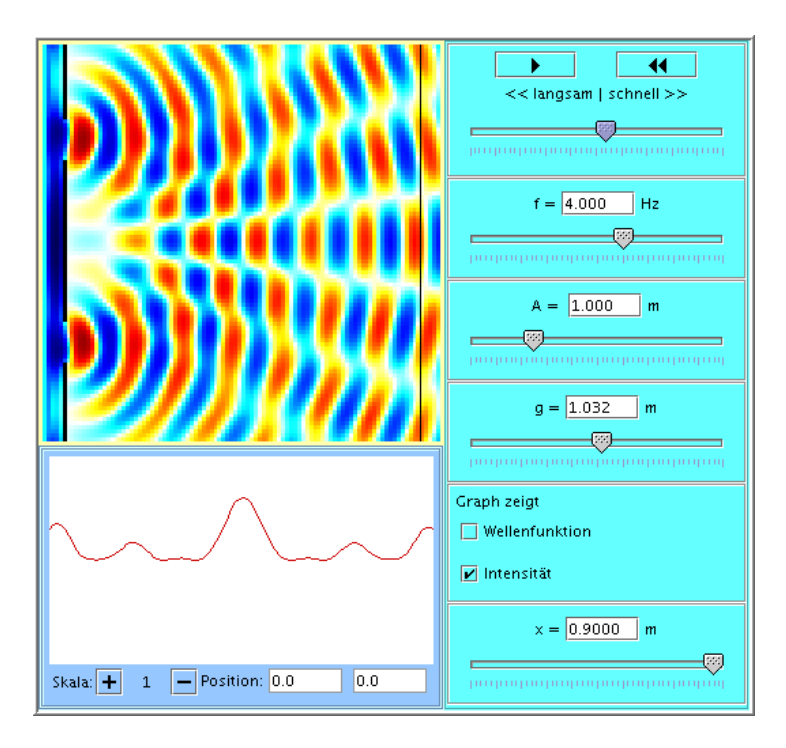

# **Wellenpaket**

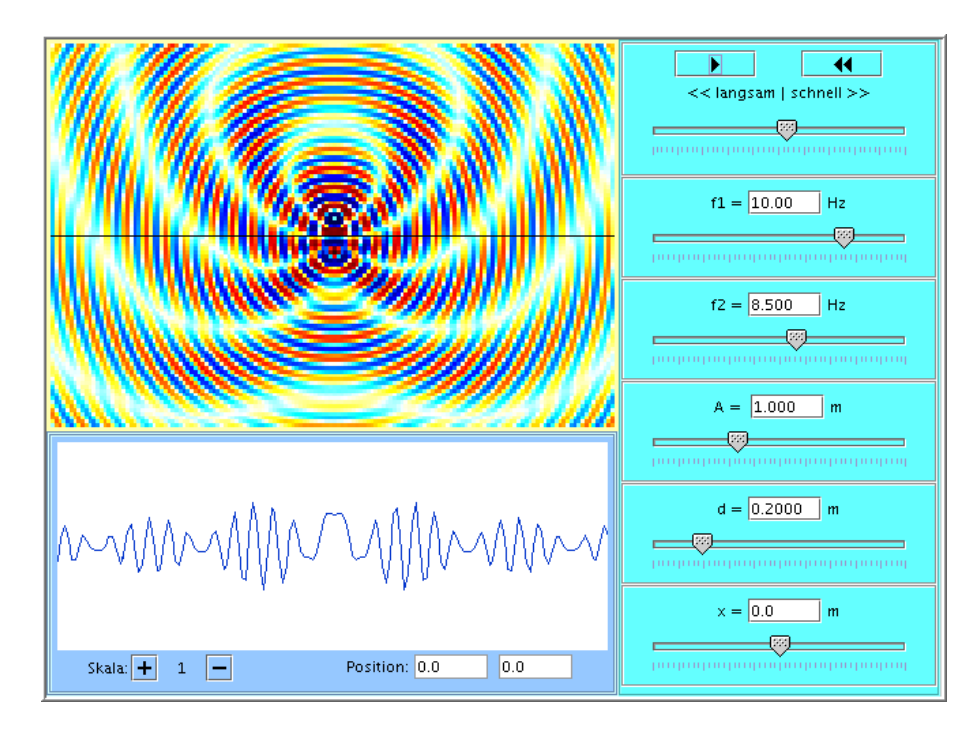

# **Hohlspiegel**

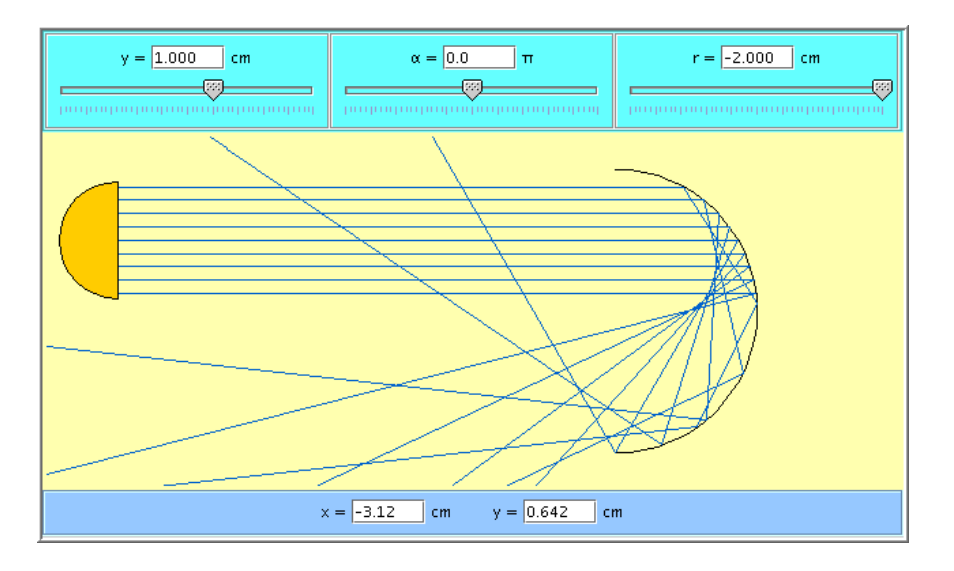

## **Beugung**

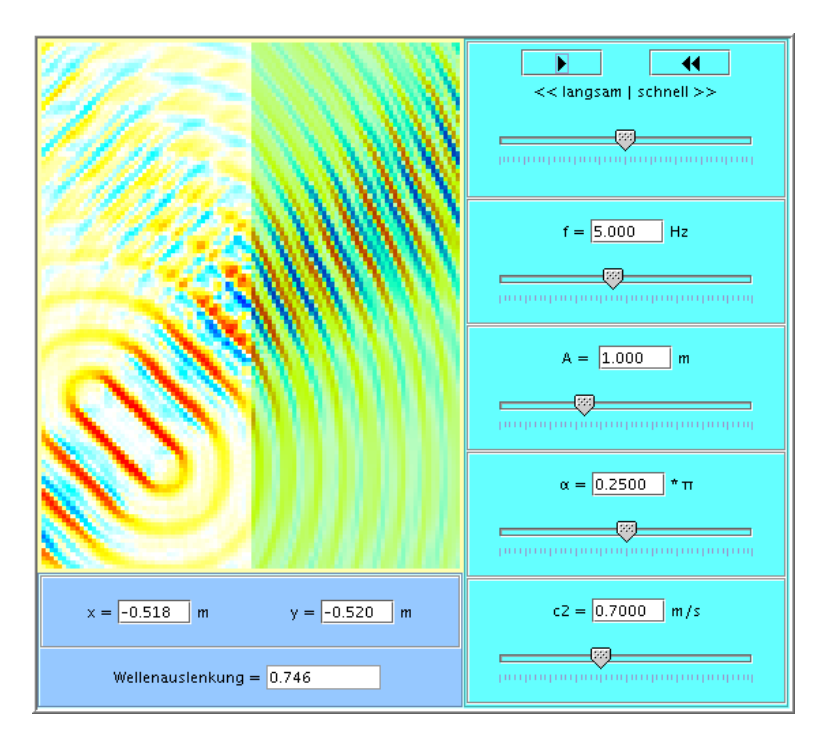

## **Totalreflektion**

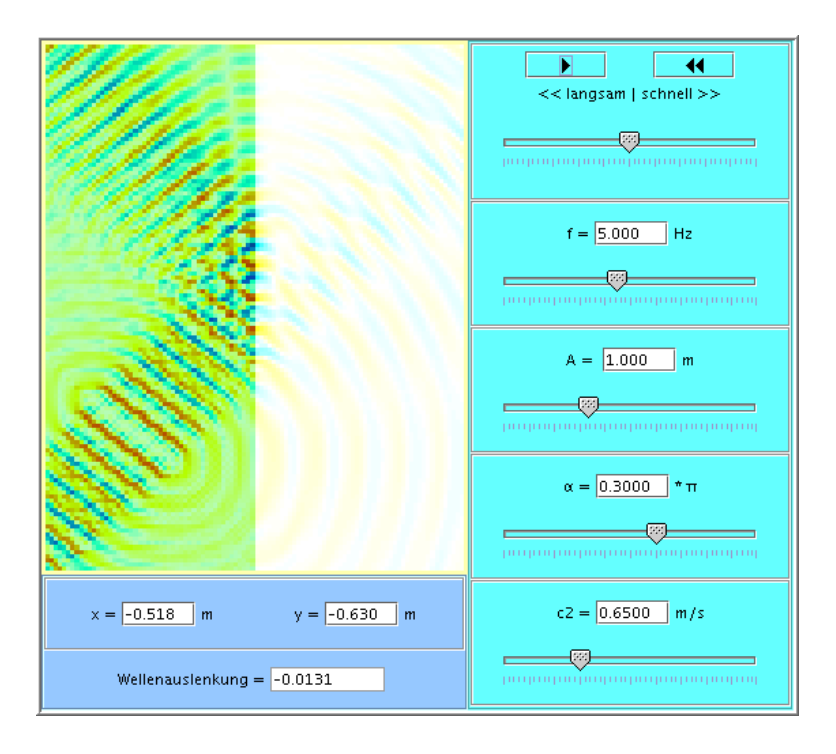

## **Glasfaser**

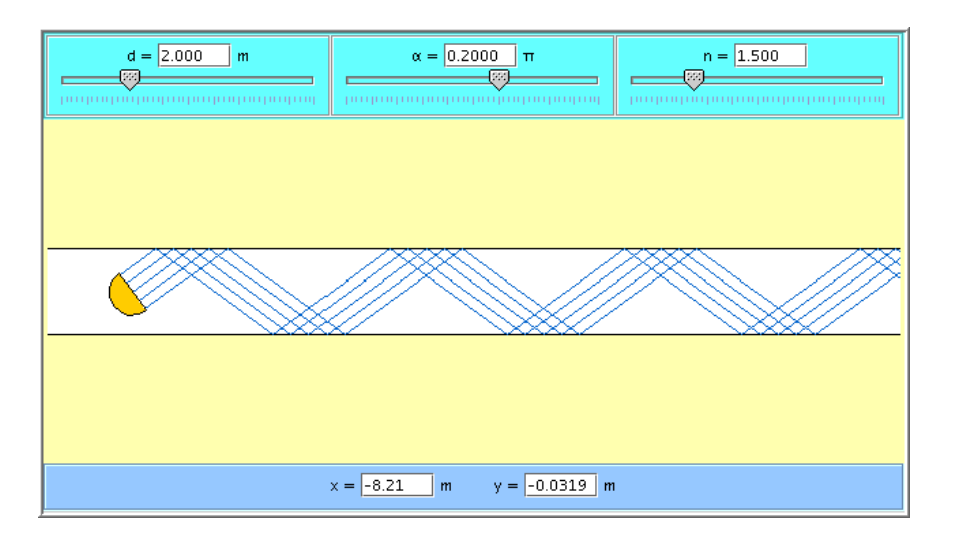

# **Inhomogenes Medium**

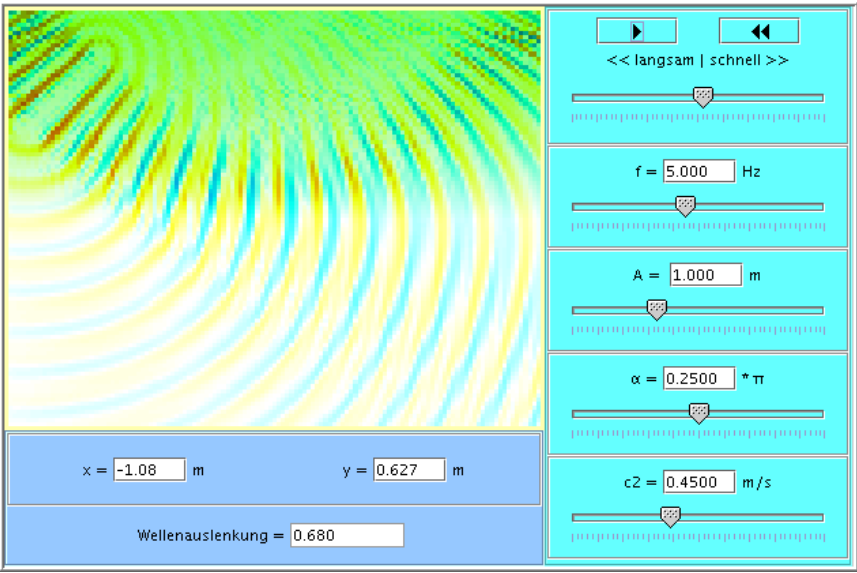

# **Beugung an der Glaskugel**

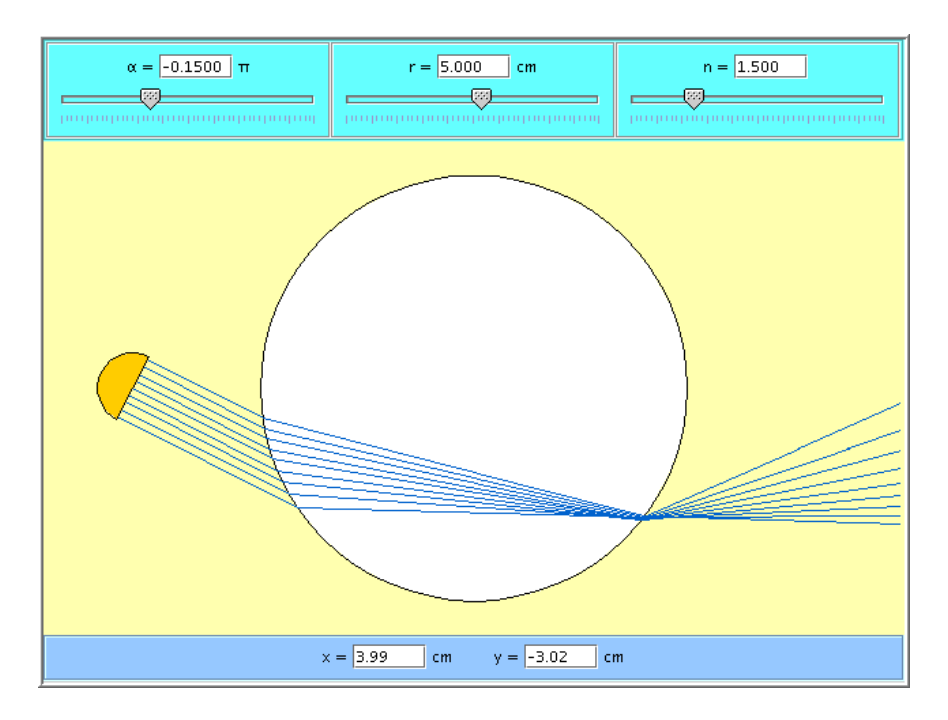

#### **Bild bei der Sammellinse**

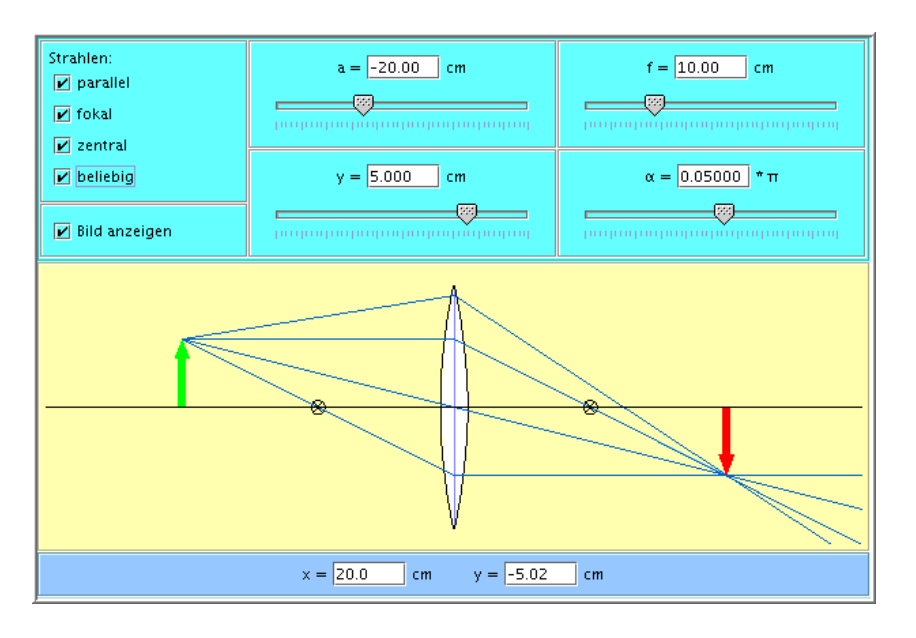

## **Bild bei der Zerstreuungslinse**

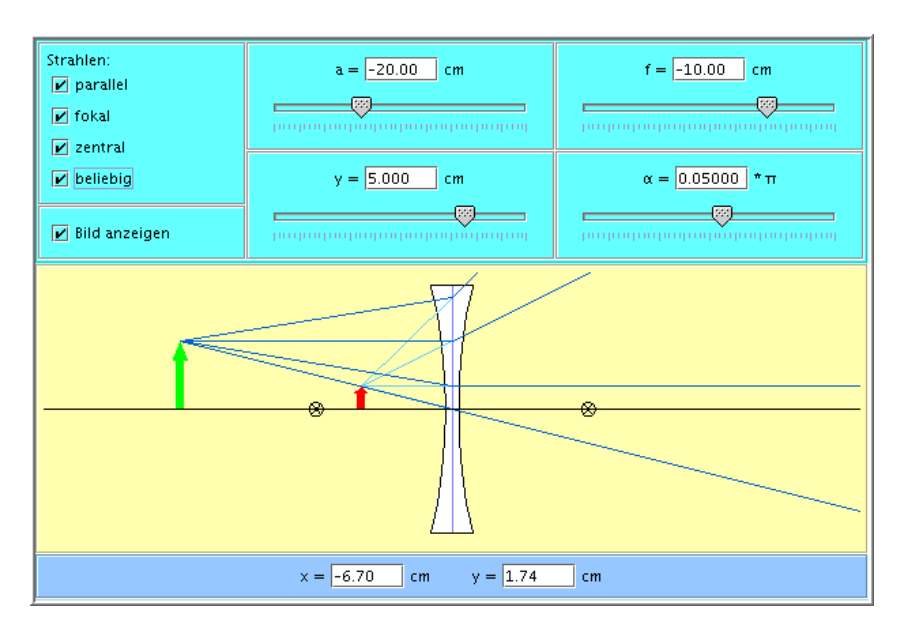

## **Zwei Linsen**

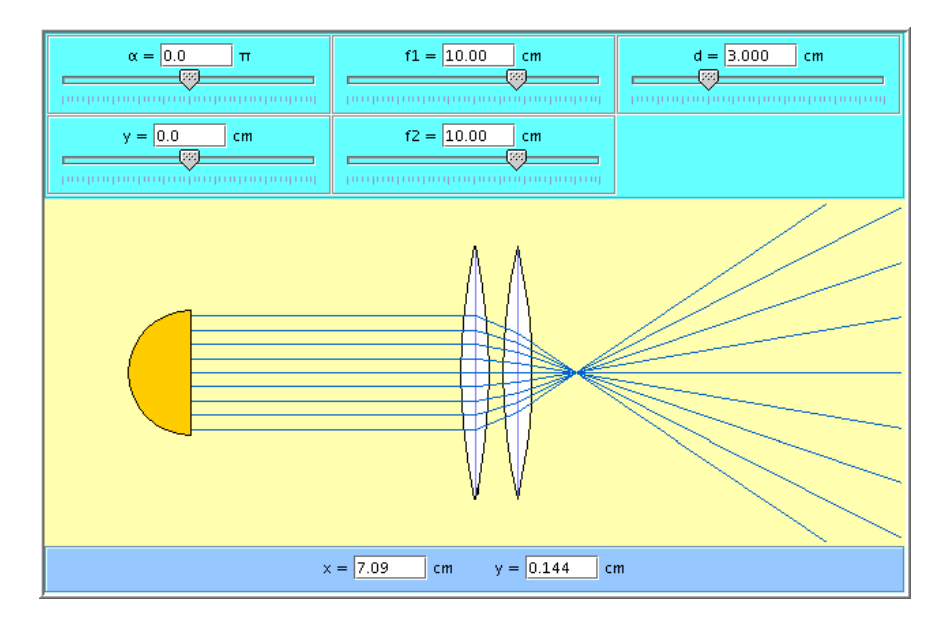

## **Linsenfehler**

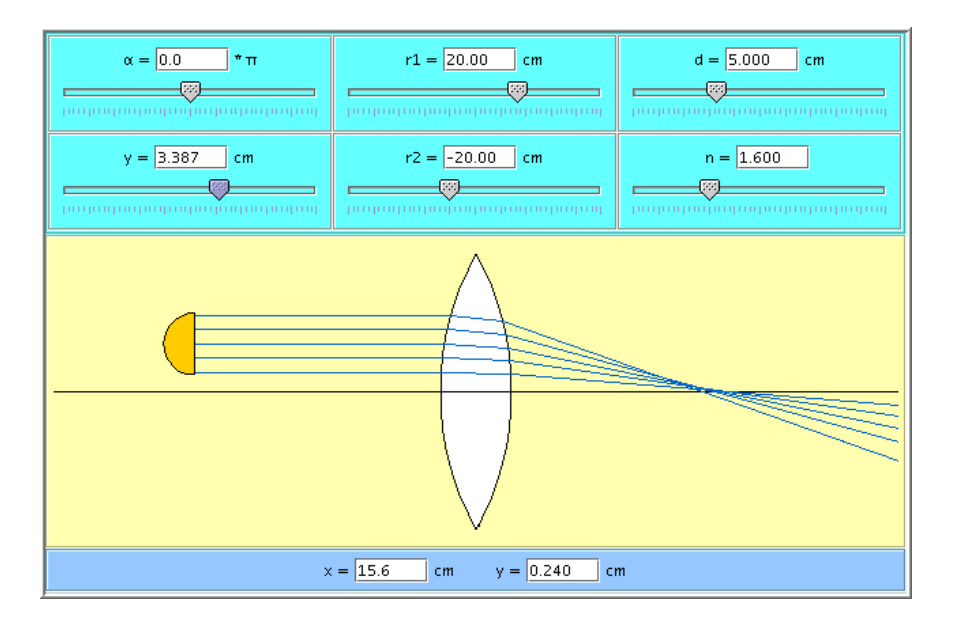

# **Mikroskop**

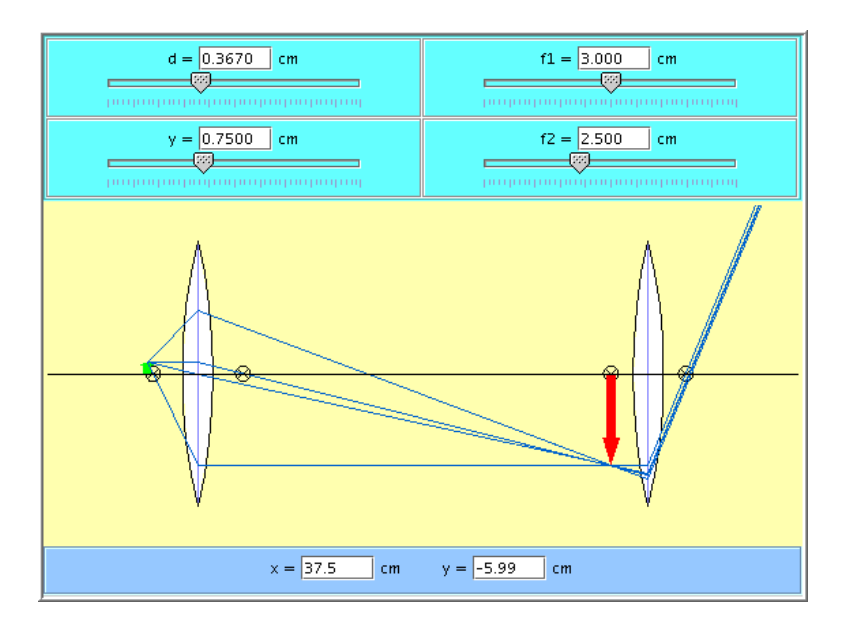

## **Teleskop**

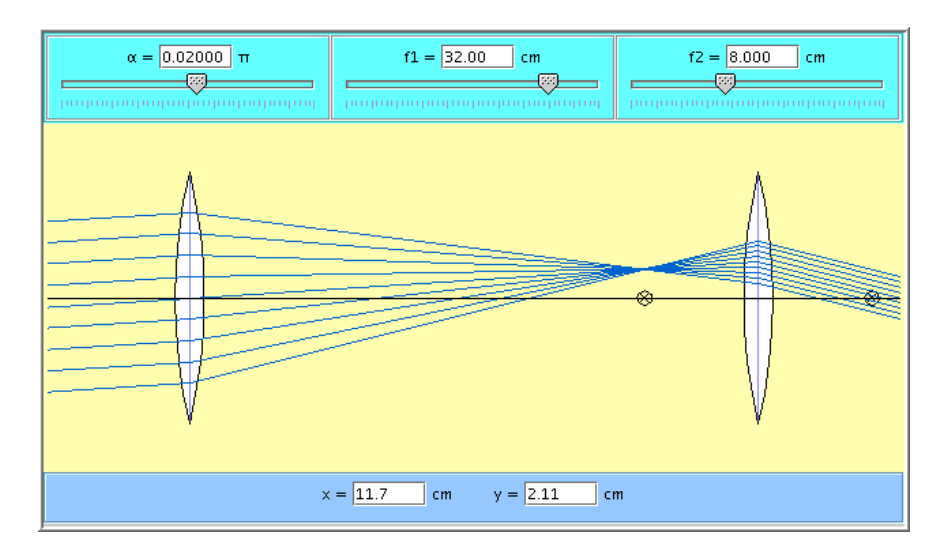

## **Beugung am Spalt**

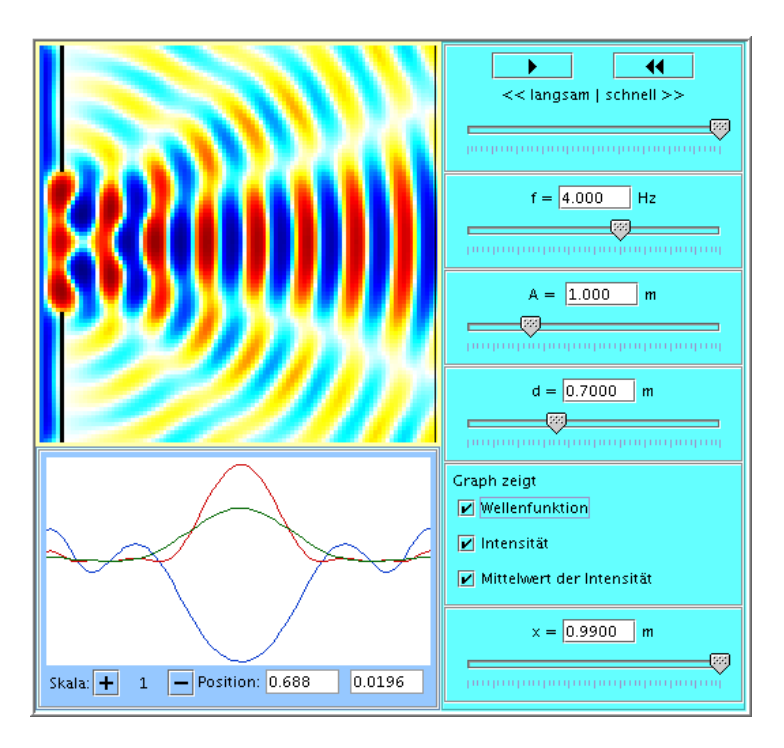

# **Beugung am Gitter**

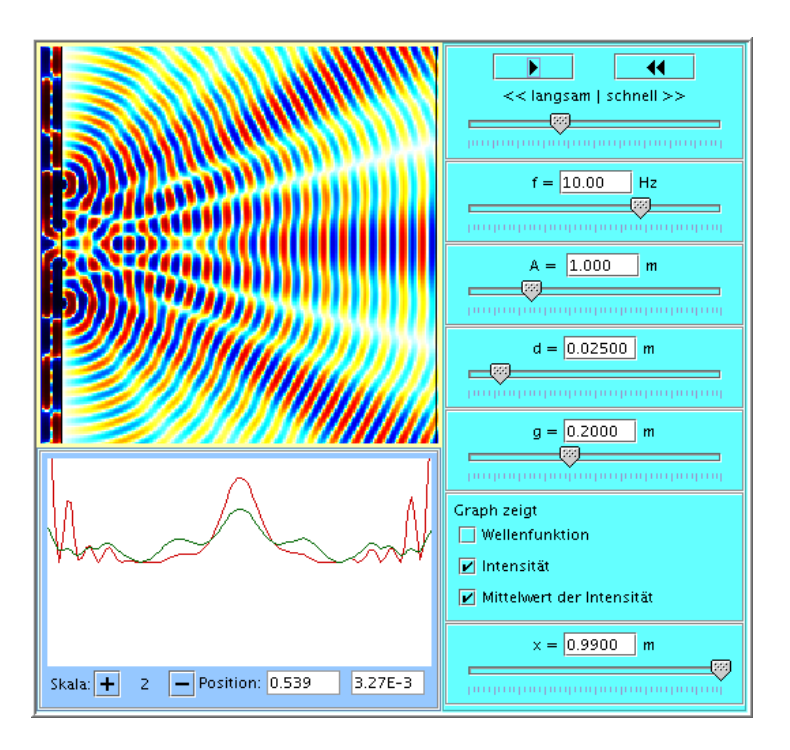

#### **Literatur**

- 1. Hering, Martin, Stohrer: Physik für Ingenieure Springer, 9. Aufl. 2004 , ISBN: 3-540-21036-9
- 2. Stöcker (Hrsg): Taschenbuch der Physik mit Multiplattform-CD-ROM Verlag Harri Deutsch, 5. Aufl. 2004, ISBN: 3-8171-1721-3
- 3. P. Junglas: cliXX PhysBeans Physikalische Simulationen mit Java-Applets Verlag Harri Deutsch 2007, ISBN: 978-3817118083
- 4. B. Baumann: Physik im Überblick Schlembach-Verlag 2001, ISBN: 3-93534-004-4
- 5. Bauer, Benenson, Westfall: cliXX Physik Verlag Harri Deutsch, 3. Auflage 2004, ISBN: 3-8171-1719-1
- 6. Halliday, Resnick, Walker: Fundamentals of Physics Wiley 2001, ISBN: 0-471-39222-7
- 7. Pitka, Stöcker, Bohrmann, Terlecki: Physik Der Grundkurs Verlag Harri Deutsch, 2. Auflage 2001, ISBN: 3-8171-1643-8
- 8. F. Kuypers: Physik für Ingenieure und Naturwissenschaftler Wiley-VCH, 2. Auflage 2002/2003, ISBN: 3-527-40368-X (Band 1), 3-527-40394-9 (Band 2)
- 9. Turtur: Prüfungstrainer Physik Teubner 2007, ISBN: 978-3-8351-0137-1

#### **Nachweise**

#### Bilder:

- [Bild](file:///daten/peter/output-pj/vorlesungen/physik1/html/kap6-1.html#b54) 54 basiert auf dem Bild [Spektrum.png](http://de.wikipedia.org/wiki/Bild:Spektrum.png) aus der freien Enzyklopädie [Wikipedia](http://de.wikipedia.org/) und steht unter der GNU-Lizenz für freie [Dokumentation.](file:///daten/peter/output-pj/vorlesungen/common/gnufdl.html) Der Urheber des Bildes ist Horst Frank.
- [Bild](file:///daten/peter/output-pj/vorlesungen/physik1/html/kap7-2.html#b76) 76 basiert auf dem Bild [Newtonglas.png](http://de.wikipedia.org/wiki/Bild:Newtonglas.png) aus der freien Enzyklopädie [Wikipedia](http://de.wikipedia.org/) und ist gemeinfrei ("public domain"). Der Urheber des Bildes ist Michael Adams.
- [Bild](file:///daten/peter/output-pj/vorlesungen/physik1/html/kap7-2.html#b77) 77 basiert auf dem Bild [Newton-rings.jpg](http://en.wikipedia.org/wiki/Image:Newton-rings.jpg) aus der freien Enzyklopädie [Wikipedia](http://en.wikipedia.org/) und steht unter der GNU-Lizenz für freie [Dokumentation.](file:///daten/peter/output-pj/vorlesungen/common/gnufdl.html) Der Urheber des Bildes ist Winnie Summer.
- [Bild](file:///daten/peter/output-pj/vorlesungen/physik1/html/kap5-3.html#b87) 87 basiert auf dem Bild Akustik [db2phon.jpg](http://de.wikipedia.org/wiki/Bild:Akustik_db2phon.jpg) aus der freien Enzyklopädie [Wikipedia](http://de.wikipedia.org/) und ist gemeinfrei ("public domain"). Der Urheber des Bildes ist Benutzer:Skyhead.
- [Bild](file:///daten/peter/output-pj/vorlesungen/physik1/html/kap5-3.html#b88) 88 basiert auf dem Bild Akustik [Bewertungsfilter.jpg](http://de.wikipedia.org/wiki/Bild:Akustik_Bewertungsfilter.jpg) aus der freien Enzyklopädie [Wikipedia](http://de.wikipedia.org/) und ist gemeinfrei ("public domain"). Der Urheber des Bildes ist Benutzer:Skyhead.
- [Bild](file:///daten/peter/output-pj/vorlesungen/physik1/html/kap6-7.html#b89) 89 basiert auf dem Bild [Auge.png](http://de.wikipedia.org/wiki/Bild:Auge.png) aus der freien Enzyklopädie [Wikipedia](http://de.wikipedia.org/) und steht unter der GNU-Lizenz für freie [Dokumentation.](file:///daten/peter/output-pj/vorlesungen/common/gnufdl.html) Der Urheber des Bildes ist Benutzer:Talos.

a. direkt aus den angegeben Beziehungen:

$$
P = W/t = F s/t \Rightarrow
$$
  
\n
$$
[P] = [F] [s] / [t]
$$
  
\n
$$
= N m /s
$$
  
\n
$$
= (kg m /s2) m
$$
  
\n
$$
= kg m2 / s3
$$

b. elektrische Stromstärke ist Grundgröße, daher:

 $/s$ 

R = U / I = P / I <sup>2</sup> ⇒ [R] = [P] / [I] 2 = W / A 2 = (kg m<sup>2</sup> ) / (s <sup>3</sup> A 2 )

a. Berechnung der Strecken:

Nach Zeit Δt mit Geschwindigkeit v ist Weg Δs = v Δt. Damit:

#### **t1/s t2/s v/(m/s) Teilstrecke Δs/m Gesamtstrecke s/m**

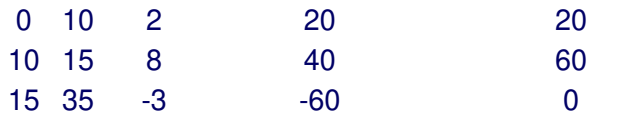

b. Diagramme:

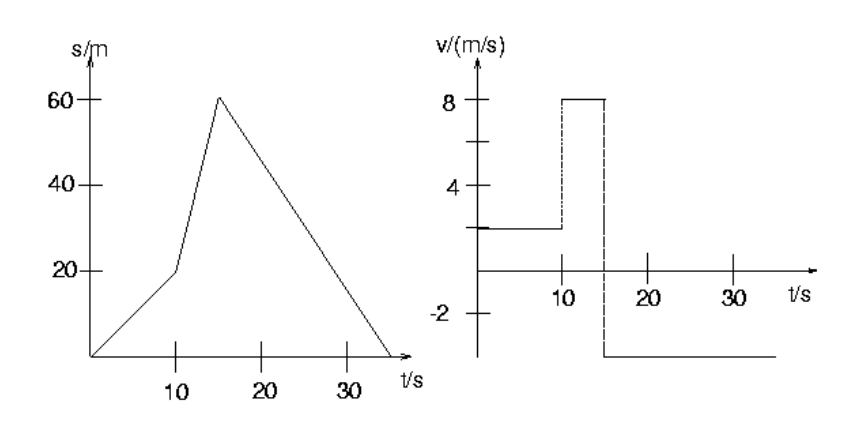

- c. Durchschnittsgeschwindigkeit über die ganze Zeit:
	- $\overline{v} = \Delta s / \Delta t$  $= 0$  m / 35s
		- $= 0$  m/s

- $\overline{a}$  = Δv/Δt
	- $= 100$  km/h / (5 s)
	- $= 100 (1000 \text{ m}/3600 \text{ s}) / (5 \text{ s})$
	- $= 5.556$  m/s<sup>2</sup>
	- $= 56.63 % g$
- b. Beschleunigtes Space Shuttle :
	- t = v/a = (28000 km/h) / (2 · 9.81 m/s<sup>2</sup>)
	- $= (28000 \text{ m}/3.6 \text{ s})/(2 \cdot 9.81 \text{ m/s}^2) = 396.4 \text{ s}$
	- $s = 1/2$  a  $t^2 = 0.5 \cdot 2 \cdot 9.81$  m/s<sup>2</sup> 396.4<sup>2</sup> s<sup>2</sup>
	- =  $1.542 \cdot 10^6$  m = 1542 km

a. Kinetische Energie des Meteoriten:

 $E_{\text{ast}} = 1/2 \text{ m } v^2 = 4.500 \cdot 10^{14} \text{ J}$ 

b. Vergleich mit Hiroshima-Bombe:

 $E_{atomic} = 13000 \cdot 4.2 \cdot 10^9 \text{ J} = 5.460 \cdot 10^{13} \text{ J}$ 

 $\Rightarrow$  E<sub>ast</sub> = 8.242 E<sub>atombombe</sub>

a. Auftreffzeit aus den Fallgesetzen:

Zur Zeit t<sub>e</sub> erreicht der Topf den Boden

$$
\Rightarrow s(t_e) = 0
$$

Wegen  $v_0 = 0$  und  $s_0 = h$  folgt

$$
s(t) = -\frac{1}{2}gt^2 + v_0t + s_0
$$

$$
= -\frac{1}{2}gt^2 + h
$$

$$
-\frac{1}{2}gt_e^2 + h = 0
$$

$$
\Rightarrow t_e = \sqrt{2h/g} = 4.236 s
$$

Für die Fallgeschwindigkeit gilt allgemein

 $v(t) = - g t + v_0$ 

hier also zur Zeit t<sub>e</sub>

 $v(t_e) = -g t_e = -41.55$  m/s

b. Da die anfängliche potentielle Energie am Boden vollständig in kinetische Energie umgewandelt worden ist, erhält man die Auftreff-Geschwindigkeit:

$$
v = \sqrt{2gh}
$$
  
= 41.55 m/s  

$$
E = E_{kin} = \frac{1}{2}mv^2 = 1.295 \text{ kJ}
$$
Allgemein hat die Schwingung die Form

 $x(t) = A \cos(\omega t + \varphi)$ 

Die Amplitude A ist gegeben, die Kreisfrequenz erhält man aus

ω = 2π/T = 3.142 1/s

Aus der Anfangsamplitude erhält man dann die Phase:

 $x(0) = A cos(φ) = ½ A$ 

 $\Rightarrow \varphi = \arccos(0.5) = \pm 1.047 \triangleq \pm 60$ °

Die Geschwindigkeit eines harmonischen Schwingers ist allgemein

 $v(t) = -A \omega \sin(\omega t + \phi)$ 

die Anfangsgeschwindigkeit daher

 $v(0) = -A \omega \sin(\phi) = \pm 0.2177$  m/s

Durch geeignete Wahl des Anfangszeitpunkts erreicht man, dass die Phasenverschiebung verschwindet,

 $\Phi = 0$ ,

also hat die Schwingung die Form

 $x(t) = A \cos(\omega t)$ 

graphisch:

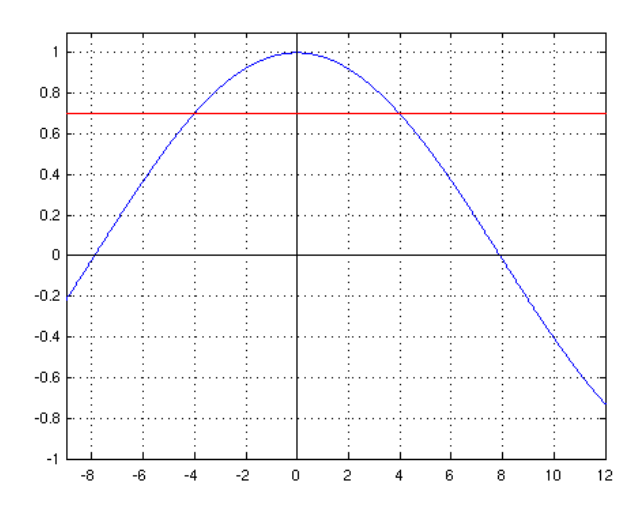

Am Diagramm erkennt man, dass die 70%-Marke jeweils 4s vor und nach dem Maximum erreicht wird. Insbesondere wird sie bei  $t_1$  = 4s erreicht. Daher

$$
x(t_1) = A \cos(\omega t_1) = 0.7 A
$$

 $\Rightarrow$  ω t<sub>1</sub> = arccos(0.7) = 0.7954  $\triangleq$  45.57°

$$
\Rightarrow \omega = 0.1988 \; 1/s
$$

Die anderen gesuchten Größen erhält man dann sofort:

f = ω/(2π) =  $3.165 \cdot 10^{-2}$  Hz

 $T = 1/f = 31.60 s$ 

Geht man davon aus, dass sich die Masse beim ersten Durchqueren der Lichtschranke vom Maximum entfernt, erhält man eine zweite Lösung:

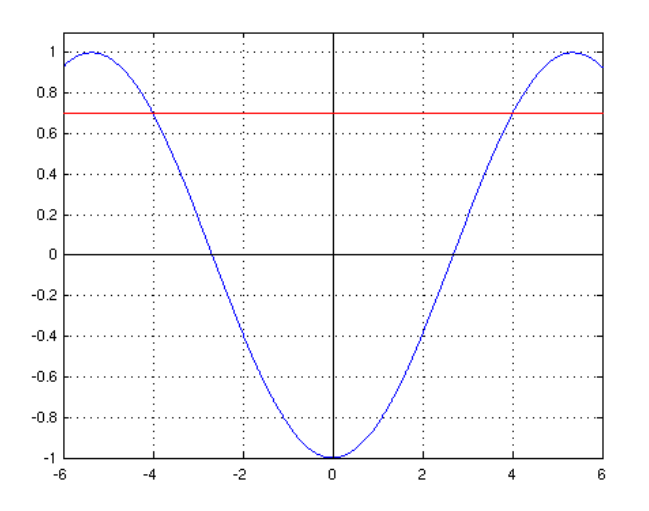

Um hier eine einfache symmetrische Form zu bekommen, wählt man am besten  $\varphi = \pi$ , oder anders ausgedrückt:

 $x(t) = -A \cos(\omega t)$ 

- Wie oben rechnet man nun
	- $x(t_1) = -A \cos(\omega t_1) = 0.7 A$
	- $\Rightarrow \omega t_1 = \arccos(-0.7) = 2.3462 \approx 134.4^\circ$
	- $\Rightarrow$  ω = 0.5865 1/s
- Die anderen gesuchten Größen erhält man dann wieder sofort:

f = ω/(2π) = 9.335 · 10<sup>-2</sup> Hz  $T = 1/f = 10.71 s$ 

Aus der Schwingungsdauer

$$
T=2\pi\sqrt{\frac{m}{c}}
$$

erhält man die Masse

 $m = c (T/2π)<sup>2</sup>$ 

Mit den angegebenen Schwingungszeiten ergeben sich daher die Massen

 $m<sub>leer</sub> = 12.31 kg$ 

 $m_{\text{vol}} = 87.54$  kg

und die Masse des Astronauten

 $m_{\text{astronaut}} = m_{\text{voll}} \cdot m_{\text{leer}} = 75.23 \text{ kg}$ 

a. Die Gesamtenergie E ist zu allen Zeiten gleich. Am Anfang hat das Pendel nur kinetische Energie, die Gesamtenergie beträgt daher

 $E = 1/2$  m  $v_0^2 = 44.83$  J

b. Bei der Maximal-Auslenkung ist die kinetische Energie 0, die Gesamtenergie E besteht vollständig aus Dehnungsenergie. Daher erhält man die Amplitude aus

$$
E = \frac{1}{2}cx^2
$$
  
\n
$$
\Rightarrow x = \sqrt{2E/c}
$$
  
\n= 0.8470 m

a. Abklingkoeffizient:

Mit jeder Schwingung nimmt die Amplitude um einen Faktor q ab

 $q = x_0 / x_1 = x_1 / x_2 = ...$ 

Nach 20 Schwingungen beträgt die Abnahme

$$
x_0 / x_{20} = q^{20} = 2
$$

Daher ist der Abklingfaktor q

 $q = 2^{1/20} = 1.035$ 

Daraus erhält man den Abklingkoeffizienten

δ = (1/T) ln q = 0.01733 /s

b. Schwingungsdauer im ungedämpften Fall:

Aus der Schwingungsdauer T im gedämpften Fall erhält man die Kreisfrequenz  $\omega_0$  im ungedämpften Fall mit

$$
T = \frac{2\pi}{\omega} = \frac{2\pi}{\sqrt{\omega_0^2 - \delta^2}}
$$

$$
\Rightarrow \omega_0 = \sqrt{\left(\frac{2\pi}{T}\right)^2 + \delta^2}
$$

$$
= 3.14164/\text{s}
$$

$$
\Rightarrow T_0 = 2\pi/\omega_0 = 1.99997\text{s}
$$

Amplitude der erregten Schwingung war

$$
A(\omega_{ext}) = \frac{B/m}{\sqrt{(\omega_{ext}^2 - \omega_0^2)^2 + (2D\omega_0\omega_{ext})^2}}
$$

- Direkt gegeben sind B, m und D.
- Aus den angegeben Werten erhält man weiter

 $ω_{ext} = 2 π f = 5.026 1/s$ 

$$
\omega_0 = \sqrt{\frac{c}{m}} = 4.472 \frac{1}{\mathrm{s}}
$$

• Damit ist

 $A = 0.3117$  m

Die Werte der überlagerten Schwingung ergeben sich direkt aus den Additionsformel zu

 $A = 7$  cm,  $φ = 0.3803 \triangleq 21.79°$ 

Wie für die Kreisfrequenzen gelten auch für die Frequenzen die Beziehungen

 $(f_1 + f_2)/2 = f_{\text{gesamt}}$ 

- $f_1 f_2 = f_{Schwebung}$
- Mit den angegeben Werten erhält man daher:
	- $(f_1 + f_2)/2 = 441$  Hz,  $f_1 f_2 = 2$ Hz
	- $\Rightarrow$  f<sub>1</sub> = 442 Hz, f<sub>2</sub> = 440 Hz

a. Die gesuchten Größen erhält man sofort aus T und λ:

Frequenz  $f = 1/T = 0.5 Hz$ 

Kreisfrequenz  $\omega = 2 \pi f = 3.142$  1/s

Wellenzahl k =  $2 \pi / \lambda$  = 20.94 1/m

Ausbreitungsgeschwindigkeit c =  $\lambda$  f = 0.15 m/s

b. Auslenkung am Ort  $x_1 = 1$ m zu den Zeiten  $t_1 = 5$  s,  $t_2 = 10$  s:

Die Auslenkung ist durch die allgemeine Wellenfunktion incl. einer Phasenverschiebung φ gegeben

 $\varphi(x, t) = A \cos(\omega t - k x + \varphi)$ 

Wegen  $\varphi(0, 0) = 0$  ist

cos φ = 0 ⇒ φ = ± π/2

also

 $\varphi(x, t) = \pm A \sin(\omega t - k x)$ 

Diese Beziehung gilt allerdings erst, wenn die Welle den Ort x auch erreicht hat.

Zurückgelegte Strecke  $s_{1,2}$  nach  $t_1$  bzw.  $t_2$ 

$$
s_1 = c t_1 = 0.75 m
$$
  
\n $s_2 = c t_2 = 1.5 m$ 

Die Welle ist zur Zeit  $t_1$  noch nicht bei  $x_1$  angekommen, daher

 $\varphi(x_1, t_1) = 0$ 

Zur Zeit t<sub>2</sub> gilt dagegen obige Wellenfunktion, somit

 $\varphi(x_1, t_2) = \pm A \sin(\omega t_2 - k x_1) = \pm 0.08660$  m

Schwingungsdauer der Wellen

 $T = 1/f = 40$  ms

• Zeitunterschied  $\Delta t = 27$  ms ergibt Phasenunterschied

 $Δφ = 2π Δt / T = 4.241 ≙ 243.0°$ 

Aus der Schallgeschwindigkeit c und der Frequenz f erhält man die Wellenlänge mit

 $λ = c/f$ 

- Die Wellenlängen der tiefsten und höchsten hörbaren Töne sind daher
	- f = 16 Hz  $\Rightarrow \lambda = 21.25$  m
	- f = 20 kHz  $\Rightarrow \lambda = 0.017$ m = 1.7 cm

Aus der Beziehung für die Energiestromdichte S erhält man

$$
A = \frac{1}{2\pi f} \sqrt{\frac{2S}{c\rho}}
$$

$$
= 1.071 \cdot 10^{-11} \text{ m}
$$

weniger als 1/10 Moleküldurchmesser!

日生

a. Frequenz, die die entgegenlaufende Kapelle hört:

Problem: Quelle und Empfänger bewegen sich

Lösung: betrachte ruhenden Beobachter, der das a ( $f_0 = 440$  Hz) der mit v = 10 km/h entgegenkommenden Kapelle mit einer Frequenz f r hört

f r ergibt sich aus der Dopplerverschiebung für bewegte Quellen zu

$$
f_r = \frac{1}{1-\frac{v}{c}}f_0
$$

Die zweite Kapelle hört die "Zwischenfrequenz" f<sub>r</sub>, die man sich vom ruhenden Beobachter ausgehend denken kann, mit der Dopplerverschiebung für bewegten Empfänger als

$$
f_1=\left(1+\frac{v}{c}\right)f_r
$$

Fasst man beide Beziehungen zusammen, erhält man

$$
f_1 = \frac{1+\frac{v}{c}}{1-\frac{v}{c}}f_0
$$

$$
= \frac{c+v}{c-v}f_0
$$

$$
= 447.2 \text{ Hz}
$$

b. Nach der Begegnung:

Die Kapellen laufen nun auseinander, d.h.  $v \rightarrow -v$ , also

$$
f_2 = \frac{c - v}{c + v} f_0 = 432.9 \,\mathrm{Hz}
$$

Das Frequenzverhältnis vor und nach der Begegnung beträgt

 $f_1/f_2 = 1.033$ 

was ungefähr einem halben Halbton entspricht.

Die Concorde zieht den Überschallkegel hinter sich her:

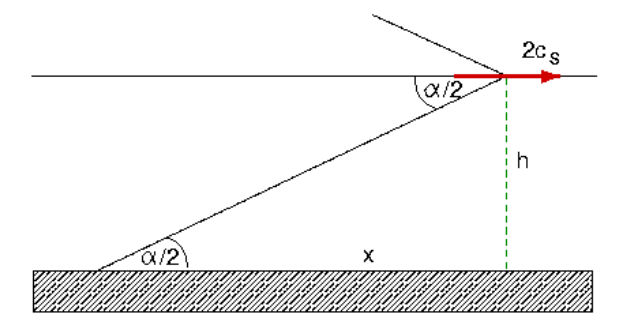

- Der Öffnungswinkel α des Machschen Kegels ergibt sich bei doppelter Schallgeschwindigkeit zu sin  $\alpha/2 = 1/2 \Rightarrow \alpha = 1.047$
- Mit Hilfe der Skizze erhält man den Abstand x, den der Rand des Kegels zur Zeit t=0 von uns hat: tan  $\alpha/2 = h/x \Rightarrow x = 3464$  m
- Da sich der Kegel ebenfalls mit doppelter Schallgeschwindigkeit bewegt, erreicht er uns zur Zeit t<sub>1</sub> mit

 $2 c_s = x/t_1 \Rightarrow t_1 = 5.094 s$ 

Für destruktive Interferenz muss der Gangunterschied der Wellen von linker und rechter Box eine halbe Wellenlänge sein (zuzüglich einer beliebigen Zahl ganzer Wellen), also

 $s_2 - s_1 = \lambda (1/2 + n)$  (n = 0, 1, 2..)

auf die Frequenz umgerechnet also

 $s_2 - s_1 = (2n+1)$  c/(2f)

Bei einem Gangunterschied von 1 m erhält man daraus die Frequenzen

$$
f = (2n+1)\frac{c}{2(s_2 - s_1)}
$$
  
= (2n+1) 170 Hz  
= 170 Hz, 510 Hz, 850 Hz, ...

Die Grundfrequenz einer Saite erhält man aus

 $f_0 = c/(2l)$ 

Die Wellenausbreitungsgeschwindigkeit c ist durch Querschnittsfläche A, Dichte ρ und Zugkraft F gegeben als

$$
c=\sqrt{\frac{F}{A\rho}}
$$

Die Querschnittsfläche ermittelt man in bekannter Weise aus dem Durchmesser

 $A = \pi d^2/4$ 

und erhält als Zugkraft

F = π d<sup>2</sup> ρ l<sup>2</sup> f<sub>0</sub><sup>2</sup> = 39.13 N

a. Wellenlänge des einfallenden Lichts:

Das erste Beugungsmaximum beim Doppelspalt findet man bei einem Winkel  $\alpha_1$  mit

sin  $\alpha_1 = \lambda/d$ 

Daraus erhält man als Wellenlänge

 $\lambda = d \sin \alpha_1 = 593.4$  nm

Es handelt sich bei der Lichtquelle wohl um eine Natriumdampflampe ( $\lambda = 589$  nm, im Rahmen einer Messgenauigkeit von 1 %)

b. Zahl n der Maxima:

Aus sin α ≤ 1 ergibt sich für die maximal auftretende Ordnung

 $n \le d/\lambda = 168.5$ 

Es sind also Maxima höchstens bis zur 168. Ordnung zu sehen, incl. des Hauptmaximums in der Mitte also 2\*168 + 1 = 337 Maxima.

• Nach einer Zeit  $t_1$  kommt der Schall direkt durch das Rohr

 $t_1 = L / c_{Eisen}$ 

Dann erreicht Sie der Schall durch die Luft

$$
t_2 = L / c_{Luff}
$$

- Zeitunterschied:
	- $\Delta t := t_2 t_1 = L (1/c_{Luff} 1/c_{Eisen})$
	- $\Rightarrow$  L = Δt (1/c<sub>Luft</sub> 1/c<sub>Eisen</sub>)<sup>-1</sup> = 364.8 m

Schallintensität

 $I = P/A = 100W/(0.2m 0.4m) = 1250 W/m<sup>2</sup>$ 

Daraus Druckamplitude

$$
I = \frac{1}{2} \frac{\hat{p}^2}{Z}
$$
  
\n
$$
\Rightarrow \hat{p} = \sqrt{2ZI}
$$
  
\n
$$
= 1033 \sqrt{\frac{\text{kg}}{\text{m}^2 \text{s}} \frac{\text{Nm}}{\text{sm}^2}}
$$
  
\n
$$
= 1033 \text{ N/m}^2 = 1033 \text{ Pa}
$$

Erscheint wesentlich zu hoch (Schmerzgrenze bei 20 Pa!). Der Lautsprecher wird wohl i.w. Wärme produzieren.

Schallstärke I aus Schallpegel L nach

 $I = I_0 10^{L/10dB}$ 

also

120 dB →  $I_1 = 1$  W/m<sup>2</sup>

92 dB → I<sub>2</sub> = 1.585 · 10<sup>-3</sup> W/m<sup>2</sup>

daher

 $I_1/I_2 = 631.0$ 

Neben den direkten Bildern sieht man weitere, die sich durch Spiegelung der Bilder an der jeweils anderen Spiegelebene ergeben. Wegen der Symmetrie (60°) ergeben sich insgesamt 5 Bilder und das Original. Das Bild verdeutlicht die Geometrie:

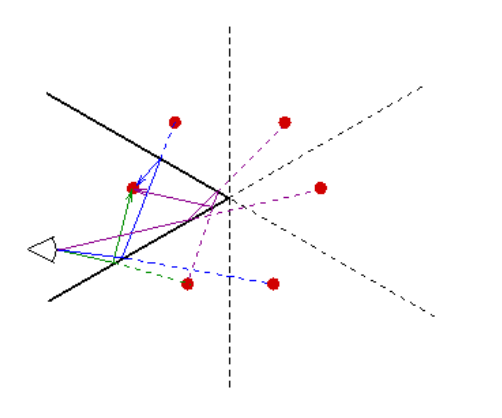

• Seien ε<sub>in</sub> und ε<sub>out</sub> Eintritts- und Austrittswinkel. Innerhalb einer Schicht ist jeweils der Winkel in die Schicht gleich dem Winkel aus der Schicht, genannt ε<sub>i:</sub>

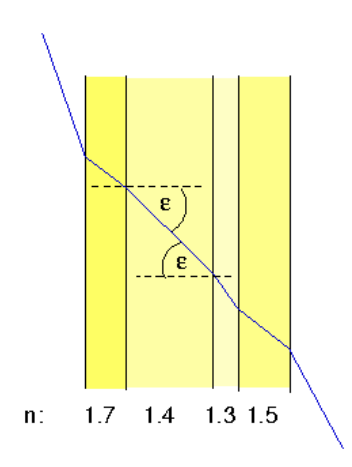

Dann erhält man durch Erweitern:

$$
\sin \epsilon_{\text{out}} / \sin \epsilon_{\text{in}} = (\sin \epsilon_{\text{out}} / \sin \epsilon_4) \cdot (\sin \epsilon_4 / \sin \epsilon_3) \dots \cdot (\sin \epsilon_1 / \sin \epsilon_{\text{in}})
$$

$$
= (n_4 / n_{\text{out}}) \cdot (n_3 / n_4) \dots \cdot (n_{\text{in}} / n_1)
$$

$$
= n_{\text{in}} / n_{\text{out}}
$$

da sich die ni 's jeweils wegkürzen.

• Wenn sich auf beiden Seiten der Schichten das gleiche Material befindet ( $n_{in} = n_{out}$ ), ist also  $\epsilon_{out} = \epsilon_{in}$ 70°, unabhängig vom Umgebungsmaterial.

Wir verfolgen den Strahl durch das Prisma:

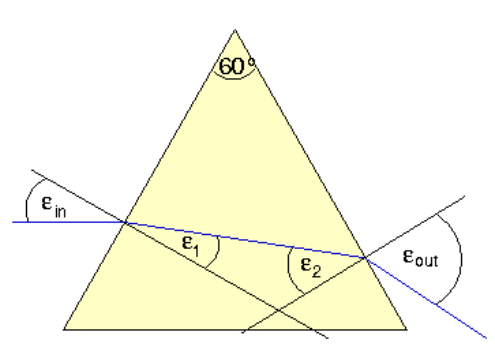

- Dann gilt bei einem Brechungsindex n:
	- sin ε<sub>1</sub>/sin ε<sub>in</sub> =  $1/n$
	- $\Rightarrow$  sin  $\varepsilon_1 = (1/n) \sin \varepsilon_{in} = (1/n) \sin 30^\circ = 1/(2n)$
	- $\epsilon_1 + \epsilon_2 + 180^\circ \cdot 60^\circ = 180^\circ$
	- $\Rightarrow$  ε<sub>2</sub> = 60° ε<sub>1</sub>
	- $\sin \epsilon_{\text{out}} / \sin \epsilon_2 = n$
	- $\Rightarrow$  sin  $\varepsilon_{\text{out}} = n \sin \varepsilon_2$
- Für die beiden Werte von n ergibt sich:

n ε1 ε2 εout 1.470 19.89° 40.11° 71.27° 1.452 20.14° 39.86° 68.53°

Unterschied der beiden Strahlen: Δε = 2.74°

 $n(1/r - 1/s) = n'(1/r - 1/s')$ 

Nach s' aufgelöst erhält man:

 $s' = \left[\frac{1}{r} - \frac{n}{n'}\left(\frac{1}{r} - \frac{1}{s}\right)\right]^{-1}$ 

Mit  $r = 8$  cm,  $s = -50$  cm,  $n = 1.0$ ,  $n' = 3.0$  ergibt dies

s' = 13.04 cm

Dieser Wert ist kleiner als der Durchmesser der Kugel, das Bild liegt also in ihrem Inneren.

Für n = 1.5 erhält man dagegen

 $s' = 35.29$  cm

Da dieser Wert größer ist als der Durchmesser der Kugel, liegt das Bild außerhalb der Kugel, noch vor der Bildentstehung werden die Strahlen beim Austritt an der Kugel erneut gebrochen:

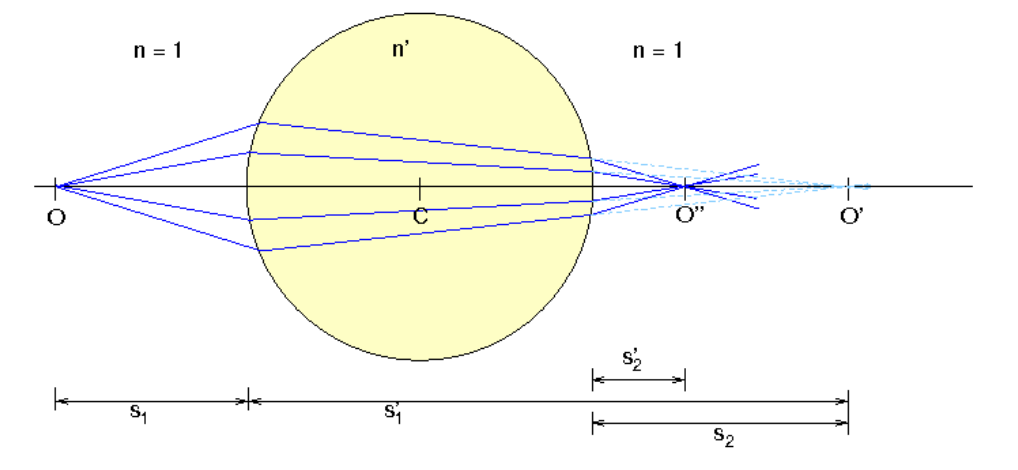

Für die Brechung beim Austritt durch die Kugel kann wieder die obige Formel für s' verwendet werden, wenn man die Größen richtig interpretiert:

 $s = s_2 = 35.29$  cm - 2\*8 cm = 19.29 cm ( $> 0$ , da rechts von der Kugelfläche),

 $r = -8$  cm  $( $0$ , da Krümmung nach links),$ 

$$
n = 1.5, n' = 1
$$

Mit diesen Werten ergibt sich

 $s' = s'_2 = 7.13$  cm

Beziehung zwischen Gegenstands- und Bildweite:

 $1/a' - 1/a = 1/f'$ 

Nach a' aufgelöst:

$$
a' = (1/f' + 1/a)^{-1}
$$

• Mit  $a = -27$  m,  $f' = 0.075$  m:

 $a' = 0.0752$  m

fast im Brennpunkt, da Objekt sehr weit weg

• Abbildungsmaßstab  $\beta' = a/a$ , also mit der Gegenstandsgröße y = 1.8 m

 $y' = β' y = a'/a y = -0.00501 m = -5.01 mm$ 

negativ: Bild steht auf dem Kopf

$$
\Gamma'=\frac{ta_B}{f'_{Obj}f'_{Ok}}=-400
$$

b. Abstand z<sub>Ob</sub> des Objekts vom Objektiv-Brenpunkt:

Zwischenbild liegt im Brennpunkt des Okulars, daher

 $a'_{Obj} = f'_{Obj} + t = 164$  mm

Daher ist die Objektweite

$$
\frac{1}{a'_{Obj}} - \frac{1}{a_{Obj}} = \frac{1}{f'}
$$
  
\n
$$
\Rightarrow \qquad a_{Obj} = \left(\frac{1}{a'_{Obj}} - \frac{1}{f'}\right)^{-1} = -4.1 \text{ mm}
$$

Der Abstand vom Objektiv-Brennpunkt beträgt daher

$$
z_{Ob} = 0.1 \text{ mm}
$$

c. Nach oben verschobenes Okular:

Reelles Zwischenbild liegt 1mm vor dem Okular-Brennpunkt, also

 $a_{Ok} = -26$  mm

Bildweite daher

$$
a'_{Ok} = \left(\frac{1}{a_{Ok}} + \frac{1}{f'_{Ok}}\right)^{-1} = 650 \,\mathrm{mm}
$$

Gesamt-Vergrößerung:

$$
\Gamma' = \Gamma'_{Obj} \Gamma'_{Ok} = -\frac{t}{f'_{Obj}} \frac{a'_{Ok}}{a_{Ok}} = 1000
$$

a. Vergrößerung

$$
\Gamma' = -\frac{f'_{Obj}}{f'_{Ok}} = -53.67
$$

b. Austrittspupille

$$
D_{AP}=\frac{D_{EP}}{|\Gamma'|}=2.050\,\mathrm{mm}
$$

c. Austrittspupille D<sub>AP</sub> = 8 mm  $\rightarrow$ 

$$
\Gamma = -13.75
$$

Helligkeitszunahme H = 189.1  $H_{in}$ 

d. Unterschied in Magnituden

$$
\Delta m = -2.5 \lg \frac{H}{H_{in}} = -5.692 \,\mathrm{m}
$$

Reflexion an den Schichten Luft/Kerosin und Kerosin/Wasser jeweils mit Phasensprung, daher tritt der zusätzliche Term λ/2 auf beiden Seiten auf und kürzt sich weg. Bei senkrechtem Einfall (ε = 0) ist der Gangunterschied daher

$$
\begin{array}{rcl} \Delta &=& 2d\sqrt{n_1^2 - \sin^2 \epsilon} \\ &=& 2dn_1 \\ &=& 1104 \,\mathrm{nm} \end{array}
$$

Für konstruktive Interferenz gilt

$$
\Delta = m \lambda, \quad m = 1, 2, 3, \dots
$$

Auflösen nach λ:

 $\lambda = \Delta/m = (1104, 552, 368, ...)$  nm

Davon nur 552 nm im sichtbaren Bereich → grünes Licht

minimale Winkelauflösung:

 $δ = 1.22λ/d$ 

mit Blendendurchmesser d =  $4 \text{ mm}$ 

möglichst hohe Auflösung bei möglichst kleiner Wellenlänge (blau)

λ = 400 nm

Daher

 $\delta$  = 1.22  $\cdot$  10<sup>-4</sup> = 0.42'

(tatsächliche Winkelauflösung des Auges: 1')

entspricht Größe h auf dem Mond:

h = r tan δ  $\approx$  r δ = 46.8 km

Gitterkonstante g:

 $g = 1$ mm/1200 = 833 nm

Hauptmaxima der Ordnung m bei

```
sin \alpha_m = m \lambda/g
```
 $\bullet$  Daher in der ersten Ordnung (m = 1):

$$
\lambda = 400 \text{ nm} \Rightarrow \alpha = 28.7^{\circ}
$$

$$
\lambda = 700 \text{ nm} \Rightarrow \alpha = 57.2^{\circ}
$$

- Winkelunterschied  $\Delta \alpha = 28.5^{\circ}$
- Für rotes Licht gibt es kein Hauptmaximum 2. Ordnung, da

```
2 \lambda/g > 1
```